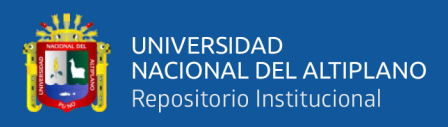

# **UNIVERSIDAD NACIONAL DEL ALTIPLANO FACULTAD DE CIENCIAS AGRARIAS ESCUELA PROFESIONAL DE INGENIERÍA TOPOGRÁFICA Y AGRIMENSURA**

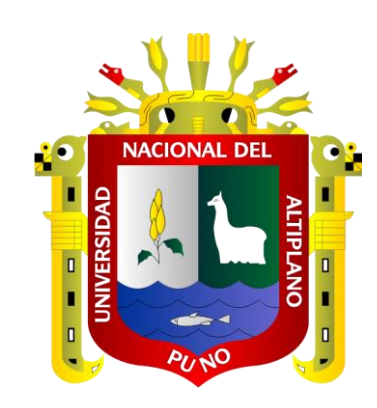

# **DETERMINACIÓN DE LA INCIDENCIA DE LA IMPLEMENTACIÓN BIM (BUILDIG INFORMATION MODELING) EN LA EJECUCIÓN DEL PROYECTO DE VÍA RURAL JAYU JAYU CALACOTA – EL COLLAO – PUNO -2022**

**TESIS**

## **PRESENTADA POR:**

# **Bach. LUIS MIGUEL CONDORI MAQUERA**

# **Bach. EBER ALIL ARIAS CCOARITE**

# **PARA OPTAR EL TÍTULO PROFESIONAL DE:**

# **INGENIERO TOPÓGRAFO Y AGRIMENSOR**

**PUNO – PERÚ**

**2024**

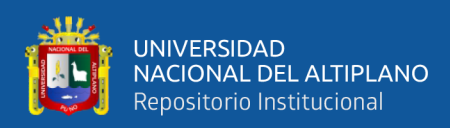

Reporte de similitud

### NOMBRE DEL TRABAJO DETERMINACIÓN DE LA INCIDENCIA DE LA IMPLEMENTACIÓN BIM (BUILDIG INF **ORMATION MODELING) EN LA EJECU**

#### **AUTOR**

Luis Miguel CONDORI MAQUERA, Eber Al **il ARIAS CCOARITE** 

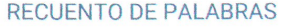

**13240 Words** 

RECUENTO DE PÁGINAS

100 Pages

RECUENTO DE CARACTERES

#### 75954 Characters

**TAMAÑO DEL ARCHIVO** 

**10.2MB** 

FECHA DE ENTREGA

Jan 28, 2024 8:19 AM GMT-5

FECHA DEL INFORME

Jan 28, 2024 8:21 AM GMT-5

#### ● 17% de similitud general

El total combinado de todas las coincidencias, incluidas las fuentes superpuestas, para cada base o

- · 15% Base de datos de Internet
- · Base de datos de Crossref
- · 4% Base de datos de publicaciones
- · Base de datos de contenido publicado de Crossr
- · 12% Base de datos de trabajos entregados

#### · Excluir del Reporte de Similitud

· Material bibliográfico

SARDON FLORES  $\Delta$ 40818625 DIRECTOR/ASESÓR

· Material citado

Luis A. Mamani /- Mance,<br>Sub Diroctor de Constinación<br>dre Invertefacion EPITA.

Resumen

<span id="page-2-0"></span>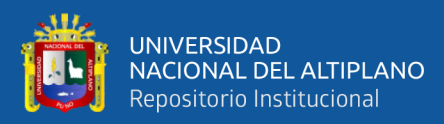

## **DEDICATORIA**

*A mis amados padres; Mario Arias y Ricardina Ccoarite mis hermanos Yesica, Alura, Yudy, Herick, Yorbi, Shani, Deysi y Mojhamed por su amor, formación y dedicación que me dieron en mi vida. Así mismo a la persona especial Ivone por el aliento a conseguir mis proyectos de vida.* 

#### *Eber Alil*

*A mi gran familia que siempre estuvieron apoyándome mis; Padres Juan Condori y Lidia Maquera, hija Keisialice, esposa Michelle que gracias a ellos se logra culminar el proyecto.* 

*Luis Miguel*

<span id="page-3-0"></span>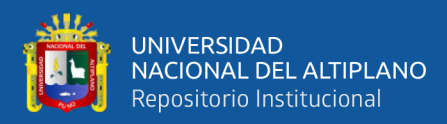

# **AGRADECIMIENTO**

*A nuestra alma mater la Universidad Nacional del Altiplano, por haberme formado estos largos cinco años de conocimientos, sabiduría y lleno de valores. Al Ing. Saul Sardon Flores por guiarnos y hacer realidad que esta elaboración de tesis llegue a concretarse.*

*Eber Alil & Luis Miguel* 

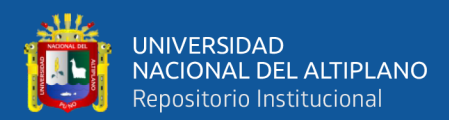

# **ÍNDICE GENERAL**

<span id="page-4-0"></span>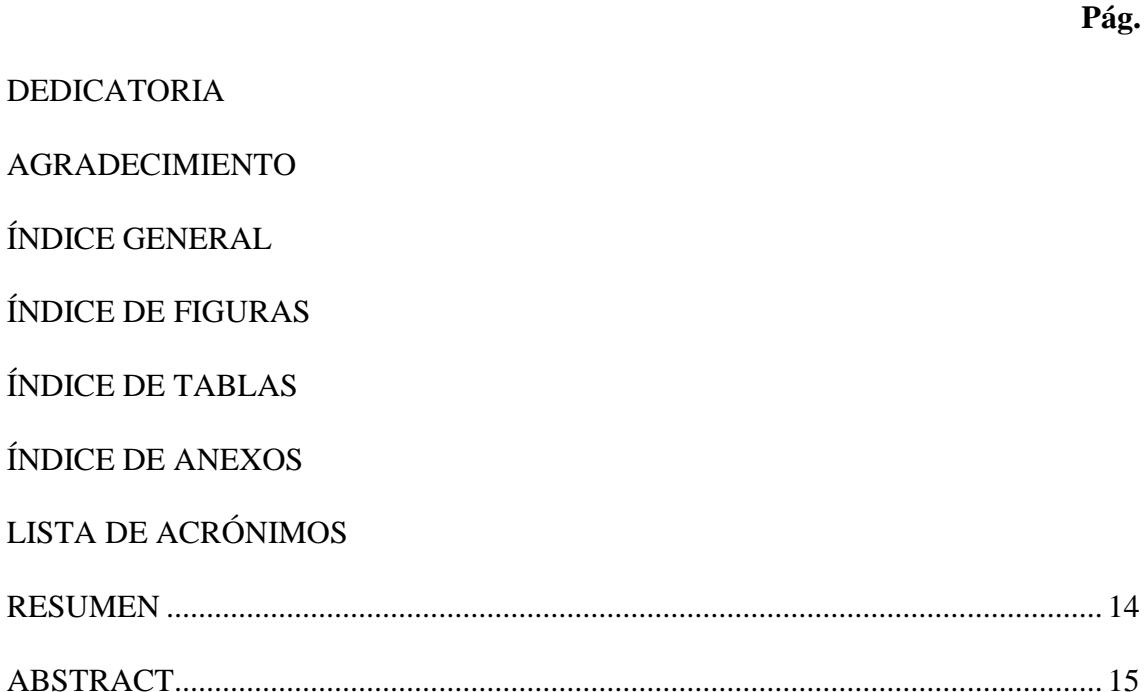

# **[CAPÍTULO I](#page-15-0)**

# **[INTRODUCCIÓN](#page-15-1)**

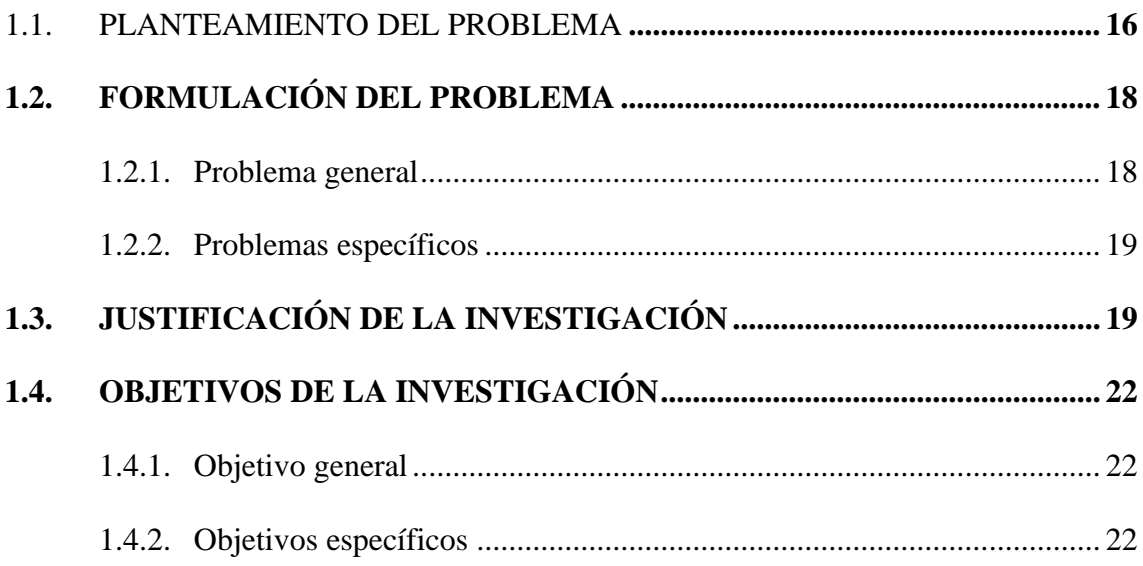

# **[CAPÍTULO II](#page-22-0)**

## **[REVISIÓN DE LITERATURA](#page-22-1)**

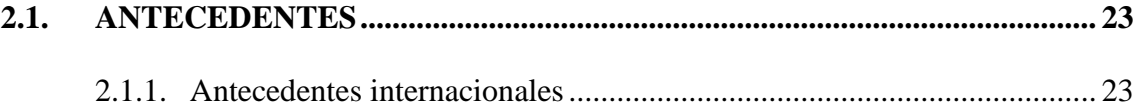

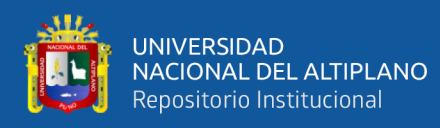

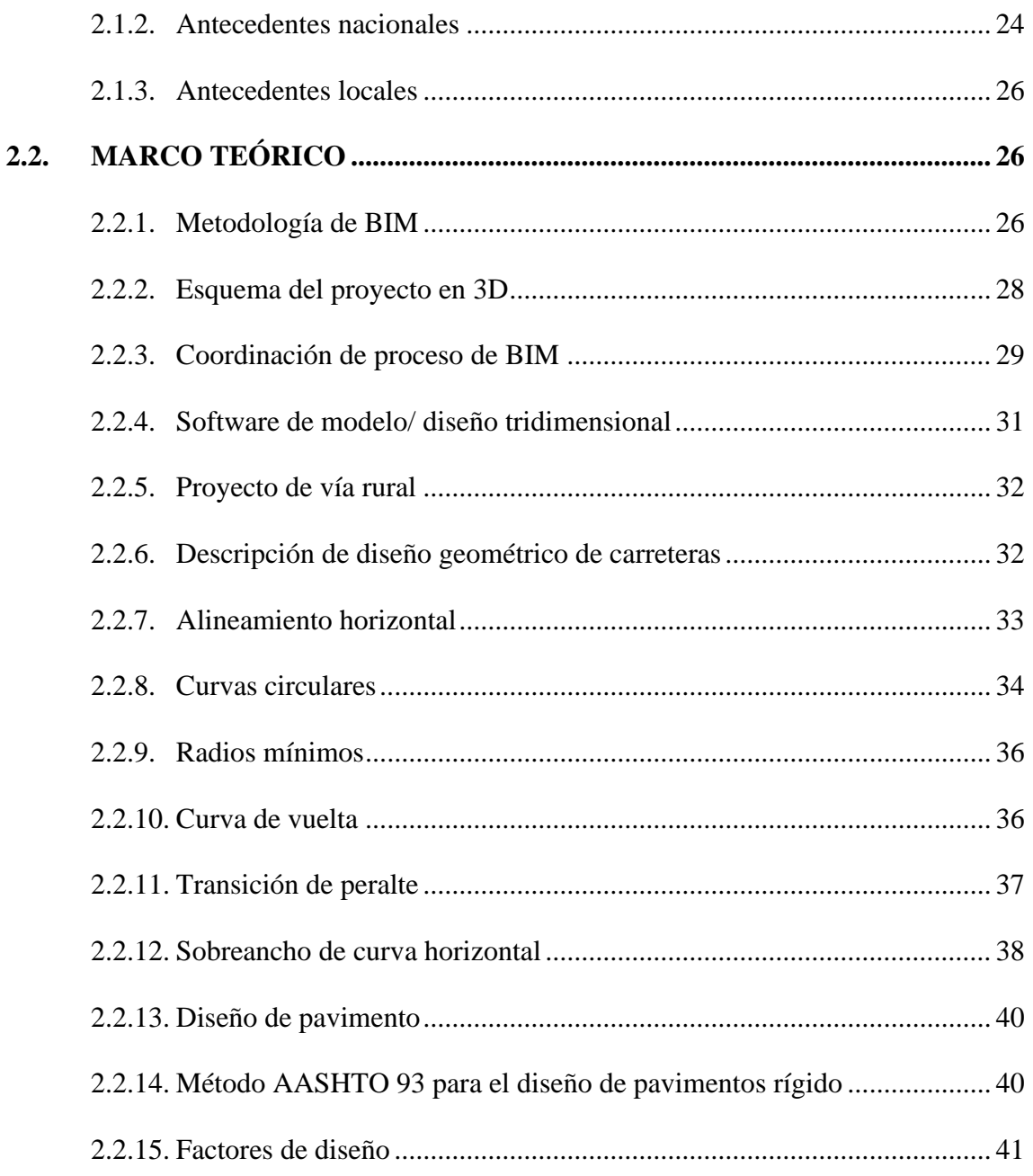

## **CAPÍTULO III**

## **MATERIALES Y MÉTODOS**

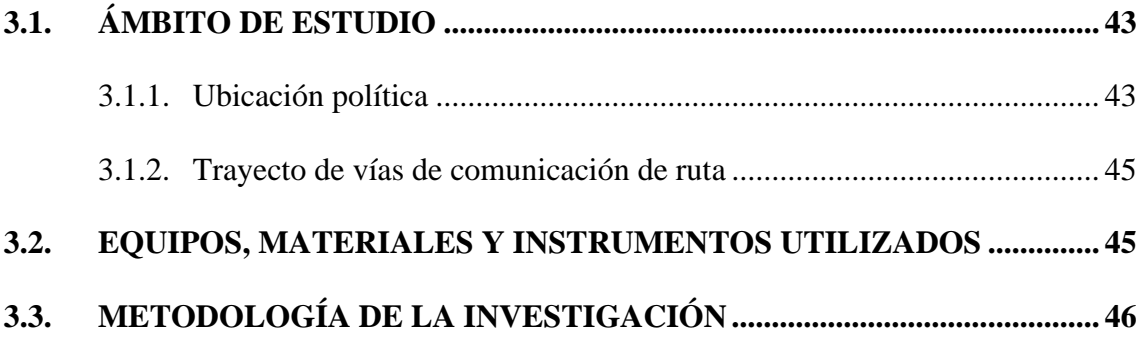

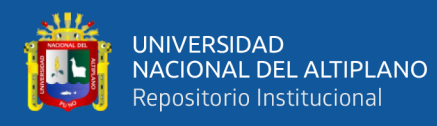

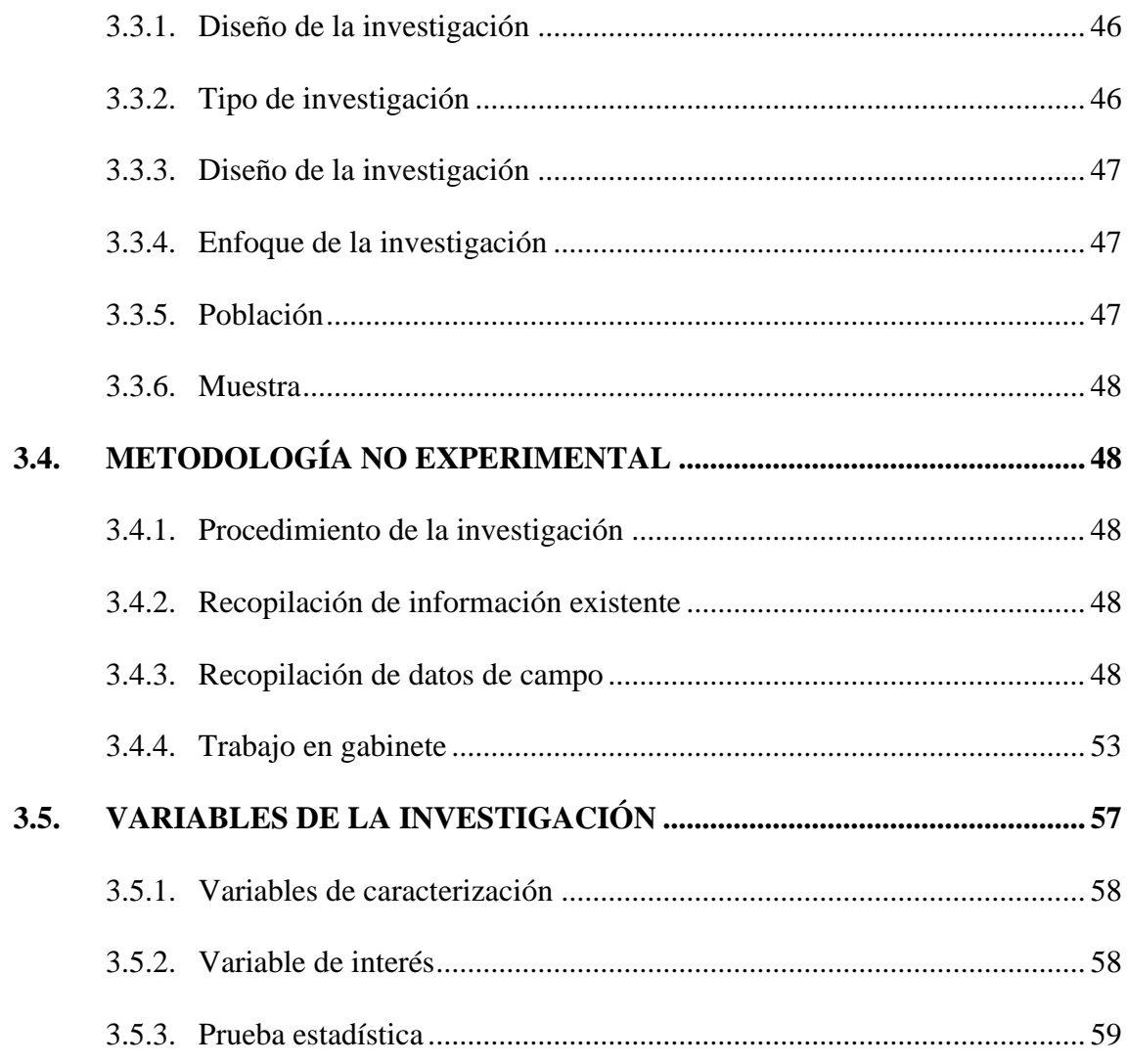

# **CAPÍTULO IV**

### RESULTADOS Y DISCUSIÓN

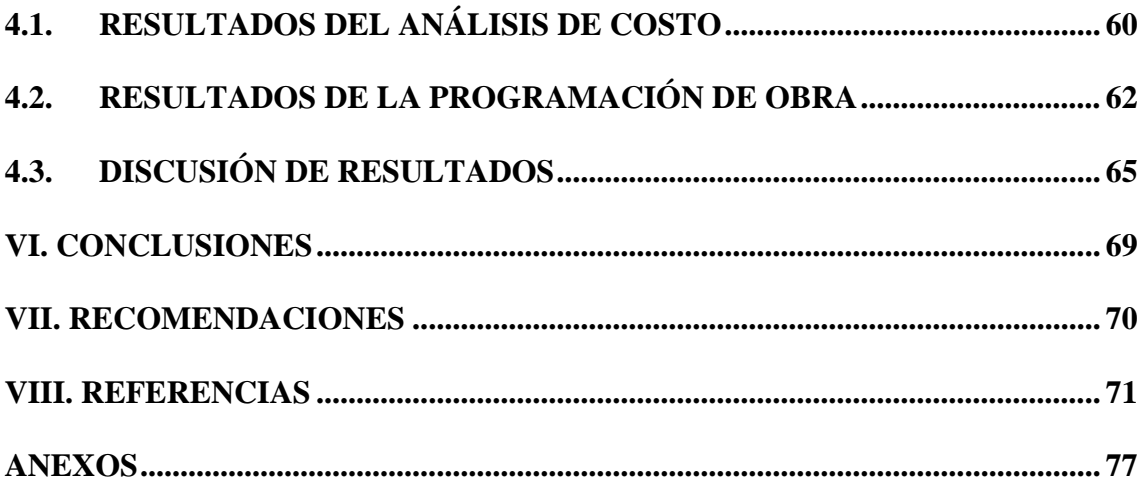

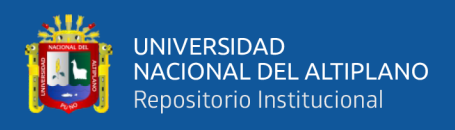

**ÁREA:** Diseño geométrico de carreteras.

**TEMA:** Determinación De La Incidencia De La Implementación BIM (Buildig Information Modeling) En La Ejecución Del Proyecto De Vía Rural Jayu Jayu Calacota – El Collao – Puno -2022

**FECHA DE SUSTENTACIÓN:** 31 de enero del 2024

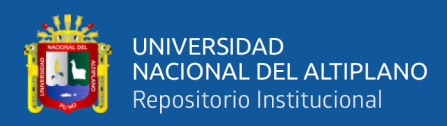

# **ÍNDICE DE FIGURAS**

<span id="page-8-0"></span>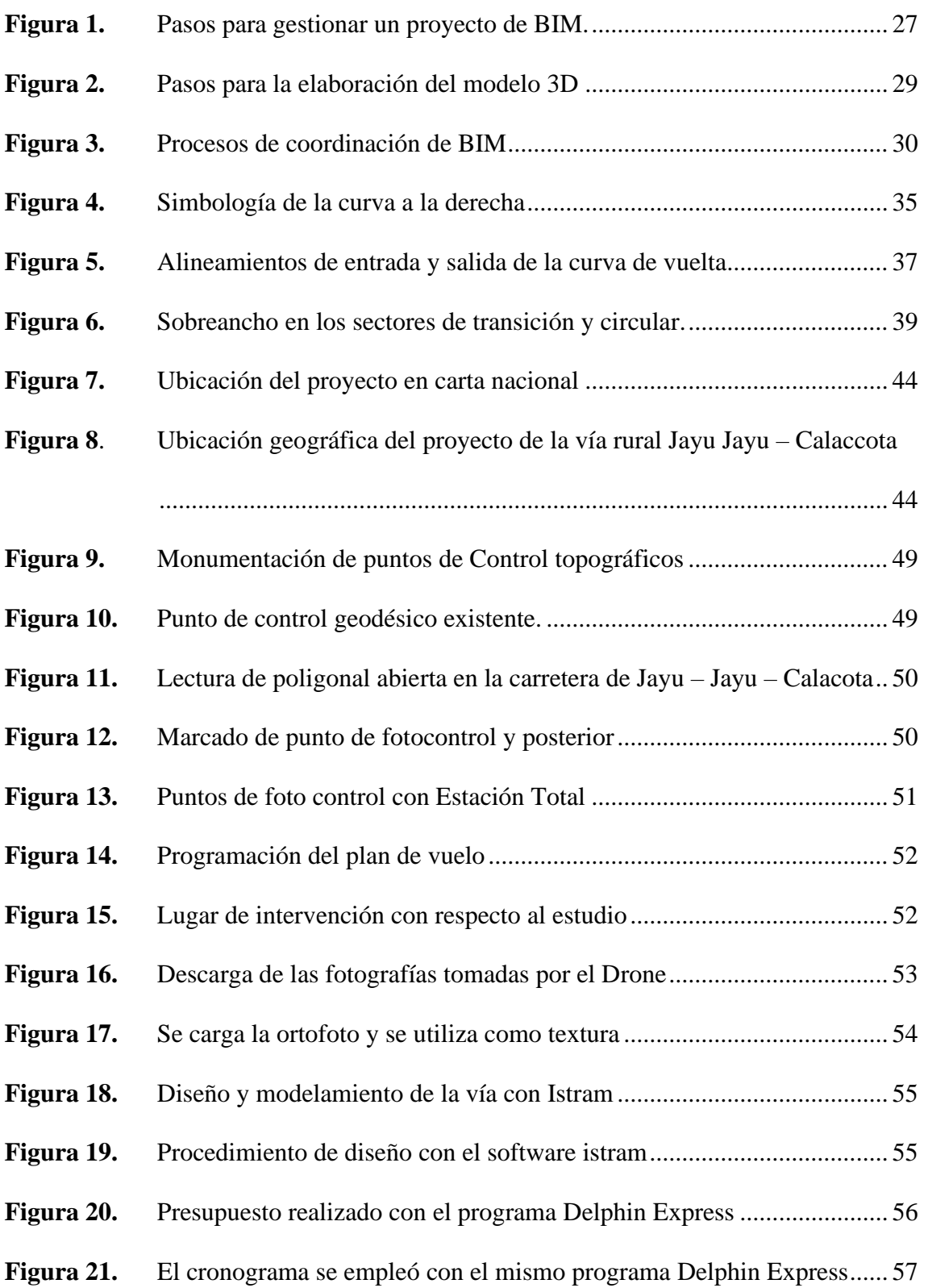

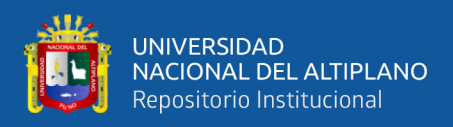

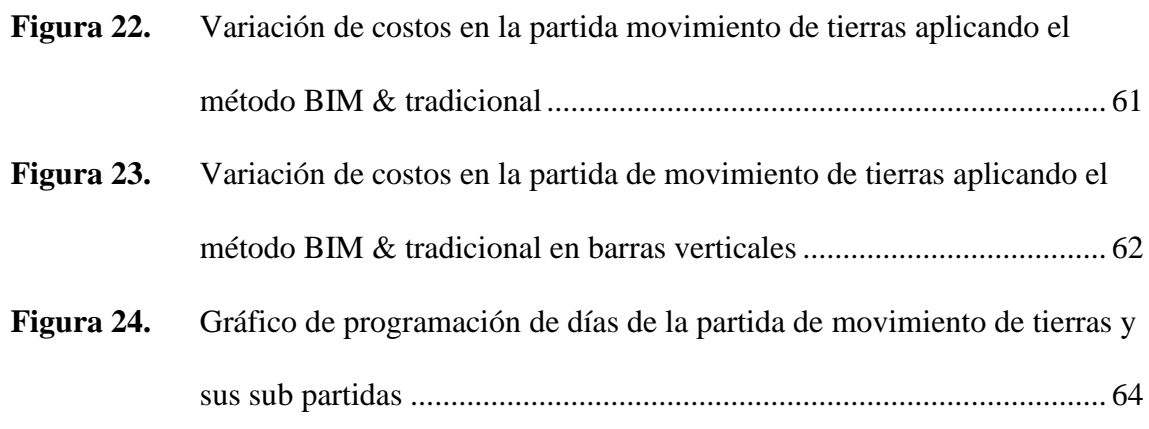

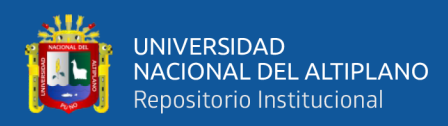

# **ÍNDICE DE TABLAS**

### **Pág.**

<span id="page-10-0"></span>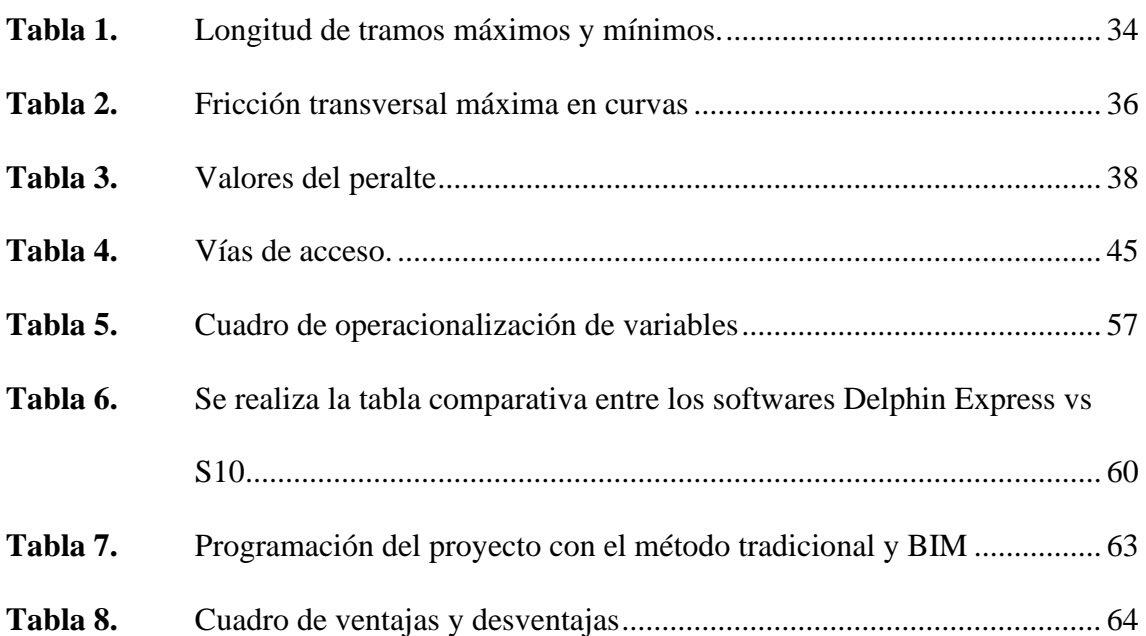

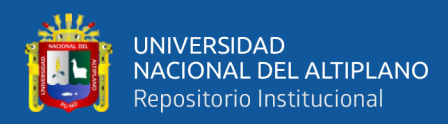

# **ÍNDICE DE ANEXOS**

### **Pág.**

<span id="page-11-0"></span>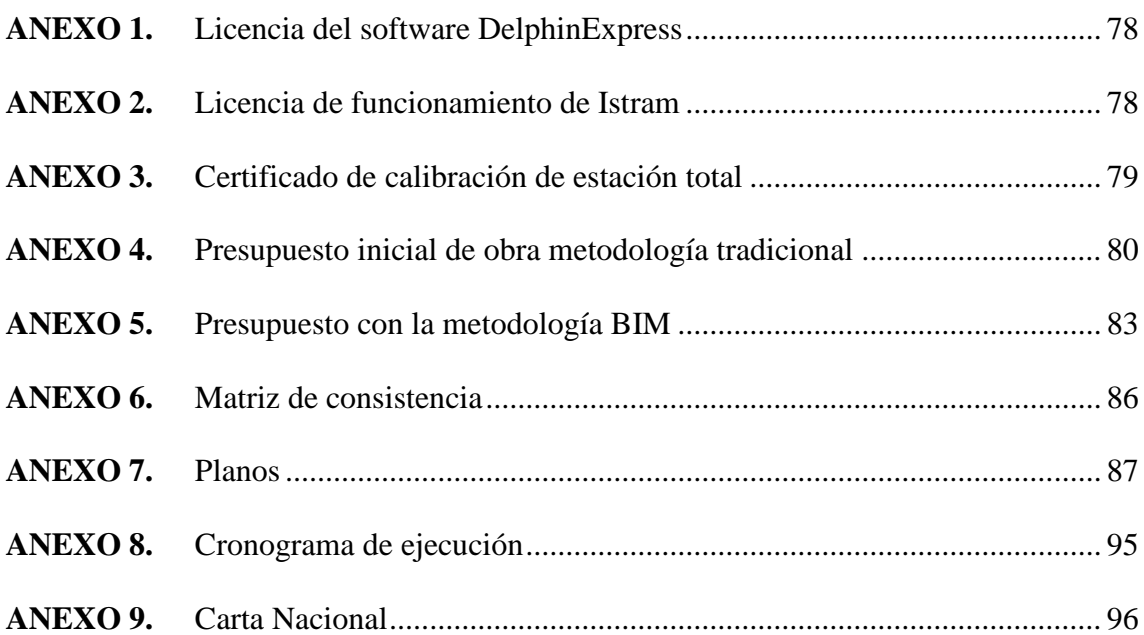

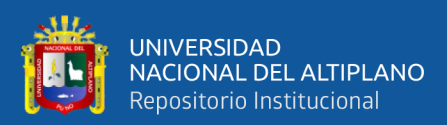

# **LISTA DE ACRÓNIMOS**

<span id="page-12-0"></span>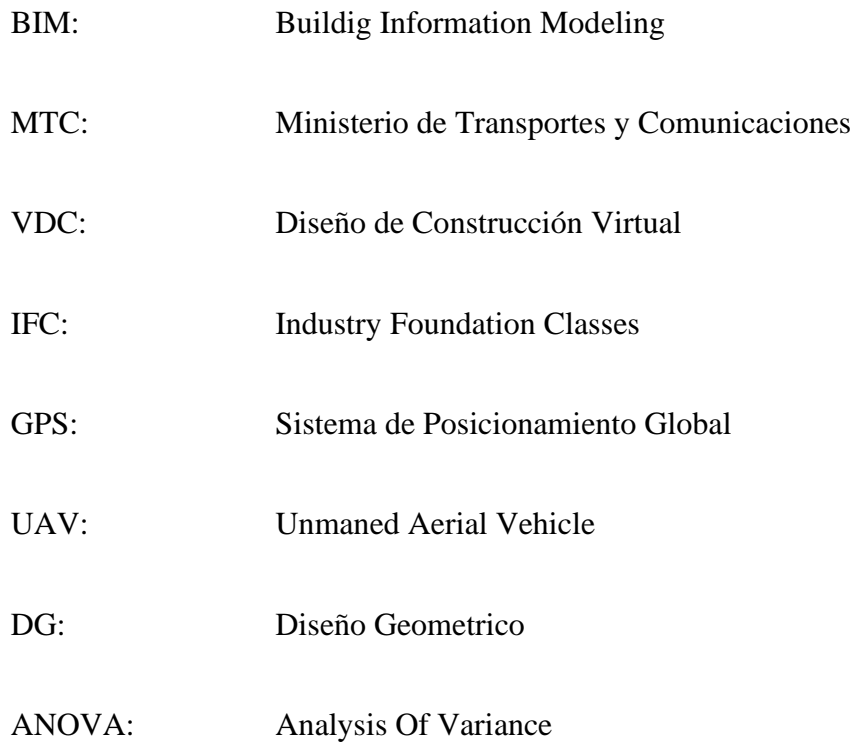

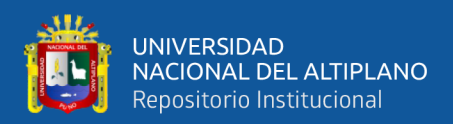

## **RESUMEN**

<span id="page-13-0"></span>El principal objetivo de esta investigación es determinar la incidencia de la metodología Buildig Information Modeling en la ejecución del proyecto de vía rural Jayu Jayu – Calacota – El Collao – Puno -2022, la metodología se empleó un enfoque de investigación cuantitativo, Tipo de investigación observacional, prospectivo, longitudinal y descriptivo, La población es el proyecto de vía rural Jayu Jayu – Calacota – El Collao – Puno -2022, La muestra es no probabilística por conveniencia, el cual es la partida de movimiento de tierras. Para determinar la variación de los costos se utilizó el análisis de costos unitarios de la partida de movimiento de tierras y para la determinación de los tiempos de la partida de movimiento de tierras se utilizó la programación de obra, estos dos últimos con la metodología tradicional y con la metodología Buildig Information Modeling. Para la prueba de hipótesis se utilizó la estadística descriptiva. Como resultado Se ha determinado que se tiene una variación de costos de s/. 10,433.36 el cual representa un costo mayor referente al presupuesto inicial. Se ha determinado que la diferencia de los tiempos tiene una variación de 3 días mayor a la metodología tradicional. En conclusión, la metodología Buildig Information Modeling, es más eficaz que la metodología tradicional ya que se usan una variedad de software y hardware para obtener un diseño de calidad, presupuesto y cronograma de ejecución más asemejados a la realidad.

**Palabras Clave:** BIM, Tiempo, Plazo, Programación, Costos.

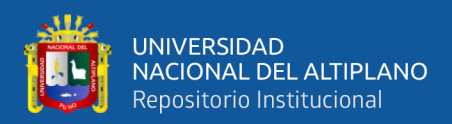

## **ABSTRACT**

<span id="page-14-0"></span>The main objective of this research is to determine the impact of the Buildig Information Modeling methodology in the execution of the rural road project Jayu Jayu - Calacota -El Collao - Puno -2022, the methodology used is a quantitative research approach, observational research type, prospective, longitudinal and descriptive, the population is the rural road project Jayu Jayu - Calacota - El Collao - Puno -2022, The sample is nonprobabilistic by convenience, which is the item of earthwork. To determine the variation of costs, the analysis of unit costs of the earthwork item was used, and for the determination of the times of the earthwork item, the work programming was used, the latter two with the traditional methodology and with the Buildig Information Modeling methodology. Descriptive statistics were used for hypothesis testing. As a result, it has been determined that there is a cost variation of S/. 10,433.36, which represents a higher cost compared to the initial budget. It has been determined that the time difference has a variation of 3 days more than the traditional methodology. In conclusion, the Buildig Information Modeling methodology is more efficient than the traditional methodology since a variety of software and hardware are used to obtain a quality design, budget and execution schedule more similar to reality.

**Keywords**: BIM, Time, Schedule, Schedule, Cost.

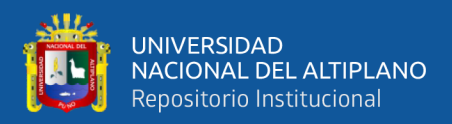

# **CAPÍTULO I**

### **INTRODUCCIÓN**

<span id="page-15-1"></span><span id="page-15-0"></span>Actualmente la industria de la construcción va evolucionando día a día el cual la metodología Buildig Information Modeling va implementándose en el mundo de la construcción, trayendo mejoras en diseño de calidad, programación y costos. Esto gracias al conjunto de software hardware que componen la calidad de BIM- Buildig Information Modeling. Así mismo la metodología BIM va remplazando a la metodología tradicional en todos sus aspectos evitando lo que son todos los inconvenientes presentados tanto en el proceso de elaboración y ejecución de los proyectos.

Por lo tanto, esta investigación se centrará en determinarla incidencia del proyecto de la carretera aplicando BIM, y la metodología convencional, donde se realizó el levantamiento topográfico y modelamiento. Así mismo se analizará los tiempos y costos mediante cronogramas, aplicando sistema BIM y la metodología tradicional del proyecto, de EJECUCIÓN DEL PROYECTO DE VÍA RURAL JAYU JAYU – CALACOTA – EL COLLAO – PUNO - 2022, Garantizar el desarrollo del proyecto sin problemas.

Para determinar los resultados se tomó en cuenta un proyecto de la carretera que se encuentra finalizada, de donde se tomó la indagación requerida como; los planos, el presupuestos y cronogramas. Todos estos datos son evaluados, analizados y comparados con los resultados alcanzados del proceso del sistema BIM.

#### <span id="page-15-2"></span>**1.1. PLANTEAMIENTO DEL PROBLEMA**

Conforme a un informe reciente del Banco Mundial, aproximadamente el 80% de los gastos a lo largo de la vida útil de una carretera se asigna al mantenimiento (Ranjbar y otros, 2023), en Egipto, el aumento de costos es una ocurrencia frecuente en proyectos

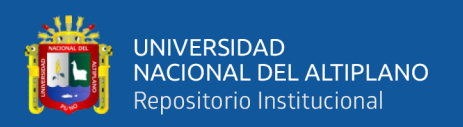

de construcción a nivel global. Representa uno de los desafíos más significativos para la industria de la construcción, dando lugar a presupuestos que se desbordan y impactando directamente en el presupuesto del país (Ammar y otros, 2022), afectando enormemente los proyectos de construcción que son susceptibles a experimentar aumentos de costos y demoras, factores que pueden tener un impacto sustancial en su rentabilidad y calidad (Osama-Daoud y otros, 2023), por otro lado, en los países bajos abordar la cuestión del costo elevado asociado a la construcción de las losas de conexión entre carreteras es un problema generalizado (Xue-fang y otros, 2024), y la demolición de proyectos de expansión de carreteras puede generar complicaciones en términos de ingeniería, economía y medio ambiente, por lo que es esencial incorporarla en la planificación durante la fase de diseño (Jiang y otros, 2022), mientras que, la construcción en Jordania desempeña un papel significativo en la economía del país, siendo una importante contribución al Producto Interno Bruto (PIB). No obstante, los proyectos de carreteras en Jordania son conocidos por los excesos de costos que suelen experimentar durante su construcción y operación (Issa-Alkhawaja & Farouq-Varouqa, 2023).

En la región de Puno, del total de las obras paralizadas durante el año 2022 según la Contraloría hay 221 obras, Puno es la segunda región con más obras paralizadas después de Cusco (ASIDEK, 2016). Por otra parte, según el (Portal del Gobierno Regional Puno, 2021) Describió las graves fallas encontradas en diversos proyectos, como parálisis, contratos estancados y arbitrajes, que obstaculizan el normal flujo de gestión. Podemos encontrar deficiencia en el Hospital Regional Manuel Núñez Butrón de la ciudad de Puno, donde tiene un avance financiero del 30% y un avance físico solo del 1.0 % que da como resultado un desbalance del 20%. En el rubro transportes, tenemos una serie de obras con deficiencias.

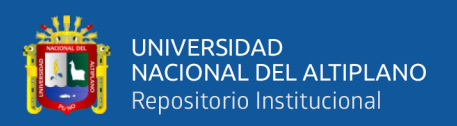

Es común encontrarnos con múltiples errores de incompatibilidades e incongruencias en las distintas fases del proyecto, esto conlleva a muchos problemas en el proceso de construcción o ejecución generando sobrecostos, incumplimiento de cronogramas. Los métodos tradicionales de construcción basados en planos 2D, programaciones de obra poco detallados y datos inadecuados, incompletos son la causa principal para que la ejecución y planeación de proyectos no se culmine según lo proyectado.

A pesar de tener un principio y un final todos los proyectos, duran más de lo especificado y utilizan más recursos de los especificados. Por ello la razón, se necesita una método eficiente, novedosa e integral para ejecutar proyectos eficientes, construcción de una manera diferente; Sin duda una de estas metodologías podría ser la herramienta BIM.

Es crucial contar con una estrategia eficaz de administración y supervisión de costos y plazos en proyectos de construcción para mitigar el riesgo de exceder presupuestos y demoras en la finalización de los proyectos (Tahir y otros, 2018), y por el planteamiento del problema que se tiene, se formulan las siguientes interrogantes de investigación:

### <span id="page-17-0"></span>**1.2. FORMULACIÓN DEL PROBLEMA**

Con base en lo anterior, surgen las siguientes preguntas generales y específicas.

#### <span id="page-17-1"></span>**1.2.1. Problema general**

¿Cuál es la incidencia de la metodología BIM en la ejecución del proyecto de la vía rural Jayu Jayu – Calacota – El Collao – Puno – 2022?

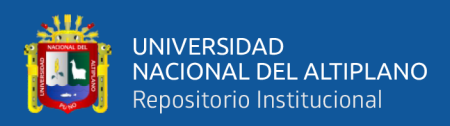

#### <span id="page-18-0"></span>**1.2.2. Problemas específicos**

- ¿Cuál es la variación en los costos de la partida de movimiento de tierras de la vía rural aplicando la metodología BIM y la metodología tradicional?
- ¿Cuál es la diferencia de la programación de obra de la partida de movimiento de tierras de la vía rural con la metodología BIM y la metodología Tradicional?

### <span id="page-18-1"></span>**1.3. JUSTIFICACIÓN DE LA INVESTIGACIÓN**

Porque Los profesionales encargados de la construcción de carreteras emplean tecnologías vanguardistas, como el Building Information Modeling (BIM), con el objetivo de disminuir los plazos y aumentar la eficiencia en los costos, sin sacrificar la calidad en sus proyectos (Shaaban & Nadeem, 2015), debido a que esta tecnología se crea de manera digital un modelo virtual preciso de una infraestructura. Este modelo, se puede emplear en la planificación, diseño, construcción y operación de una infraestructura (Azhar, 2011), y su enfoque metodológico está generando una significativa ola de innovación, posiblemente destinada a reemplazar los métodos previos en las etapas de diseño, mantenimiento y gestión (Biancardo y otros, 2023).

Porque La supervisión de los costos y plazos en proyectos de construcción ha sido una prioridad esencial desde los primeros días de la industria. Un proyecto exitoso no solo debe cumplir con estándares de calidad, sino también alcanzar los objetivos establecidos en términos de tiempo y presupuesto (Tahir y otros, 2018), y la implementación de métodos para arquitectura y construcción de pequeña y mediana escala, donde hay restricciones tanto de presupuesto como de tiempo, con el objetivo de crear representaciones visuales (Ammar y otros, 2022), puesto que existe una

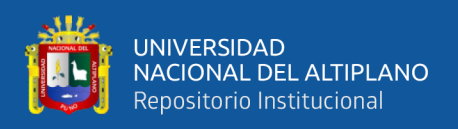

planificación inadecuada del proyecto, comunicación y coordinación deficientes, cambios en el alcance del proyecto, falta de mano de obra cualificada, asignación presupuestaria insuficiente y retrasos en los pagos (Shaaban & Nadeem, 2015), y porque, se ha verificado que las ventajas del BIM se están haciendo realidad en los proyectos de carreteras e infraestructuras (Shaaban & Nadeem, 2015).

Por qué en la actualidad la situación según (ASIDEK, 2016) afirma que la utilización del software BIM crece exponencialmente en todo el universo, a menudo que aumenta la manipulación económica participación de naciones como Estados Unidos, Canadá, Alemania, Francia o Emiratos Árabes Unidos, que ya invierten en incorporar BIM dentro de la ingeniería, arquitectura, construcción y operaciones (AECO). Esto se debe a una mala gestión y planificación durante la fase de desarrollo del propio proyecto, Según estimaciones, el mercado BIM crecerá crecerá hasta un 12% en América del Norte, un 13% en Europa y Asia y un 11% a nivel mundial para 2020.hasta un 12 % en América del Norte, un 13% en Europa y Asia y un 11% a nivel mundial para 2020. Inicialmente, BIM fue creado con el objetivo de ser utilizado en el ámbito de la edificación, pero está aprovechando áreas como la infraestructura civil para la que no fue principalmente designada. Se dice que el uso de BIM en infraestructura en la construcción lleva casi tres años de retraso, pero hay indicios de que el uso de BIM en infraestructura está creciendo recientemente.

En el Perú, en la actualidad no hay una normativa de obligación para el empleo de la metodología en proyectos de vías, edificaciones, represas, etc. Ya se está viendo que su uso sea de manera obligatoria con normativas en todas las partes del proyecto, Asimismo en el presente la activación de este enfoque BIM en este país ha pasado de ser una verdadera solución de mejoramiento de procesos a un requisito estatal necesario en el campo de la construcción. (Decreto Supremo N°289-2019-EF) constituye que "El

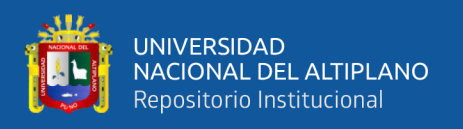

enfoque BIM está integrado en el proceso de inversión pública de toda la empresa de acuerdo con el Sistema Nacional de Planificación Multianual y Gestión de Inversiones establecido por el Decreto Legislativo n. 1252, que estableció el Sistema Nacional de Planificación Multianual y Gestión de Inversiones".

Asimismo, del total de las obras paralizadas durante el año 2022 según la Contraloría hay 221 obras, Puno es la segunda región con más obras paralizadas después de Cusco (ASIDEK, 2016). Por otra parte, según el (Portal del Gobierno Regional Puno, 2021) Describió las graves fallas encontradas en diversos proyectos, como parálisis, contratos estancados y arbitrajes, que obstaculizan el normal flujo de gestión. Podemos encontrar deficiencia en el Hospital Regional Manuel Núñez Butrón de la ciudad de Puno, donde tiene un avance financiero del 30% y un avance físico solo del 1.0 % que da como resultado un desbalance del 20%. En el rubro transportes, tenemos una serie de obras con deficiencia como es el Mejoramiento de los servicios de transitabilidad Pampa Blanca – Ananea – Cerro Lunar con contrato resuelto, Macusani – Abrasusuya en Macusani Carabaya sin financiamiento para el año 2022, Desaguadero – Kelluyo – Pisacoma inoperativo las maquinarias, San Juan de Salinas – Chupa tramo III en peritaje y maquinarias inoperativas.

Uno de las causales principales para la deficiente ejecución de estos proyectos, es que los expedientes técnicos realizados de forma eficiente generando ampliaciones en plazos, adicionales de obras, baja calidad de ejecución de obra, entre otros. Por lo cual la metodología BIM nos brinda oportunidades y soluciones para diseñar de manera más eficiente, ahorrar costos financieros, mejorar la participación entre disciplinas de diseño y permitirnos ver proyectos en 3D previo a su ejecución. Por lo tanto, se justifica por la necesidad de realizar la evaluación de los diseños mediante la aplicación de la metodología BIM en proyectos de vías rurales en la región de Puno – 2022.

21

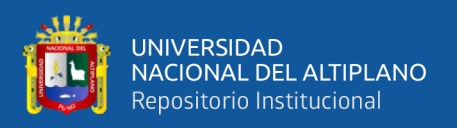

Para que (Puentes y Dueñas , 2021) En su investigación realizada pretende adecuar la metodología BIM, a las entidades públicas, tales como municipios y gobiernos regionales, utilizando este enfoque en la fase de diseño, para identificación rápida, incompatibilidades que existieran y poder dar soluciones en el tiempo oportuno. Estas fallas aparecen en la ejecución de los expedientes de la forma convencional, dirigiendo a sobre costos no estimados y ampliaciones de plazo. El objetivo que tiene este estudio es la de mejorar el diseño Geométrico en Pavimento Flexible en la zona 2 y 3 Los Milagros Yura – Arequipa – Arequipa, con el uso de la metodología BIM.

### <span id="page-21-0"></span>**1.4. OBJETIVOS DE LA INVESTIGACIÓN**

### <span id="page-21-1"></span>**1.4.1. Objetivo general**

Determinar la Incidencia de la implementación del BIM en la ejecución del proyecto de la vía rural Jayu Jayu – Calacota – El Collao – Puno – 2022.

### <span id="page-21-2"></span>**1.4.2. Objetivos específicos**

- Determinar la variación de los costos de la partida de movimiento de tierras de la vía rural Jayu Jayu – Calacota – El Collao – Puno – 2022 aplicando la metodología BIM y la metodología tradicional.
- Determinar la diferencia en la programación de obra de la partida de movimiento de tierras de la vial rural Jayu Jayu – Calacota – El Collao – Puno -2022 con la metodología BIM y la metodología tradicional.

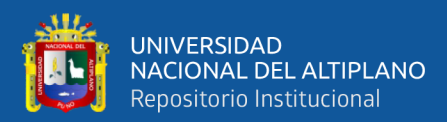

# **CAPÍTULO II**

### **REVISIÓN DE LITERATURA**

### <span id="page-22-3"></span><span id="page-22-2"></span><span id="page-22-1"></span><span id="page-22-0"></span>**2.1. ANTECEDENTES**

#### **2.1.1. Antecedentes internacionales**

Como expresa (Galindo et al., Optimización del diseño geométrico de la vía de acceso al AETCR "Tierra Grata" usando modelos desarrollados en aplicaciones bajo metodología BIM, 2021) en su investigación de Artículo Científico "Building information Modelling (BIM) application for an existing road infrastructure ", tiene como objetivo demostrar los beneficios de su aplicación a las infraestructuras de carreteras. Con el método de modelado digital 3D y llegar a la conclusión de generar el modelo paramétrico 3D de la carretera completa y visualizar la infraestructura en el contexto del mundo real. Los valores obtenidos indican que el enfoque I-BIM no es sólo una poderosa herramienta para optimizar y validar proyectos de carreteras según los estándares antes de la construcción, sino también para comprender cómo funcionará la infraestructura en el contexto de un entorno 3D realista.

Como expresa (Galindo et al., Optimización del diseño geométrico de la vía de acceso al AETCR "Tierra Grata" usando modelos desarrollados en aplicaciones bajo metodología BIM, 2021) en su investigación de Artículo Científico "Optimización del diseño geométrico de la vía de acceso al AETCR "Tierra Grata" usando el modelo de la metodología BIM", con el fin mejorar un trazado del diseño geométrico inicial, analizando modelos en el manejo con el método BIM que accede aplicar ajustes de parámetros adoptados en las iteraciones

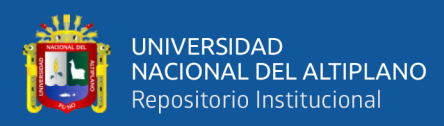

conducidas. Como resultado se obtiene Las variaciones alcanzadas indican que la optimización alcanzada existió un efecto entre media y alta.

Como expresa (Tao et al., Integrating three-dimensional road design and pavement structure analysis based on BIM, 2020) en su investigación de Artículo Científico "Integrating three-dimensional road design and pavement structure analysis based on BIM", tiene como objeto desarrollar un marco para la integración de BIM y la verificación de estructuras para mejorar la aplicación de BIM en la ingeniería vial y así reducir el error y la repetición en el diseño de pavimentos. Tomando las capacidades de Dynamo, se estableció por primera vez un modelo de carretera tridimensional con parámetros controlables del pavimento. Asimismo, se combina Python con Dynamo para mostrar el análisis de la estructura del pavimento. Este articulo ofrece soluciones innovadoras y prácticas para la integración del diseño vial y el análisis del pavimento, lo que resuelve de manera efectiva el defecto existente desde hace mucho tiempo de que la estructura del pavimento no se puede analizar en el medio ambiente. de BIM y, BIM y, por lo tanto, promoverá significativamente un mayor empleo del sistema BIM en la industria vial.

#### <span id="page-23-0"></span>**2.1.2. Antecedentes nacionales**

Como expresa (Puentes y Dueñas , 2021) en su investigación de tesis "Aplicación de Metodología BIM para Optimización del Diseño Geométrico en Pavimento Flexible en la Zona 2 y 3 los Milagros Yura-Arequipa-Arequipa", indica como objetivo la adecuación del BIM para mejorar el diseño Geométrico en Pavimento Flexible en la zona 2 y 3 Los Milagros Yura – Arequipa – Arequipa. con el sistema BIM, concluimos que el uso de métodos BIM en el diseño de

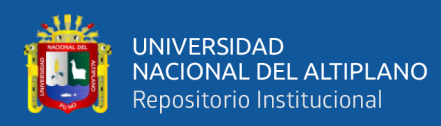

infraestructura vial mejorará la calidad, reducirá la corrupción en nuestro país y nos llevará al mundo de una mejor construcción.

Como expresa (Huillcas, 2022) en su investigación de tesis "Implementación de la metodología BIM para el mejoramiento del diseño vial de la Trocha Carrozable Manta – Ccollpa, Huancavelica, 2022", con el objetivo de implementar las estrategias eficientes en diseño, así como en construcción en trochas carrozables con la metodología BIM presentando todos los softwares que requiere el BIM. Se concluye que nos permite ver realmente el diseño y decirnos dónde pueden estar los defectos de diseño, BIM es un paquete de software que trabajan en conjunto para mejorar el trabajo, ahorrarnos tiempo, detectar errores inmediatamente y poder corregirlos, dejándonos en definitiva con un mejor proyecto. En cuanto a los errores en el diseño se comprobará en un programa para proyectos detallados como CIVIL 3D, Infraworks y Revit.

Como expresa (Rodríguez, 2021) en su investigación de tesis "Aplicación de la metodología VDC/BIM para el rediseño y construcción en proyecto de infraestructura vial", tiene como objetivo determinar la incidencia en el presupuesto y el plazo de la ejecución física del proyecto analizando el Expediente Técnico realizado con método convencional y la nueva metodología VDC/BIM. Se concluye que el uso de nuevas tecnologías y la implementación de métodos VDC/BIM en la infraestructura vial investigada pueden aumentar la precisión de los presupuestos y tiempos de ejecución, reduciendo así el riesgo de errores.

Como expresa (Ccalle, 2022) en su investigación de tesis de "Aplicación de Metodología BIM para Optimización del Diseño Geométrico en Pavimento Flexible en la Zona 2 y 3 los Milagros Yura-Arequipa-Arequipa" tiene como

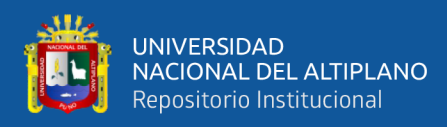

objetivo comparar los volúmenes en traslado de tierras en excavación y relleno, aplicando el software BIM con el método convencional en diseño de carreta en proyecto en mención. Se concluyó que el enfoque BIM permite una recolección más precisa de movimientos de tierras.

### <span id="page-25-0"></span>**2.1.3. Antecedentes locales**

Como expresa (Díaz et al., 2022) en su investigación de Artículo Científico "Análisis de rentabilidad en la etapa de diseño entre un modelo bidimensional CAD y un modelo BIM para el proyecto de Intercambio Vial, Km 25+115.85 de la Autopista Juliaca - Puno" tiene como finalidad analizar la productividad en la fase de diseño ejecutando todos los softwares que re requiere la metodología BIM. La conclusión es que los sistemas BIM son más simples y eficientes. Gestionar y optimizar todos los procesos de diseño.

### <span id="page-25-1"></span>**2.2. MARCO TEÓRICO**

#### <span id="page-25-2"></span>**2.2.1. Metodología de BIM**

Es una metodología de trabajo para la creación y gestión de proyectos de construcción. Con la finalidad de representar en un modelo digital a razón de sus agentes. BIM evolucionara el método tradicional, donde tiene indagación geométrica (3D), de tiempos (4D), de costes (5D), ambiental (6D) y de mantenimiento (7D). El uso de BIM va evolucionado en el mundo de la construcción, permitiendo la gestión del mismo y reduciendo los costes de operación (Muñoz Black, 2019).

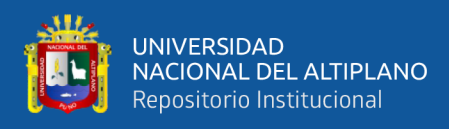

### <span id="page-26-0"></span>**Figura 1**

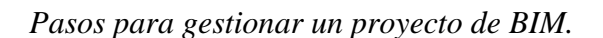

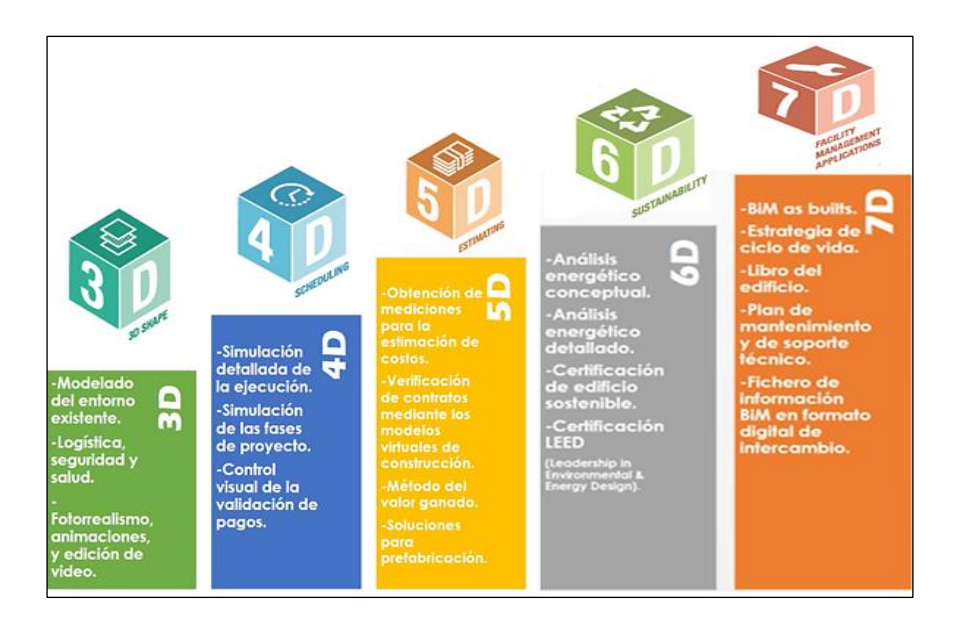

Nota: Se obtuvo del manual para la ejecución de obras (León et al., 2019)

### **Las 7 dimensiones del proyecto en BIM:**

- **a) Concepto de 1D** Recolección de base de datos en un proyecto, como el Mandato BIM. Según BIMnD (2022).
- **b) Vectorización de Boceto 2D** Crear flujos de trabajo y procedimientos organizativos (plantillas) relacionados con BIM para las distintas áreas de trabajo involucradas según BIMnD (2022).
- **c) Modelación en 3D** Utilice el software de su elección para determinar los parámetros y los requisitos de espacio del gemelo digital del elemento. Coordinación de diferentes disciplinas control de calidad y viabilidad constructiva y la organización de la documentación para la comercialización Según BIMnD (2022).
- **d) Planificación de gestión eficiente del tiempo 4D** El modelo 4D es la información de tiempos de ejecución en los diferentes tipos de

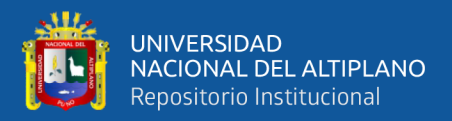

partidas o fases de un proyecto. 4D es la información que precede del modelo 3D donde permite crear conexiones inteligentes y relaciona con los tiempos Según BIM – 3D (2023).

- **e) Gestión eficiente de los costos en 5D** Accede al tema de costos para su ajuste del proyecto. Así mismo 5D precede de modelo digital 3D así conectarse con la inteligencia y los costes que tiene su ejecución Según BIM – 3D (2023).
- **f) Sostenibilidad energética en 6D** relacionado con ecoeficiencia, la certificación en sostenibilidad (Leed, Breeam, Passivhaus), la simulación del comportamiento energético o el llamado BIM verde (2023).
- g) **Seguimiento/ Mantenimiento en 7D** Directrices para la ampliación y el mantenimiento de la calidad después de la construcción, incluida información sobre inspecciones, reparaciones y más. Es una de las dimensiones de BIM más importantes para los propietarios, ya que incide en su practicidad y gestión de los costes de mantenimiento (2023).

#### <span id="page-27-0"></span>**2.2.2. Esquema del proyecto en 3D**

Según (Mojica et al., 2016), la información suministra todo relacionado al proceso constructivo. Toda la información suministrada por el ente o ejecutor consiste en planos 2D, presupuesto y cronograma. Posteriormente se configura el espacio de trabajo para la modelación paramétrica, en este caso con el software Revit® de Autodesk.

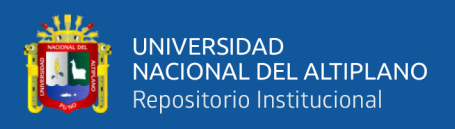

Se ejecuta el ajuste del entorno de modelación, restricciones y propiedades

globales del modelo como se precia en la figura 2.

### <span id="page-28-1"></span>**Figura 2.**

*Pasos para la elaboración del modelo 3D*

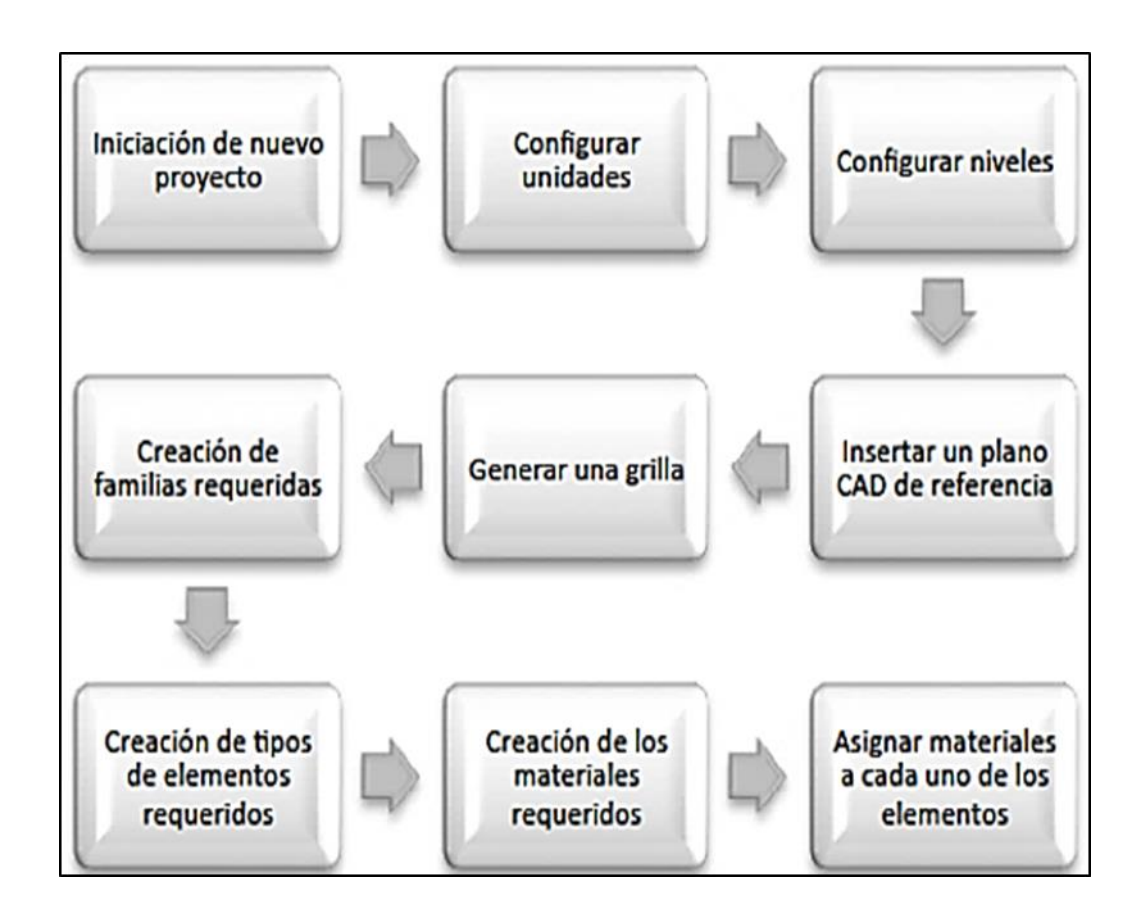

Nota: Se obtuvo la Planificación y control de proyectos según Mojica (2016).

#### <span id="page-28-0"></span>**2.2.3. Coordinación de proceso de BIM**

Pumasupa (2022), la coordinación BIM procede en el diseño y ejecución del proyecto, ya que se encuentra interferencias en temas de estructuras, eléctricos, sanitarios, mecánicos y demás ítems. Reflejan los riesgos en la ejecución.

La coordinación BIM es conjunto del equipo de diseño, donde será el responsable de la obtención de resultados óptimos así mismo encontrará las

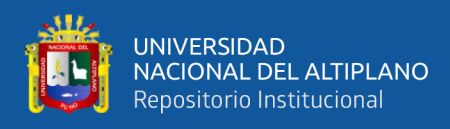

falencias del proyecto. La coordinación BIM estará pendiente de los siguientes aspectos.

- Ejecutar, poner en funcionamiento el protocolo BIM para el proyecto.
- Establecer que el trabajo esté de acuerdo con todos los interesados y que sepan el proceso constructivo de la metodología BIM.
- Asegurar de que todos los modelos y conjuntos de datos sean exactos y que el nivel de información sea apropiado para la meta.
- Comprobar y supervisar los valores distribuidos y las relaciones entre los modelos, por ejemplo: grillas, niveles de piso y coordenadas de proyectos compartidos.
- Globalice proyectos y comuníquese con equipos de diseño y clientes para garantizar el éxito.

### <span id="page-29-0"></span>**Figura 3**

*Procesos de coordinación de BIM*

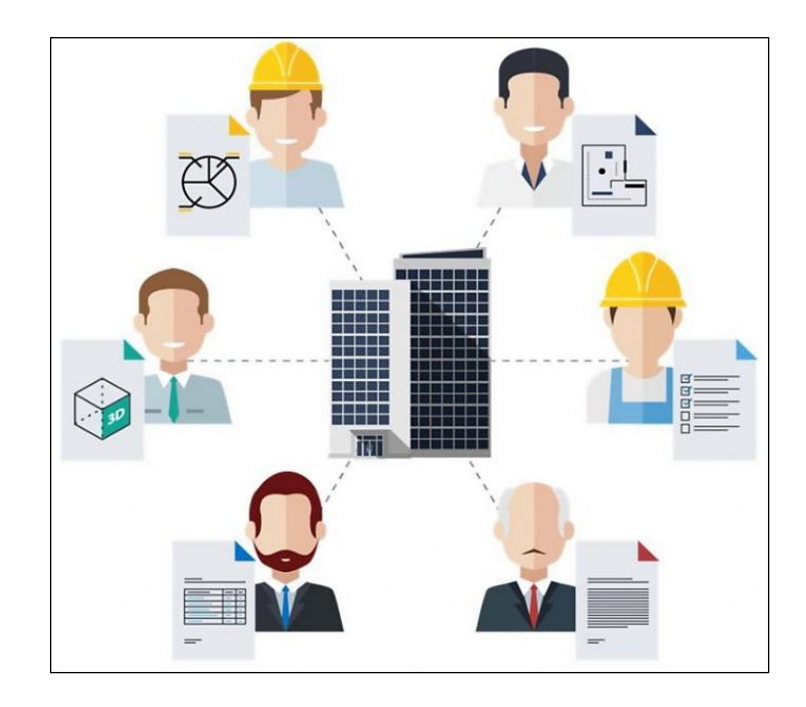

Nota: Se obtuvo de la coordinación BIM de proyecto según Pumasupa (2022).

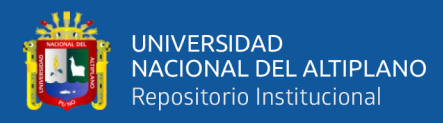

#### <span id="page-30-0"></span>**2.2.4. Software de modelo/ diseño tridimensional**

#### • **Vectorworks nemetschek**

De los softwares BIM más potentes del mercado, con muy buenas capacidades de modelado, dibujo y documentación para todo tipo de proyectos. Especialmente indicado para un modelado 3D avanzado, destaca por la gran cantidad de implementos para el servicio de los usuarios. Sin duda, es uno de los mejores para trabajos en los que intervienen topógrafos ya que utiliza datos geométricos y modelados de superficies para calcular masas precisas a través de modificadores y remodeladores de espacios. Está disponible tanto para entornos Mac como Windows. Existen más softwares BIM específicos para estructurar esta información de nivel 3D como Allplan Nemestchek o Acca Software, otros de los más utilizados por los gremios de esta actividad constructiva.

#### **Características de la metodología BIM**

Se trata de una estrategia de trabajo para un proyecto de construcción Sus principales características son:

- Se sustenta en un modelo 3D inteligentes que contienen información geométrica pero también información adicional como costes, tiempo, características de los materiales, procesos de construcción, etc.
- Es un proceso colaborativo en el que intervienen en su totalidad los agentes que participan en el proyecto (constructores, promotores, arquitectos, ingenieros, y más.) trabajando sobre una misma plataforma de información.
- Permite detectar colisiones e incompatibilidades del proyecto desde las primeras fases del diseño, lo que reduce costes y tiempo.

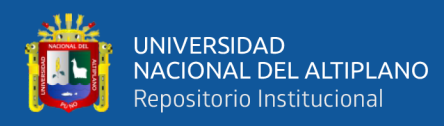

- Facilita la visualización del proyecto y la generación de simulaciones y renders realistas.
- Mejora la productividad al tener toda la información integrada, actualizada y accesible para todos los participantes.
- Permite extraer mediciones y presupuestos de forma sencilla.
- Facilita la coordinación entre proyecto-construcción-operación del edificio.

#### <span id="page-31-0"></span>**2.2.5. Proyecto de vía rural**

Las redes de vías forman el sistema de transporte básico gran parte de las poblaciones del mundo, estimulando las economías locales y regionales. El progreso científico de los últimos años ha demostrado que este enorme y creciente boom de la construcción planetaria se ha producido principalmente en entornos no urbanos y, y más activamente en los márgenes de la frontera de desarrollo tropical. Sin embargo, incluso en los países altamente urbanizados, la red de carreteras se compone principalmente de vías fuera de las zonas urbanas. Para obtener una imágenes completas y fiables de la red carreteras mundial, los investigadores han utilizado avances de las tecnologías cartográficas, incluida la detección automatizada a partir de imágenes satelitales y la cartografía terrestre en tiempo real (Coffin et al., 2021).

#### <span id="page-31-1"></span>**2.2.6. Descripción de diseño geométrico de carreteras**

La pieza cómo se caracteriza una carretera es el diseño geométrico. Buscando como objetivo hacer la representación gráfica, seguridad, bienestar, integridad ambiental y estética. La carretera es una realidad tridimensional, El proceso de diseño tradicional hace representaciones en (planta, alzado y sección transversal) (García et al., 2017).

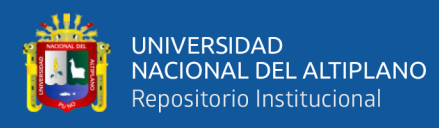

El diseño geométrico de carreteras ha sufrido cambios para mejorar y aportar en la seguridad de las carreteras en pendientes elevados o montañosas. Así mismo en el proceso de diseño de carretera se encuentra con obras de arte u otro vinculante que hace que el diseño sufra cambios erróneas de esta manera modifica la calidad de diseño geométrico de carretera.

Concluye que se toma importancia en los cambios de diseño geométrico y se implementa en cada modificación que podría presentar el terreno natural en carreteras de alto riesgo (Granda C. , 2023).

#### <span id="page-32-0"></span>**2.2.7. Alineamiento horizontal**

Define la trayectoria en planta de la carretera. Debe adaptarse a la topografía del terreno para reducir movimientos de tierras y mejorar costos.

Se compone de alineaciones rectas (tangentes) unidas por curvas circulares para permitir cambios graduales de dirección. Se muestra la tabla 1 de longitud mínima y máxima.

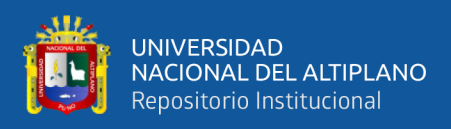

### <span id="page-33-1"></span>**Tabla 1**

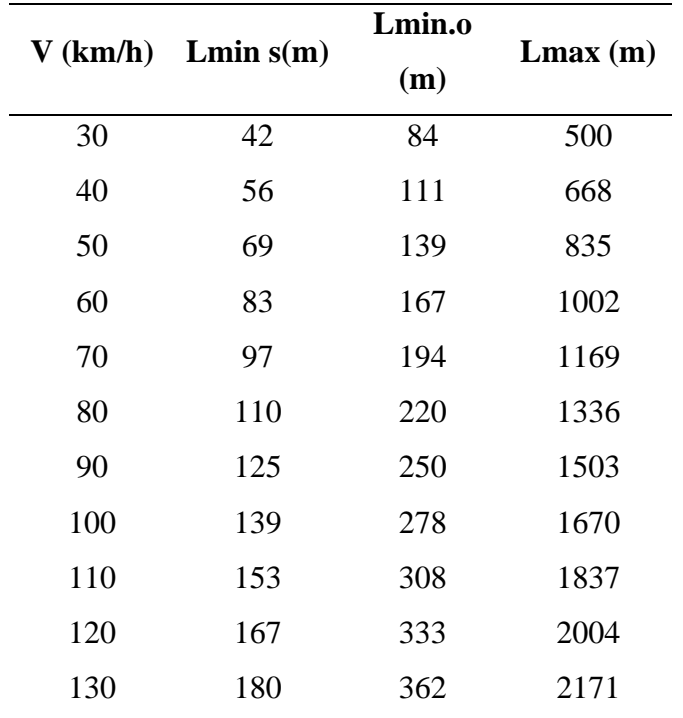

*Longitud de tramos máximos y mínimos.*

Nota: Manual de diseño geométrico de carreteras (2018, p. 128).

#### <span id="page-33-0"></span>**2.2.8. Curvas circulares**

Según el manual (2018, p. 128), una curva circular es plana cerrada que tiene todos los puntos equidistantes que parte del centro de un punto. Algunos conceptos clave sobre las curvas circulares:

**Radio:** medida del centro de la curva que va hasta la circunferencia.

**Diámetro:** línea o segmento que parte en dos partes iguales a la circunferencia. Vasado en dos puntos que indicarían que hacen dos radios.

**Longitud de la circunferencia:** es la distancia alrededor de la curva circular. Se calcula como 2πr o πd.

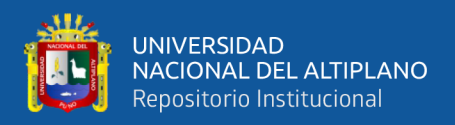

**Área del círculo:** es la superficie encerrada por la circunferencia. Se calcula como πr2.

**Arco:** parte de la circunferencia unidad de medida en radianes según el ángulo central que abarca.

**Cuerda:** línea que se juntan a través de dos puntos sin pasar por el eje de la circunferencia.

### <span id="page-34-0"></span>**Figura 4**

*Simbología de la curva a la derecha*

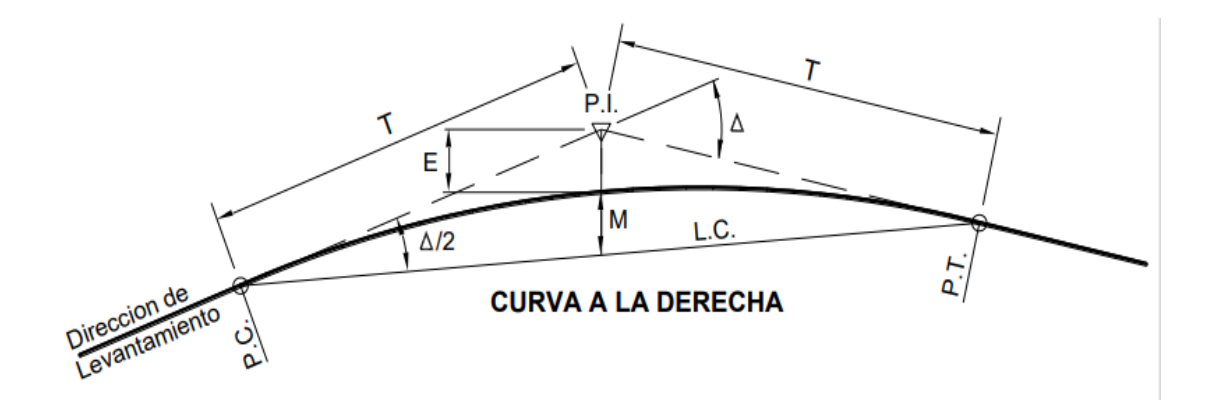

Nota: Manual de diseño geométrico de carreteras (2018, pág. 129).

$$
T = R \tan \frac{\Delta}{2}
$$
  
\nL. C. = 2 R sen  $\frac{\Delta}{2}$   
\nL = 2π R  $\frac{\Delta}{360^\circ}$   
\nM = R[1 - cos  $(\frac{\Delta}{2})$ ]  
\nE = R[sec  $(\frac{\Delta}{2})$  - 1]

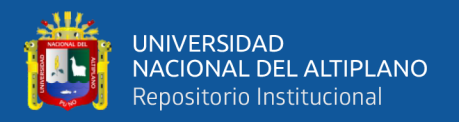

#### <span id="page-35-0"></span>**2.2.9. Radios mínimos**

Son radios menores que hacen que la carretera sufra velocidades y peraltes el cual no debe obstruir la libre transpirabilidad. Los radios mínimos se calculan de la siguiente manera:

$$
\text{Rmin} = \frac{V^2}{127 (0.01 \text{em\'ax} + f \text{m\'ax})}
$$

Donde:

Rmín : Radio Mínimo

V : Velocidad de diseño

Pmáx: Peralte máximo asociado a V (en tanto por uno).

ƒmáx: Coeficiente de fricción transversal máximo.

#### <span id="page-35-2"></span>**Tabla 2**

*Fricción transversal máxima en curvas*

| Diseño Km/h | fmax |
|-------------|------|
| 60          | 0.15 |
| 50          | 0.16 |
| 40          | 0.17 |
| 30          | 0.17 |
| 20          | 0.18 |
|             |      |

Nota: Manual de diseño geométrico de carreteras (2018, pág. 133).

#### <span id="page-35-1"></span>**2.2.10. Curva de vuelta**

Estas son curvas proyectadas sobre la pendiente, en terreno accidentado, el objetivo es alcanzar la mayor altitud sin superar la pendiente máxima, lo que no
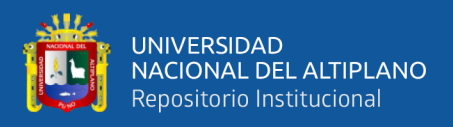

es posible en rutas alternativas. Estas curvas se podrían utilizar en carreteras de

primera categoría y tienen que ser justificadas para su uso. (Caminos, 2019).

#### **Figura 5.**

*Alineamientos de entrada y salida de la curva de vuelta*

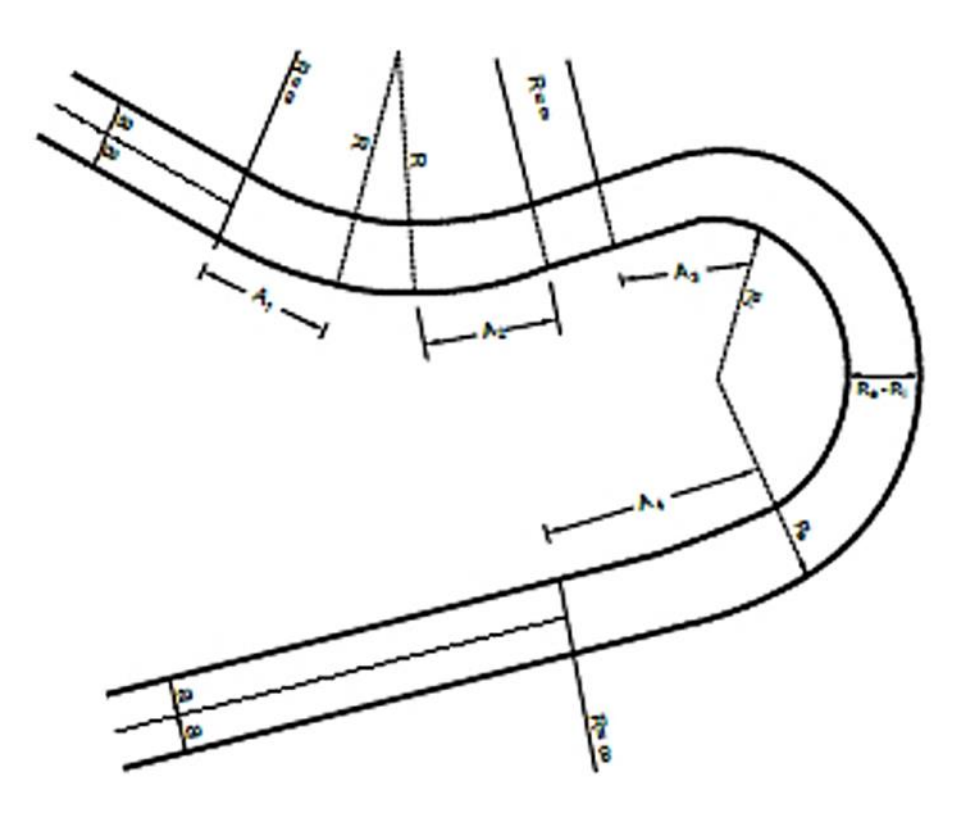

Nota: Propuesta para la actualización del diseño geométrico de la carretera. (Alvarado y Martinez, 2017)

#### **2.2.11. Transición de peralte**

El peralte se refiere al grado de inclinación de la superficie de un camino, generalmente utilizado en curvas para que los vehículos contrarresten y no salgan de la vía. El cambio de peralte es el tramo donde el camino pasa de tener una superficie plana a tener inclinación o viceversa. La distancia de transición de peralte debe ser lo suficientemente larga como para que los vehículos tengan tiempo de adaptarse al cambio gradual en la inclinación. Las normas recomiendan

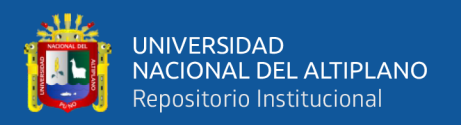

longitudes mínimas basadas en la rapidez de diseño del camino. La tasa de cambio del peralte a lo largo de la transición no debe exceder cierto valor (usualmente entre 2% y 4%) para evitar incomodidades y pérdida de control, especialmente en superficies mojadas. Esto significa que el cambio de inclinación tiene que ser gradual (Alvarado y Martinez, 2017).

#### **Tabla 3**

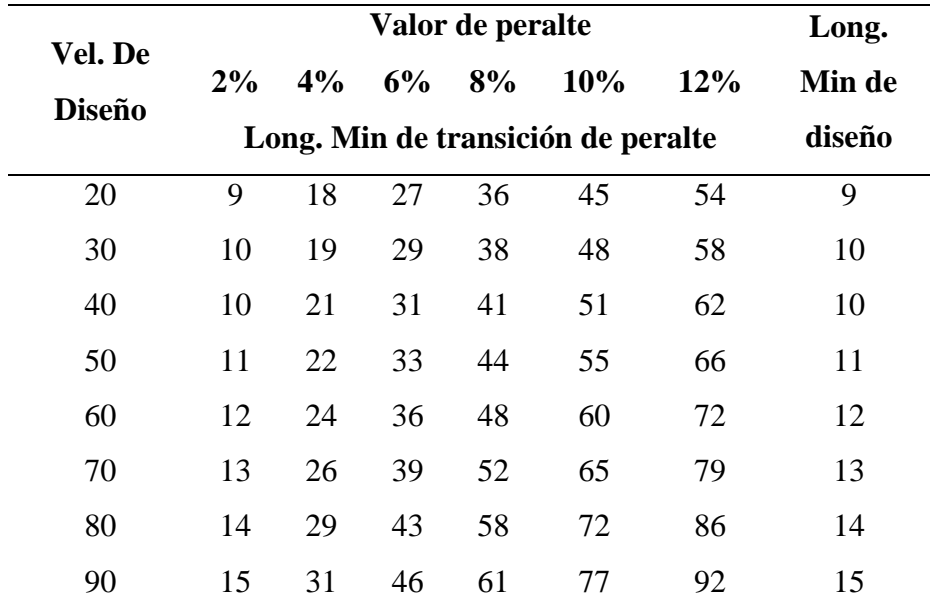

*Valores del peralte*

Nota: Manual de diseño geométrico de carreteras (2018, pág. 133).

#### **2.2.12. Sobreancho de curva horizontal**

La sección curva horizontal se considera ancho complementario necesario que se requiere un vehículo. El ancho adicional es necesario para mantener a los vehículos en sus carriles en las secciones curvas de la vía. Según la Guía de Diseño Geométrico DG2018, el ancho adicional es necesario porque hay suficiente distancia entre vehículos en una carretera de doble sentido. En seguida, se detalla la fórmula para calcular el sobreancho del sobreancho (Alvarado y Martinez, 2017, p. 30).

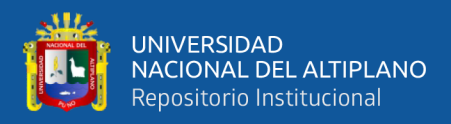

$$
Sa = n(R - \sqrt{R^2 + L^2} + \frac{V}{10\sqrt{R}})
$$

Donde:

Sa: Sobreancho

N: Número de carriles

R: radio (m)

L: Distancia entre eje posterior y parte frontal

V: Velocidad de diseño (km/h)

#### **Figura 6**

*Sobreancho en los sectores de transición y circular.*

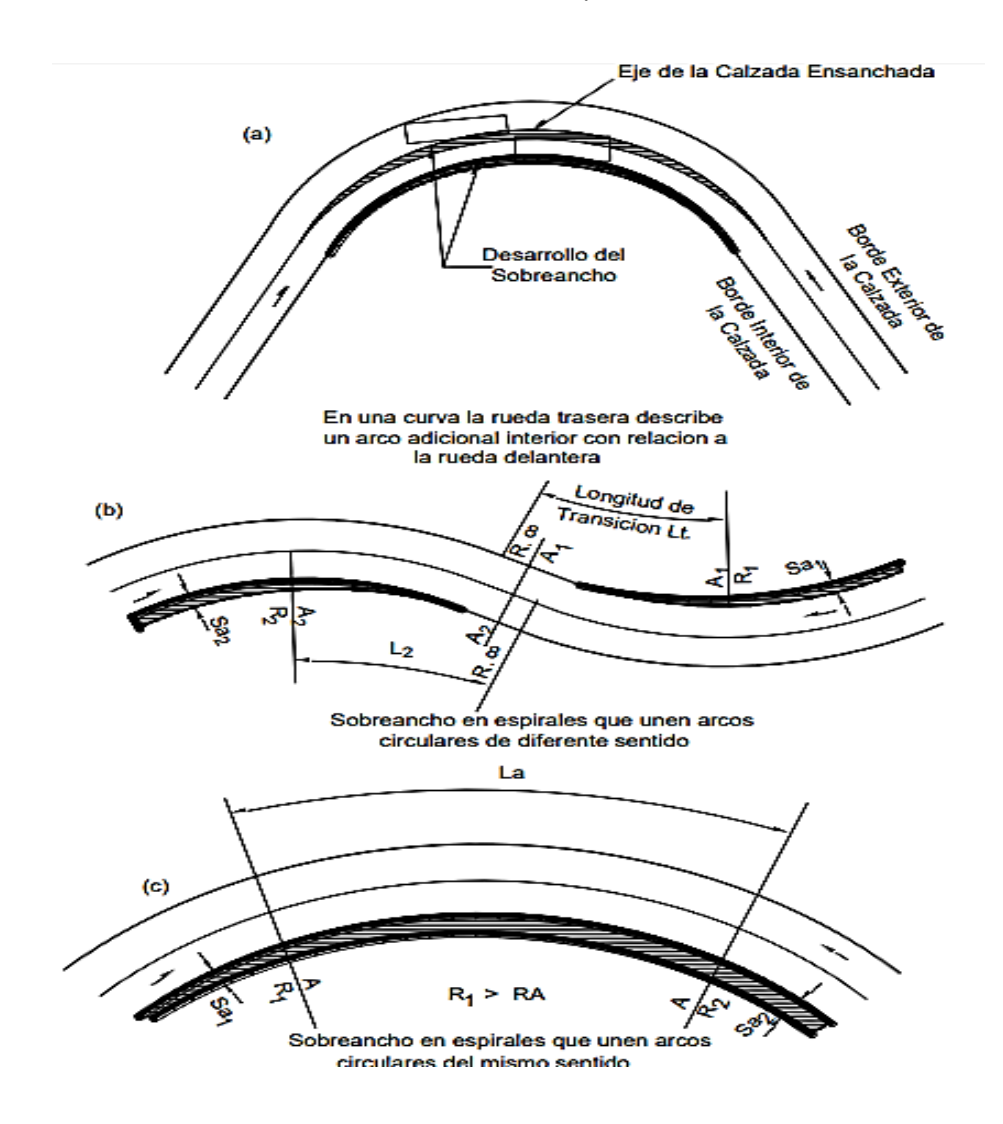

Nota: Manual de diseño geométrico de carreteras (2018, p. 164).

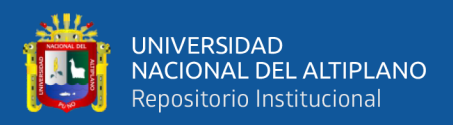

#### **2.2.13. Diseño de pavimento**

Según Yapuchura (2018), la guía de diseño de la publicación IS108.02P de la Asociación Americana de Pavimentos de hormigón. En otras tres publicaciones de la PCA (Portland Cement Association), Sub-rasantes y Subbases para estructura vial de hormigón; indica y sugiere para diseños de pavimentos urbanos, tenemos con mucho más detalle. El PR podrá emplear otro procedimiento de diseño, usando las normas actualizadas en cada país.

Para los diseños de pavimentos urbanos se usan los siguientes parámetros:

- a) Diseño Estructural.
- b) Resistencia a Flexión (MR).
- c) Resistencia de la Sub-rasante o sub-base (Módulo K).
- d) Clasificación de las Calles Urbanas.
- e) Tráfico Diario Promedio de Camiones (ADTT) y distribuciones de Cargas.
- f) Período de Diseño.
- g) Sardineles Integrales.
- h) Juntas.

## **2.2.14. Método AASHTO 93 para el diseño de pavimentos rígido**

Según (AASHTO, 1993) áreas o placas pequeñas que están apoyados sobre una base o sub base. La estructura de la losa de concreto absorbe mayor parte de las tensiones en el pavimento porque son rigidez (Yapuchura Cayllahua, 2018, p. 24)

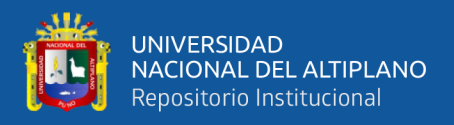

### **2.2.15. Factores de diseño**

Pavimentos rigidez tiene características y deben analizarse numerosos aspectos, como el drenaje, clima y el tráfico, suelo, cargas, serviciabilidad previsto y el grado de confiabilidad con el que debe aplicarse el diseño en función de la importancia de la carretera. En conjunto estas características sirven para prever una estructura de firme fiable. (Minchán, 2019)

La ecuación fundamental AASHTO para el diseño de pavimentos rígidos es:

$$
log(W18) = Zr * So + 7.35 * log(D + 1) - 0.06 + \frac{log(\frac{\Delta PSI}{4.5 - 1.5})}{\frac{1.624 * 10^7}{(D + 1)^{8.46}}}
$$

$$
+ (4.22 - 0.23Pt) * log(\frac{Sc * Cd * (D^{0.75} - 1.132)}{215.63 * (D^{0.75} - \frac{18.42}{[\frac{Ec}{K}]^{0.25}})
$$

- $W18 = N$ úmero de cargas de 18 kips (80 kN) previstas.
- $ZR = Es$  el valor de Z (área bajo la curva de distribución) correspondiente a la curva
- estandarizada, para una confiabilidad R.
- S0 = Desvío estándar de todas las variables.
- $D =$  Espesor de la losa del pavimento en pulg.
- ∆PSI = Pérdida de serviciabilidad prevista en el diseño.
- $Pt = S$ erviciabilidad final.
- $S'c = M'$ ódulo de rotura del concreto en psi.

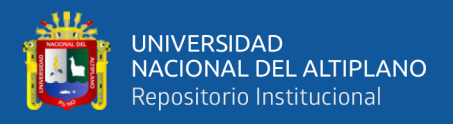

- $\bullet$  J = Coeficiente de transferencia de carga.
- $\bullet$  Cd = Coeficiente de drenaje.
- EC = Módulo de elasticidad del concreto, en psi.
- $\bullet$  K = Módulo de reacción de la subrasante (coeficiente de balastro),

en PCI (psi/pulg).

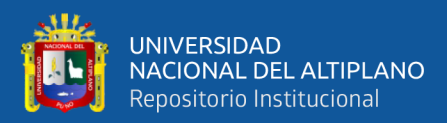

# **CAPÍTULO III**

# **MATERIALES Y MÉTODOS**

# **3.1. ÁMBITO DE ESTUDIO**

Actualmente la investigación se desarrolló en la carretera de vía rural Jayu Jayu – Calaccota – Collao – 2022, ubicada en la región de Puno, la investigación atenúa los costos unitarios y el tiempo de ejecución del proyecto.

# **3.1.1. Ubicación política**

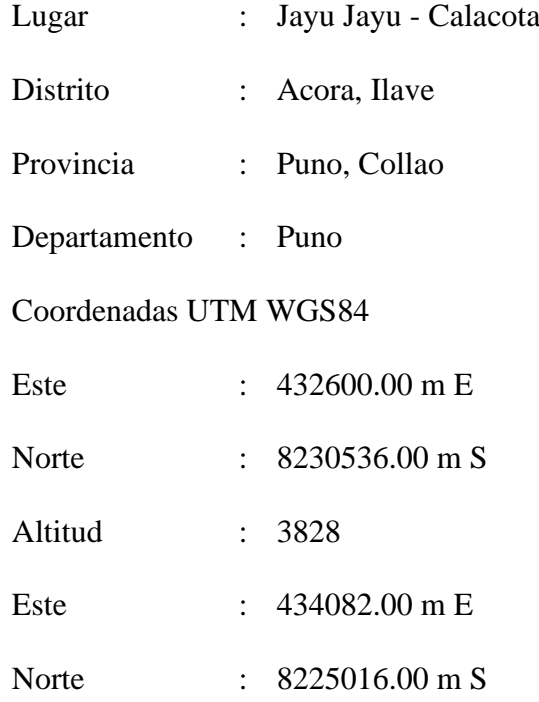

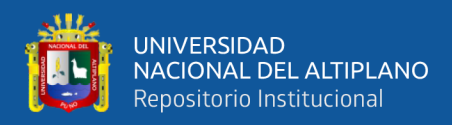

# **Figura 7.**

*Ubicación del proyecto en carta nacional*

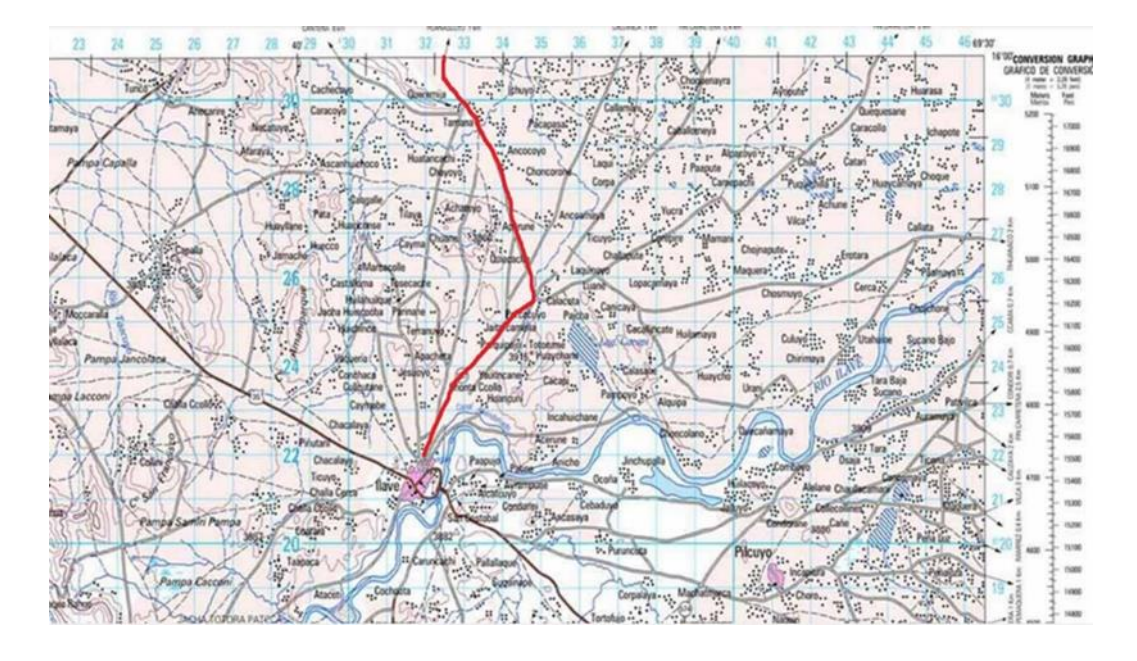

*Nota: Obtenido de la Carta Nacional Código 33-X, Zona 19, Cuadricula K, hemisferio* sur.

# **Figura 8**.

*Ubicación geográfica del proyecto de la vía rural Jayu Jayu – Calaccota*

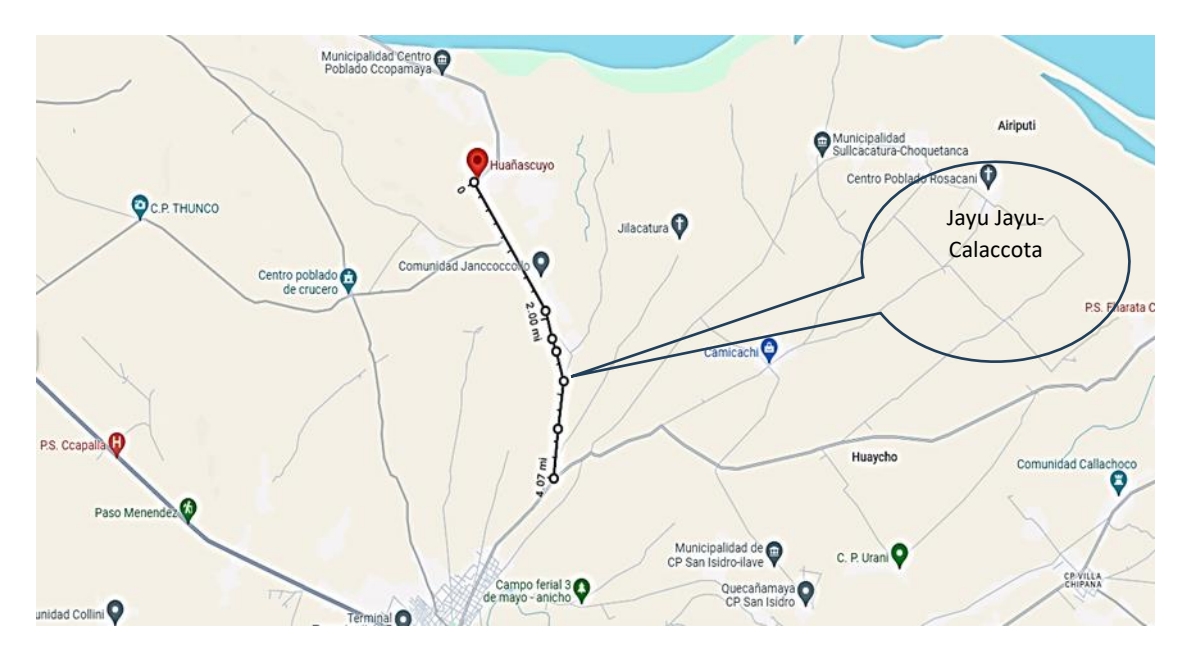

*Nota: Obtenido de Google Earth y está ubicada el área de intervención aproximado a* 6.55 Km.

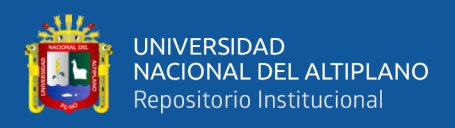

## **3.1.2. Trayecto de vías de comunicación de ruta**

# **Tabla 4**

*Vías de acceso.*

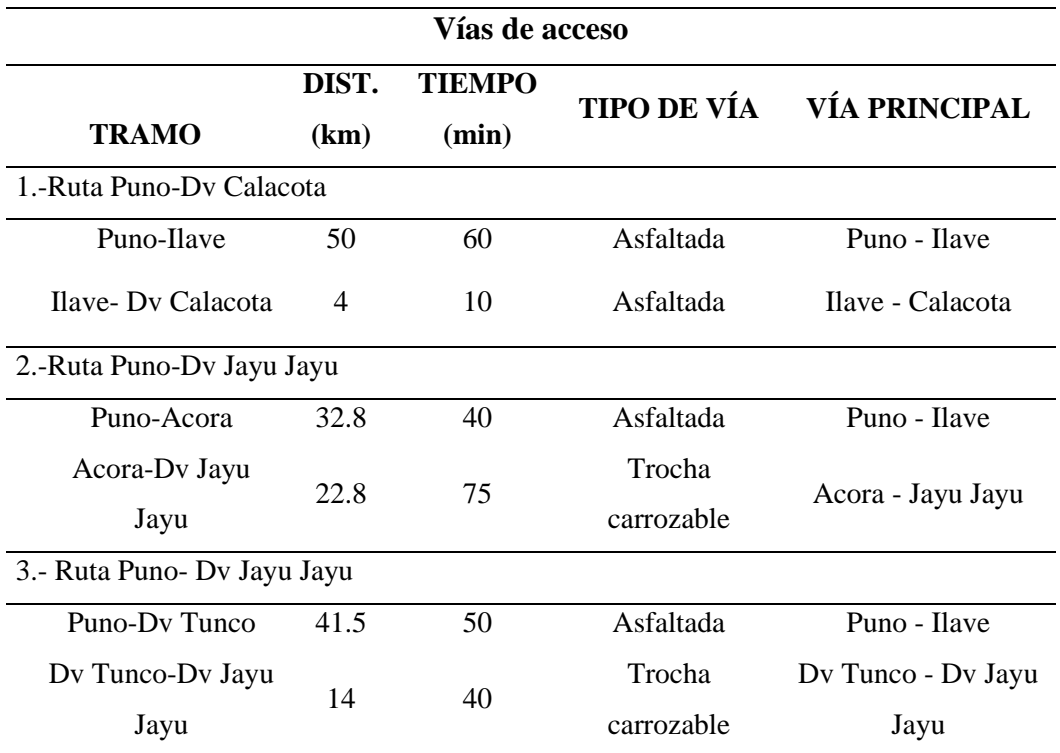

Nota: Proyecto de ubicación, IN SITU lugar de estudio.

### **3.2. EQUIPOS, MATERIALES Y INSTRUMENTOS UTILIZADOS**

#### • **Equipos, materiales e instrumentos utilizados en campo**

En esta investigación en la fase de recopilación de valores de campo se ha utilizado Estación Total (Leica TS02 Power 2¨, N° serie 1337413) y accesorios propios del equipo (anexo 03), Camioneta 4x4 (Hilux), Drone (Phantom 4 Pro V2) (anexo 04), Yeso para el trazado de los puntos de fotocontrol, varilla de acero de 1/2", concreto para realizar el monumentado de los puntos de control topográficos y pintura de color rojo y blanco para el pintado de los puntos de control topográficos.

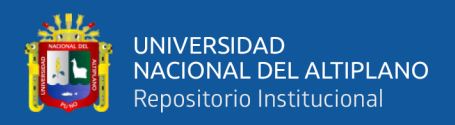

#### • **Equipos, materiales e instrumentos utilizados en gabinete**

En la etapa de procesamiento de datos en gabinete se ha utilizado Laptop (Core i7 con disco sólido, memoria de 32 GB, octava generación), Tera disco duro, Software Autodesk Civil 3D, Software Istram, Software Delphin Express BIM 360, Software S10 y el paquete Office (anexo 06).

# **3.3. METODOLOGÍA DE LA INVESTIGACIÓN**

#### **3.3.1. Diseño de la investigación**

El alcance o nivel descriptivo pretende medir o recoger informaciones de manera independiente o conjunta sobre los conceptos o las variables a las que se refieren, su objetivo no es indicar cómo se relacionan éstas (Hernández, 2014).

En la presente investigación el nivel será descriptivo, ya que se pretende saber la eficiencia de la implementación del Buildig Information Modeling en la ejecución del proyecto de la vía rural Jayu Jayu – Calacota – El Collao – Puno – 2022.

#### **3.3.2. Tipo de investigación**

De acuerdo a (Sampieri, 2014) manifiesta que el estudio de tipo aplicada es aquel conjunto de procedimientos empíricos y también sistematizados que se aplican en estudios de fenómenos o problemas estos son cambiantes y evolutivos.

En este estudio el tipo de investigación será Observacional, Prospectivo, Longitudinal y Descriptivo.

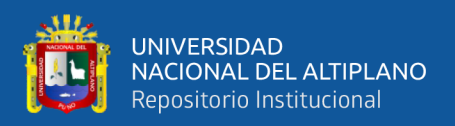

#### **3.3.3. Diseño de la investigación**

White y Sabarwal (2014) expresan que el estudio de la investigación no experimental se define a la realización mediante uso de la observación, sin manipular o intervenir en modificar la muestra de estudio.

Para el estudio realizado proyecto el diseño de estudio es descriptivo, porque no se manipulan las variables, se pretende informar todos los temas relevantes de estudio en la investigación, la cual se realizó la recolección de informaciones con el objeto de realizar la descripción de manera detallada de los procesos del empleo del método BIM.

#### **3.3.4. Enfoque de la investigación**

De acuerdo con Sampieri (2014), la investigación mixta es una metodología de investigación que consiste en recopilar, analizar e integrar tanto investigación cuantitativa como cualitativa.

La presente investigación corresponde a una investigación de enfoque cuantitativo.

#### **3.3.5. Población**

Se conceptualiza como el conglomerado de objetos o personas de los que se quiere saber algo en un estudio, corresponde al conjunto donde se va desarrollar el estudio (López, 2004).

La población "Via rural Jayu Jayu – Calacota".

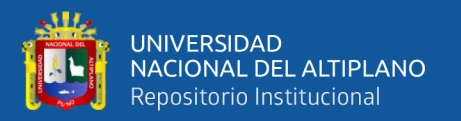

#### **3.3.6. Muestra**

Se entiende por muestra un subconjunto de la población formado por unidades de análisis diseñadas para recopilar información de toda la población (Ventura-León, 2017).

En la presente investigación la muestra es la Partida de Movimiento de Tierras.

# **3.4. METODOLOGÍA NO EXPERIMENTAL**

## **3.4.1. Procedimiento de la investigación**

Al realizar el trabajo en primer lugar se hizo la evaluación de la carretera encontrando la problemática de que el método tradicional cuenta con información incompleta e incompatible respecto a la realidad del proyecto y tiene muchas dificultades en el proceso de ejecución el cual trajo retrasos, paralizaciones, ampliaciones de plazo, causando gastos considerables al estado.

### **3.4.2. Recopilación de información existente**

En esta fase se recolecto toda información y data existente del proyecto "Mejoramiento de la infraestructura de vía rural Jayu Jayu – Calacota" obteniéndose el expediente aprobado con código SNIP 95803, a su vez la data digital en formato editable, las fichas de los puntos de control geodésicos. El cual permitió continuar con la siguiente etapa de la investigación.

### **3.4.3. Recopilación de datos de campo**

Se inició con el reconocimiento en situ de toda la intervención de la investigación desde el km 0+000 al km 6+532.

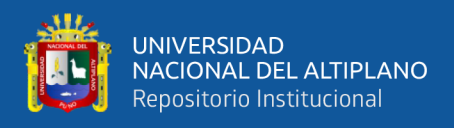

## Seguido al reconocimiento se procedió a monumentar los puntos de control

topográfico para realizar la poligonal de la carretera.

## **Figura 9.**

*Monumentación de puntos de Control topográficos*

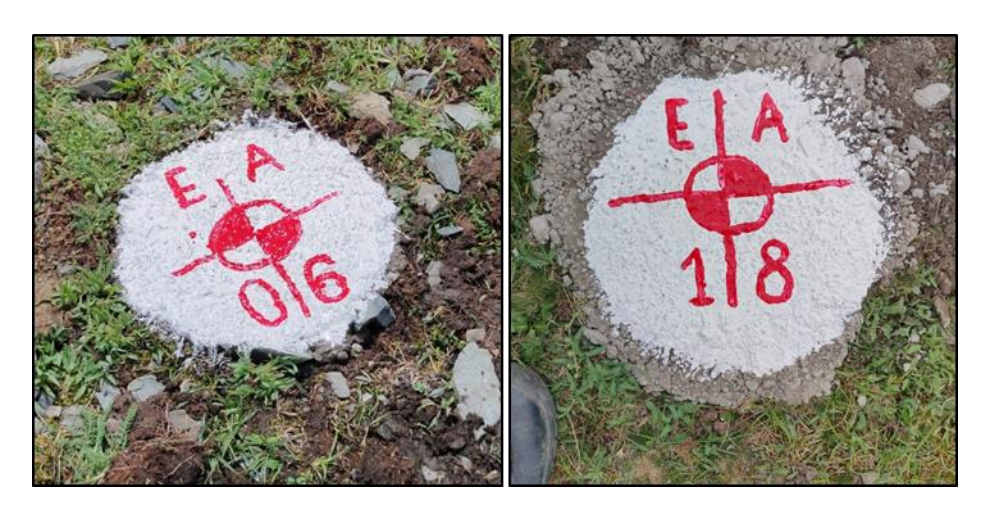

Nota. Se observa los puntos de control para la poligonación.

Realizado la monumentación de puntos de control se continuo con la ubicación de los puntos de control geodésico existente. Y a su vez se realizó la poligonal topográfica de la vía.

## **Figura 10.**

*Punto de control geodésico existente*

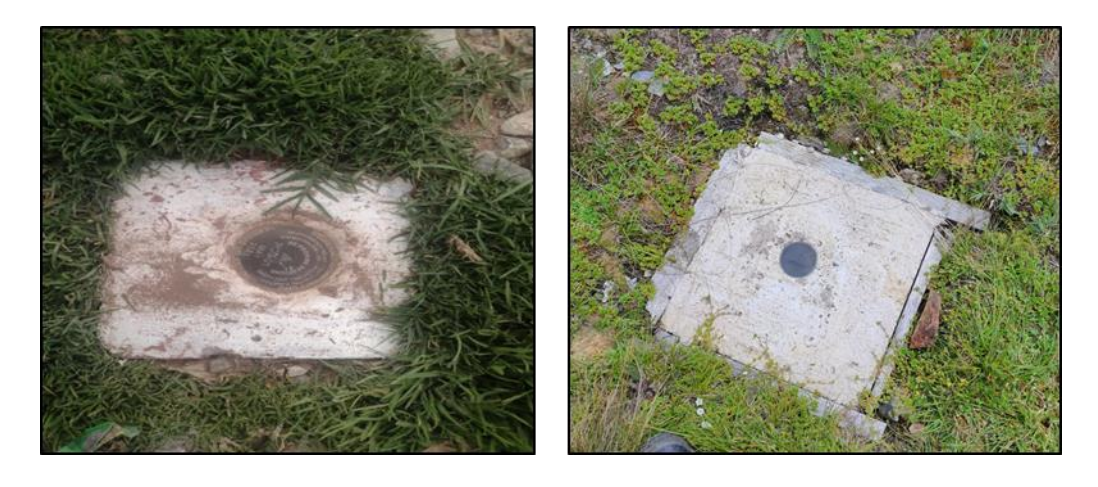

Nota. Ubicación de los puntos geodésicos para la georreferenciación inicial de la investigación.

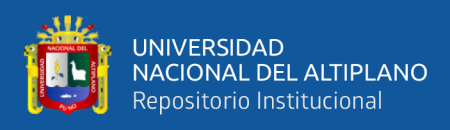

# **Figura 11.**

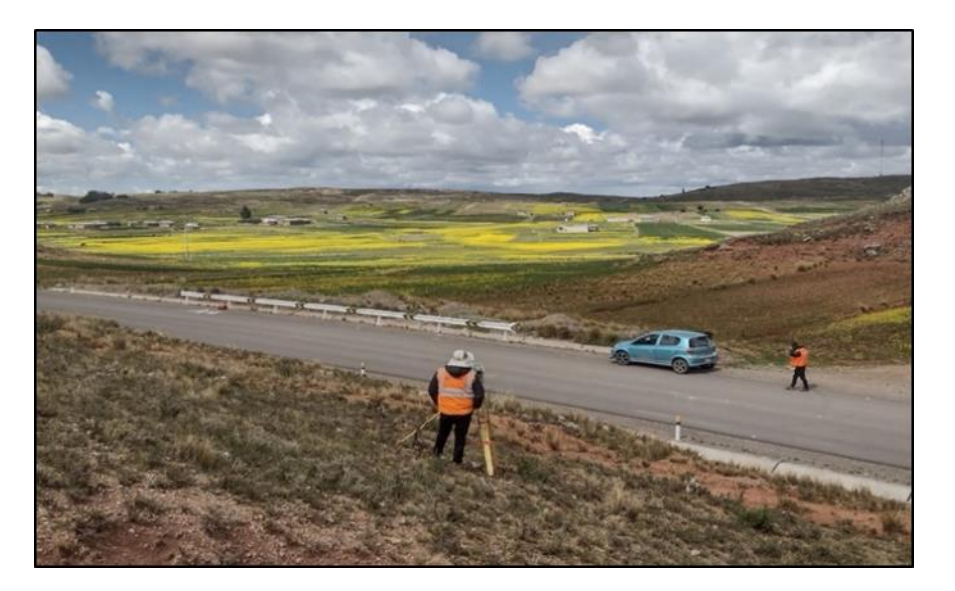

*Lectura de poligonal abierta en la carretera de Jayu – Jayu – Calacota*

Nota: realización de las lecturas para realizar la poligonal y posterior compensación para realizar el levantamiento con Drone.

Culminado con la poligonal se procedió a marcar con yeso los puntos de fotocontrol y a su vez su lectura respectiva para georreferenciar nuestra data después utilizar el vuelo con Drone.

## **Figura 12.**

*Marcado de punto de fotocontrol y posterior*

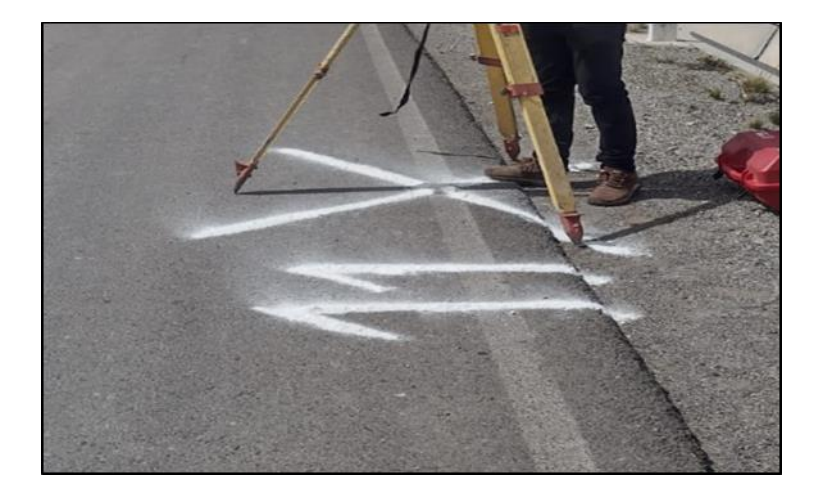

Nota. Marcado con yeso los puntos de foto control y a la vez la lectura con estación total de estos puntos.

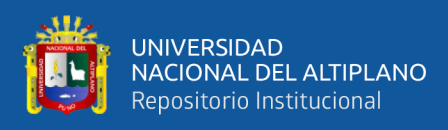

# **Figura 13.**

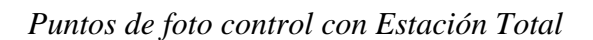

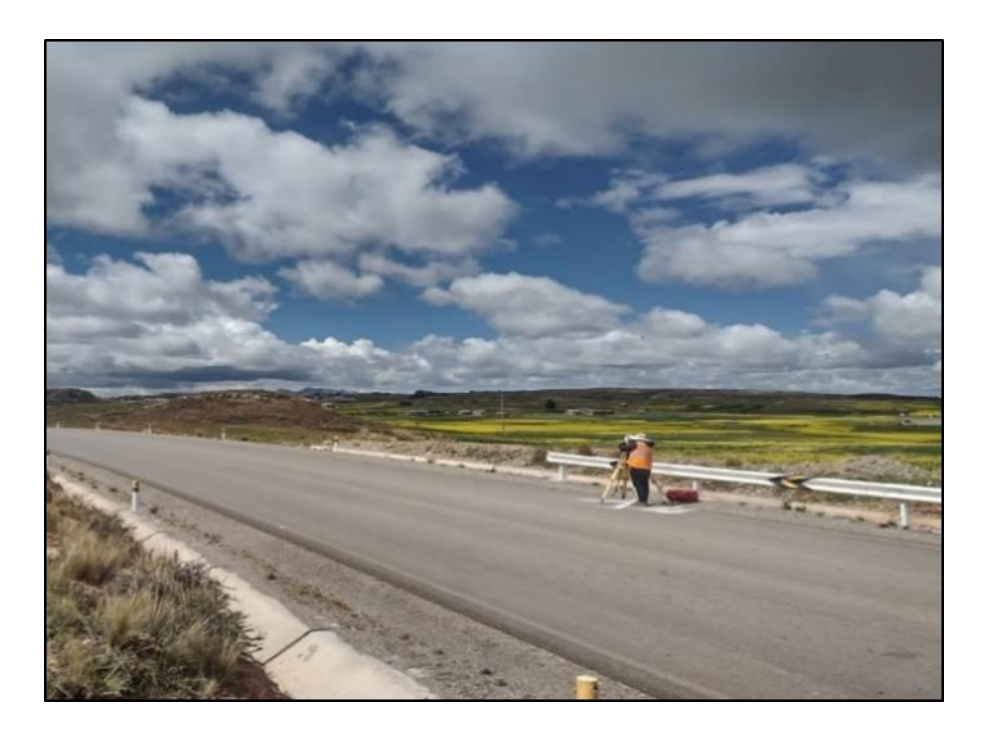

**N**ota*.* Autoría propia del autor

Finalmente se procede a la programación de vuelo el cual consiste en cargar el archivo KMZ para ver la ubicación exacta de la ruta, luego se procede con programado en la aplicación DroneDeploy fijando la altura de vuelo de 40.00 m, ancho del corredor 40.00 m, superposición frontal al 75%, superposición lateral de 75%, captura de velocidad de vuelo de 10 m/s, punto de referencia inicial 01 y la longitud total de 6.80 km. EL cual la aplicación DroneDeploy hace un cálculo de tiempo de duración 132.02 min, cantidad de imágenes de 3247 y uso de baterías de 09. De esta manera realiza el vuelo fotogramétrico empleando el Drone Phantom 4 pro con el cual se culmina la recolección de datos en campo.

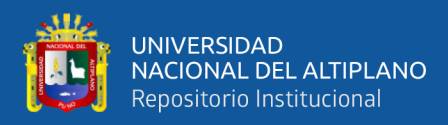

# **Figura 14.**

*Programación del plan de vuelo*

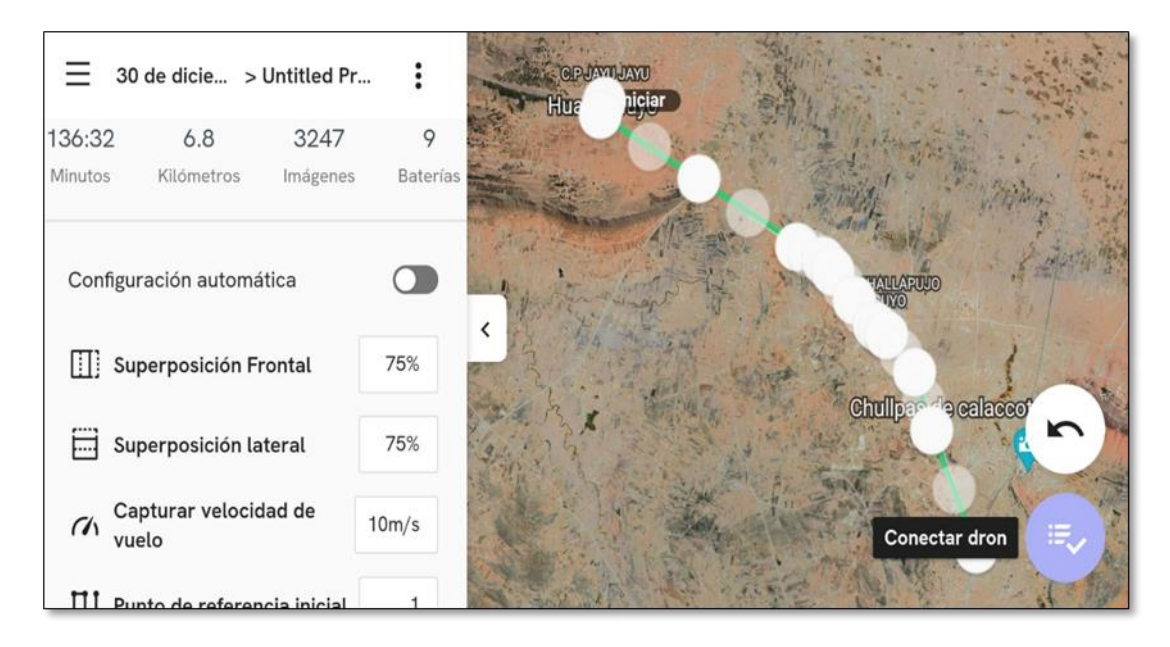

Nota. Se puede apreciar que el vuelo va durar 136 minutos en toda la vía de 6 km.

# **Figura 15.**

*Lugar de intervención con respecto al estudio*

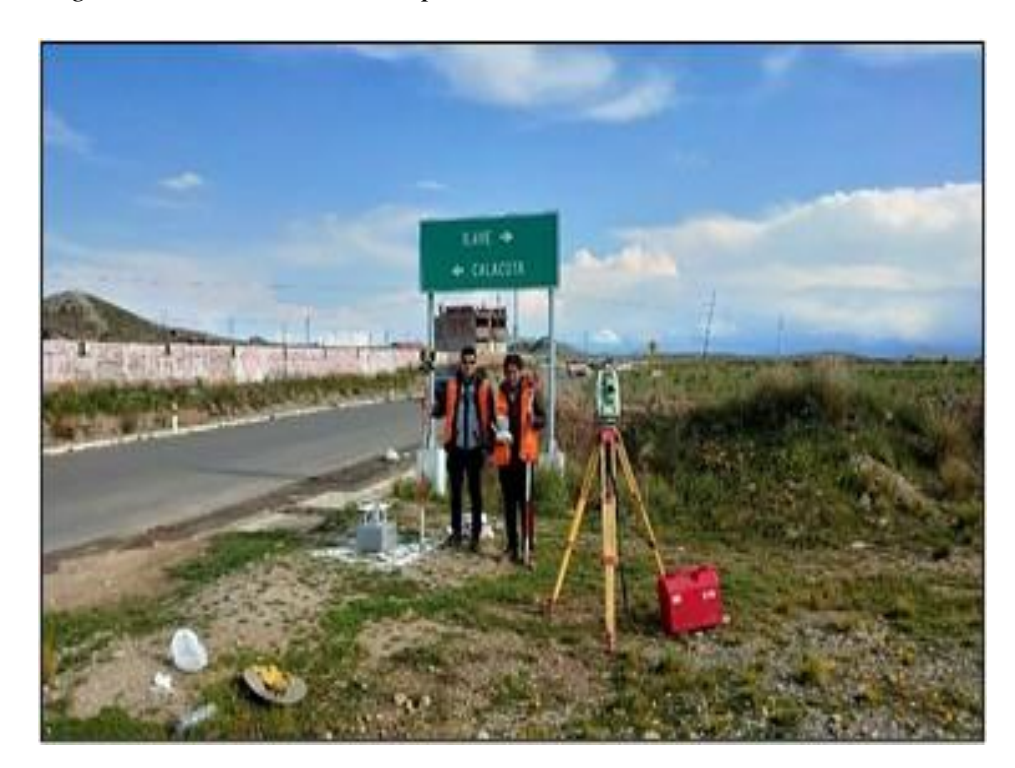

Nota. Se aprecia los equipos topográficos utilizados en la recolección de datos de campo.

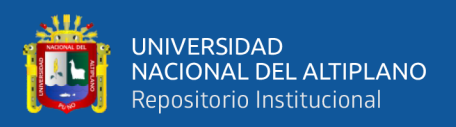

## **3.4.4. Trabajo en gabinete**

Culminado la etapa de recolección de datos en campo pasamos a la etapa de procesamiento de la data en gabinete.

Empezamos con la descarga de las fotografías obtenidas con el vuelo de toda la vía de intervención, posterior a la descarga se empieza procesar con el Software Pix4D para obtener la superficie y textura entre otros datos para poder cargar al software de Istram y posterior modelamiento.

### **Figura 16.**

*Descarga de las fotografías tomadas por el Drone*

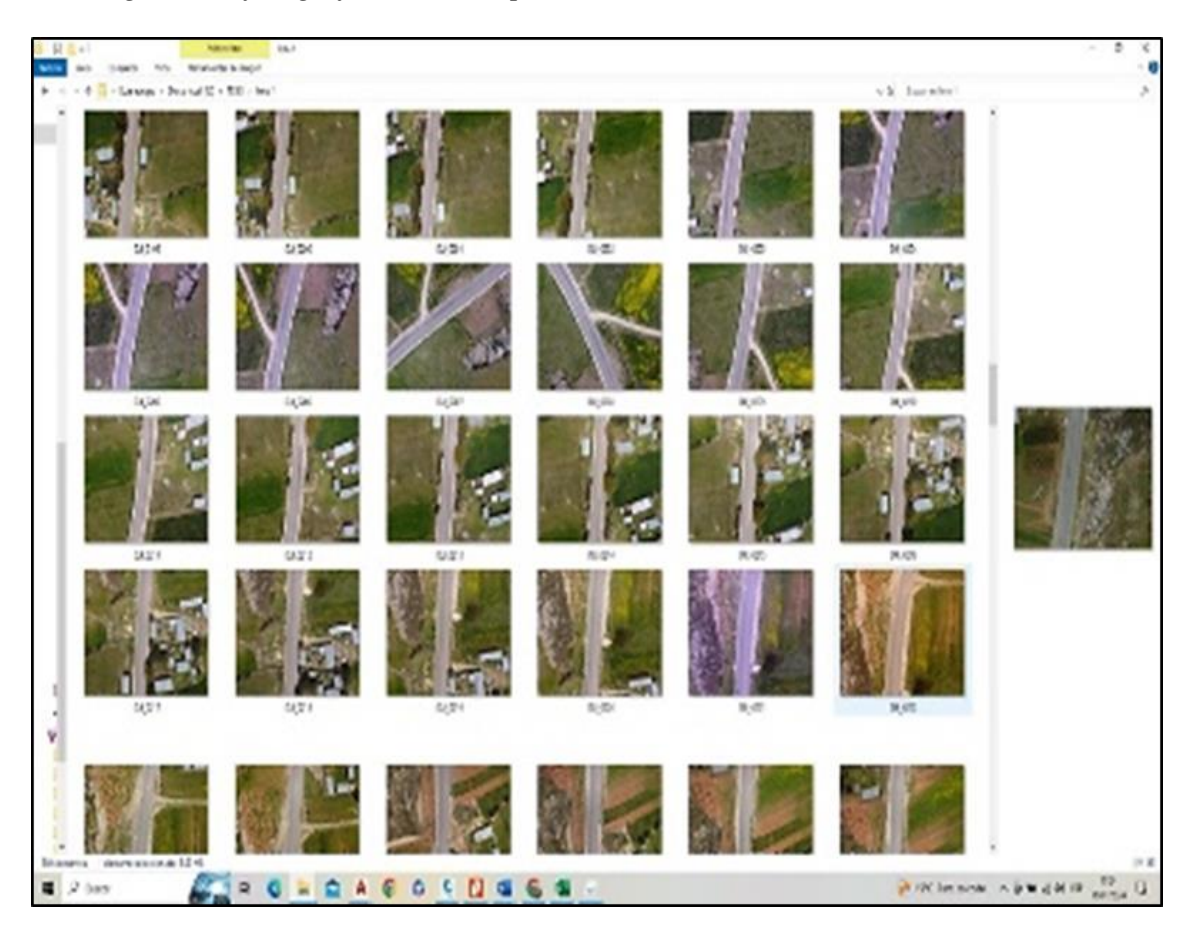

Nota. Autoría propia del autor.

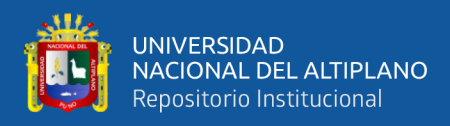

# **Figura 17.**

*Se carga la ortofoto y se utiliza como textura*

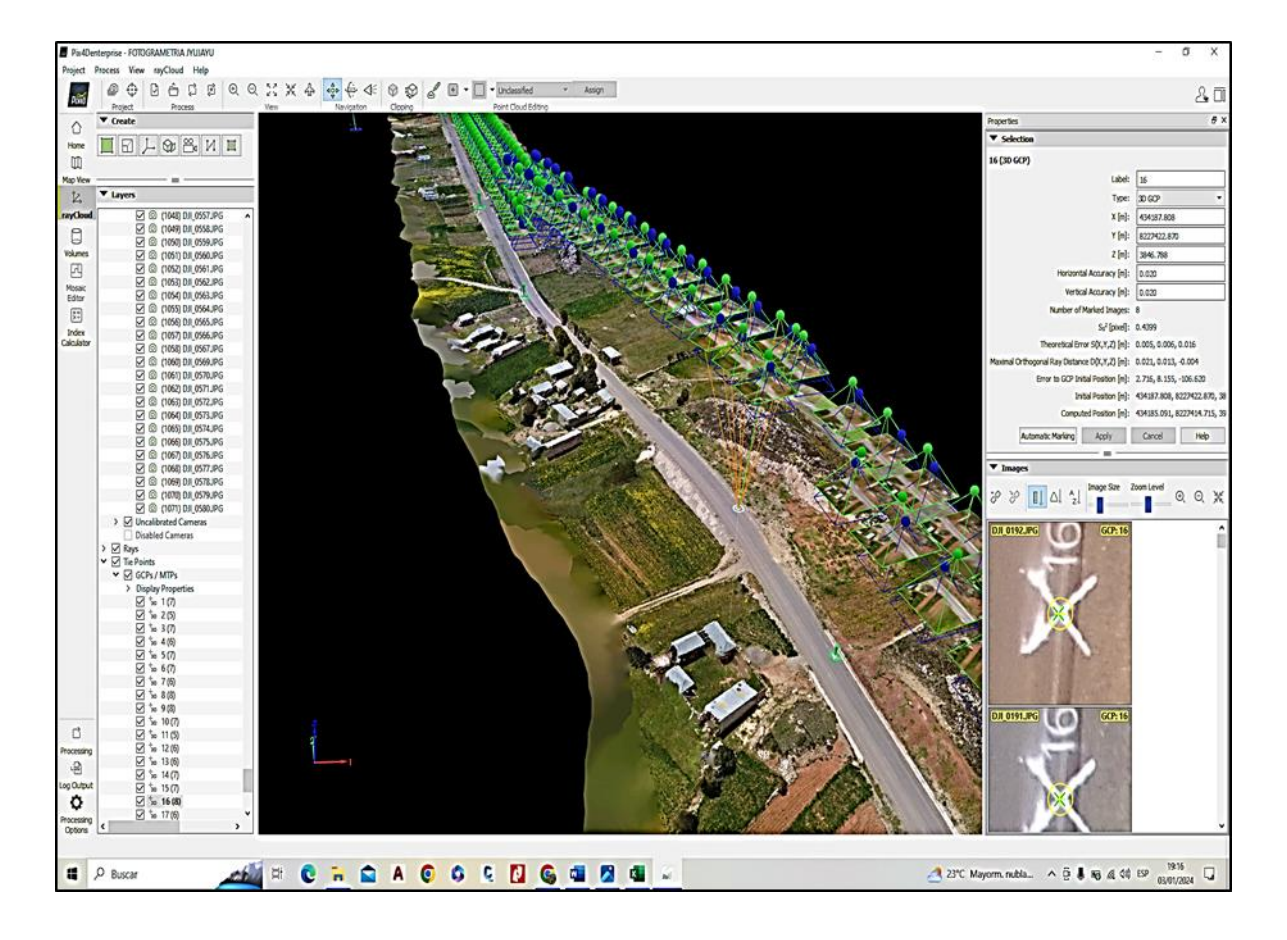

*N*ota: procesado de las fotografías y crear la ortofoto para posterior paso al software istram.

Ya cargado la imagen de ortofoto se pasa al diseño de la carretera en el Software Istram. Considerando el estándar vigente diseño de carreteras DG-2018. En el cual se obtiene como resultado final los planos en planta, planos de perfil, secciones transversales, cuadro de movimiento de tierras, revisión de la norma DG-2018 y las vistas de modelamiento el cual no ayuda a una mejor toma de decisiones.

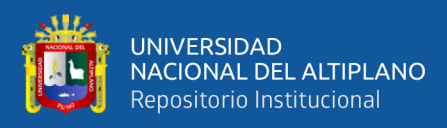

# **Figura 18.**

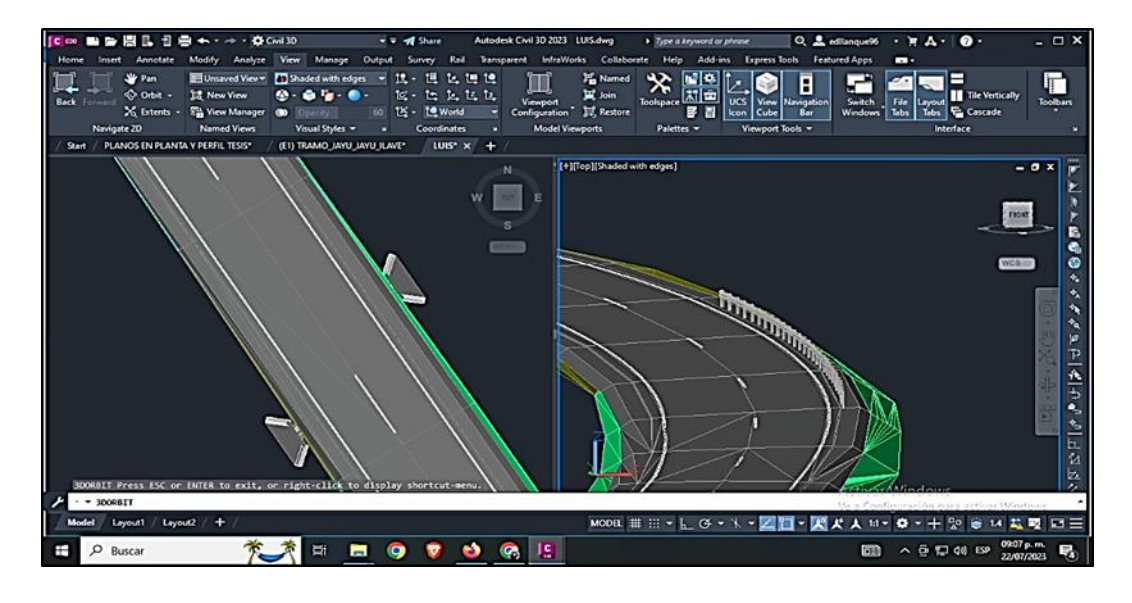

*Diseño y modelamiento de la vía con Istram*

Nota: Autoría propia del autor.

# **Figura 19.**

*Procedimiento de diseño con el software istram*

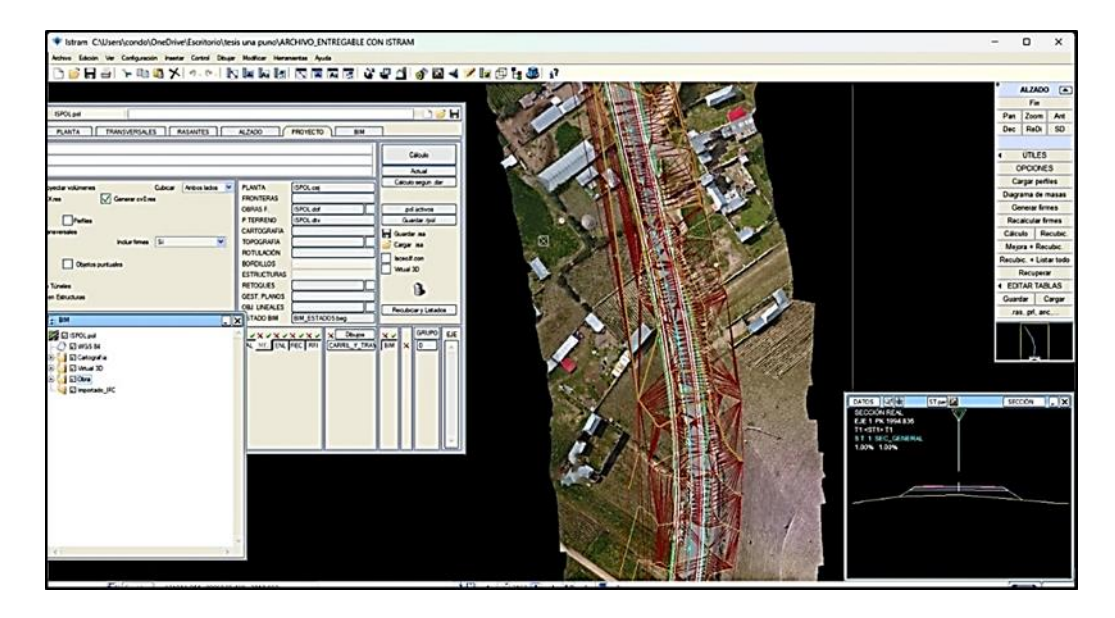

Nota. Diseño de la vía rural realizado en base a los datos tomados en campo*.*

Una vez obtenido los resultados con el software Istram el cual necesitamos en este caso el cuadro de metrados de movimientos de tierras de toda la vía rural

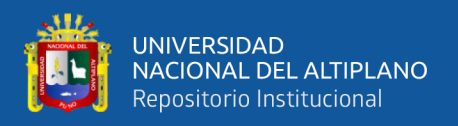

Jayu Jayu – Calaccota, empezamos con la evaluación de estudio de costos unitarios para obtener el metrado, obtener el presupuesto de la partida de movimiento de tierras, finalmente se realiza la programación del cronograma de obra de la partida mencionada con el Software Delphin Express BIM 360.

# **Figura 20.**

*Presupuesto realizado con el programa Delphin Express*

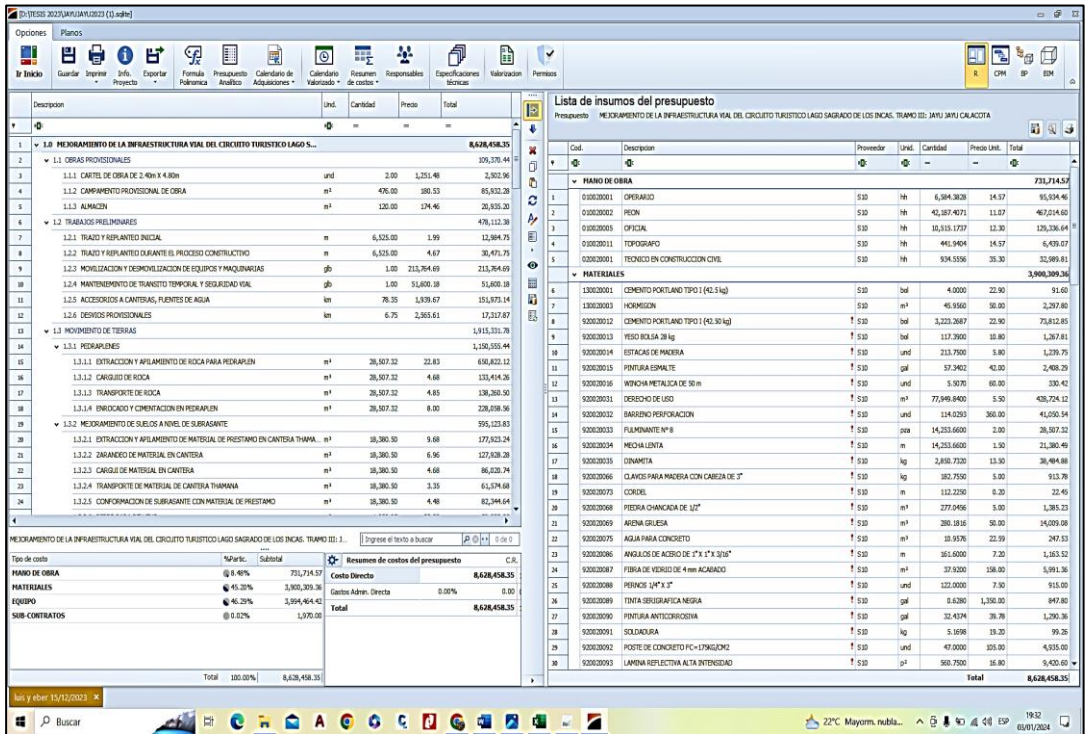

Nota. Vista del análisis de costo realizado con Delphin Express. Ver anexo 04

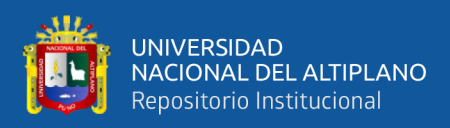

# **Figura 21.**

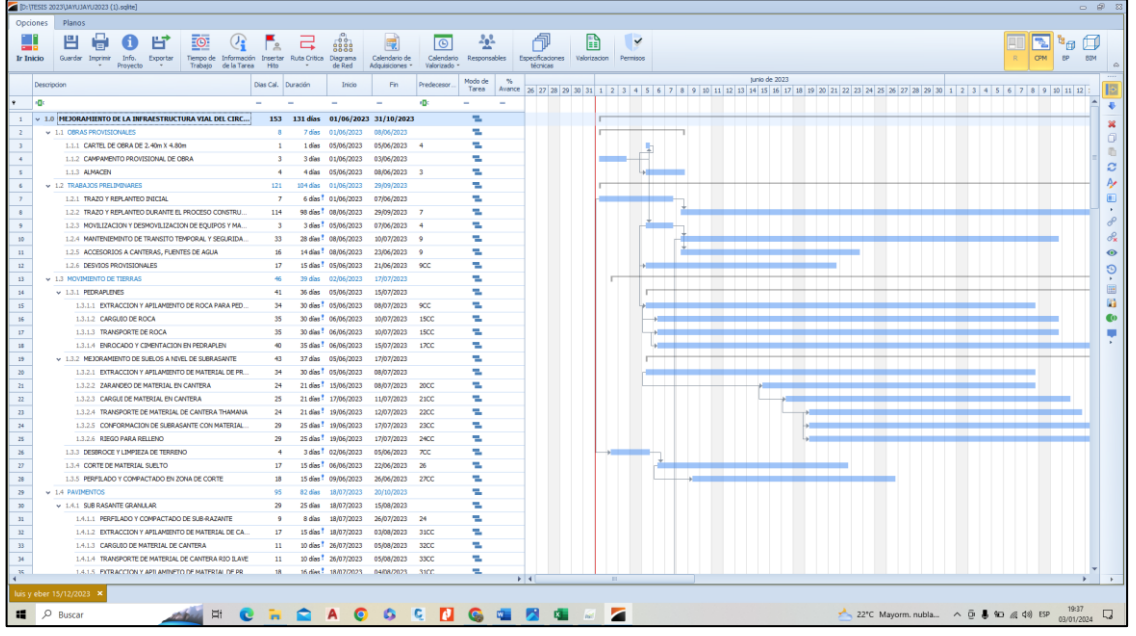

*El cronograma se empleó con el mismo programa Delphin Express*

Nota. Vista referencial de la programación de obra realizada. Ver anexo 03

# **3.5. VARIABLES DE LA INVESTIGACIÓN**

# **Tabla 5**

*Cuadro de operacionalización de variables*

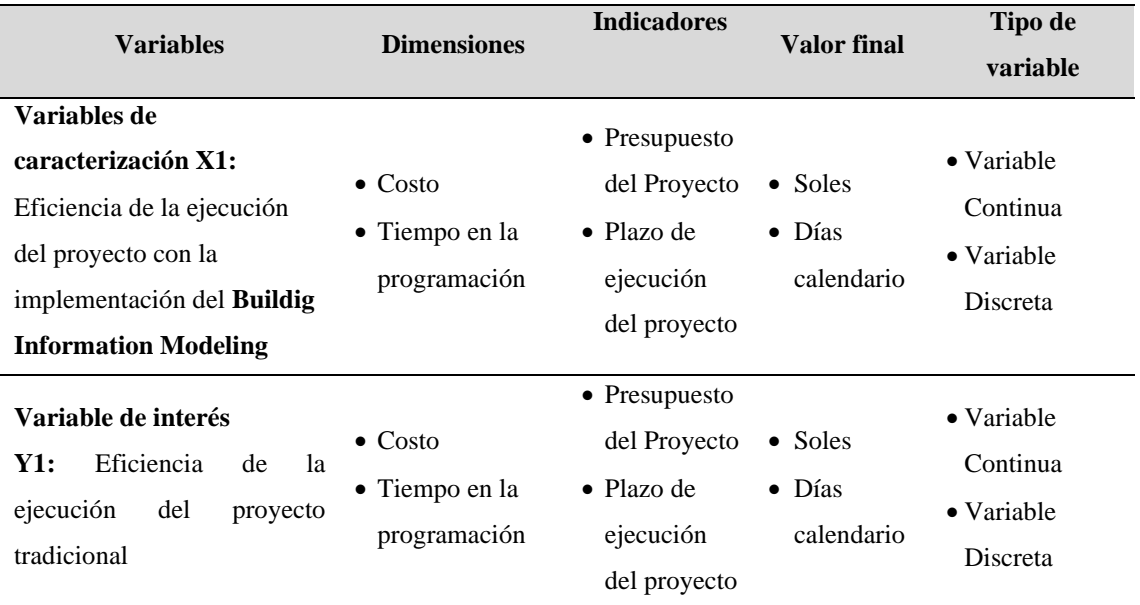

Nota: Identificación de variables, indicadores y tipo de variable

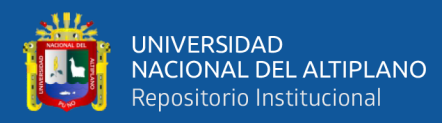

## **3.5.1. Variables de caracterización**

- Eficiencia de la ejecución del proyecto con la implementación del BIM
- **a) Definición.** Se trata de una metodología de trabajo colaborativa para la creación y gestión de proyectos de construcción. Uso de software y tecnologías de modelado 3D: Permite crear modelos digitales inteligentes con datos reales de los componentes de construcción.
- **b) Dimensiones.** Costo y tiempo de la ejecución del proyecto con la implementación del BIM.
- **c) Indicadores.** Presupuesto del proyecto y el plazo de ejecución del proyecto
- **d) Instrumentos.** Manuales y normativas softwares BIM.
- **e) Escala de medición.** Soles y Días calendarios.

# **3.5.2. Variable de interés**

• Incidencia de la ejecución del proyecto tradicional

### **a) Definición**

En esta variable se analizará cual es la incidencia de la ejecución mediante la metodología tradicional

- **b) Dimensiones.** costos y tiempo de la ejecución del proyecto tradicional
- **c) Indicadores.** Presupuesto del proyecto y plazo de ejecución del proyecto.
- **d) Instrumentos.** Manuales y normativas softwares BIM
- **e) Escala de medición.** Soles y días calendarios.

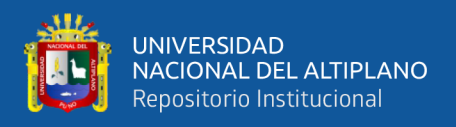

## **3.5.3. Prueba estadística**

En el contexto de este trabajo de investigación, no se ha optado por utilizar la prueba estadística de ANOVA (Análisis de Varianza) como una herramienta crucial para evaluar y contrastar los valores obtenidos en nuestros resultados. La elección de ANOVA se justifica por su capacidad para analizar las diferencias significativas entre las medias de tres o más grupos independientes. En este caso particular, los grupos se definen en función de las distintas condiciones o variables que se han evaluado en el estudio.

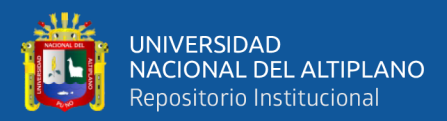

# **CAPÍTULO IV**

# **RESULTADOS Y DISCUSIÓN**

# **4.1. RESULTADOS DEL ANÁLISIS DE COSTO**

Para el primer objetivo es comparar los costos de la partida de movimiento de tierras de una vía rural empleando el método BIM y el método convencional con respectó al expediente técnico de Jayu Jayu – Calacota – Puno. En la programación de tiempo y presupuesto de costos unitarios de la partida mencionada.

O.E.1. Comparar los costos de la partida de movimiento de tierras de una vía rural aplicando la metodología BIM y la metodología tradicional del proyecto de vía rural Jayu Jayu – Calaccota – El Collao – Puno – 2022.

#### **Tabla 6.**

*Se realiza la tabla comparativa entre los softwares Delphin Express vs S10*

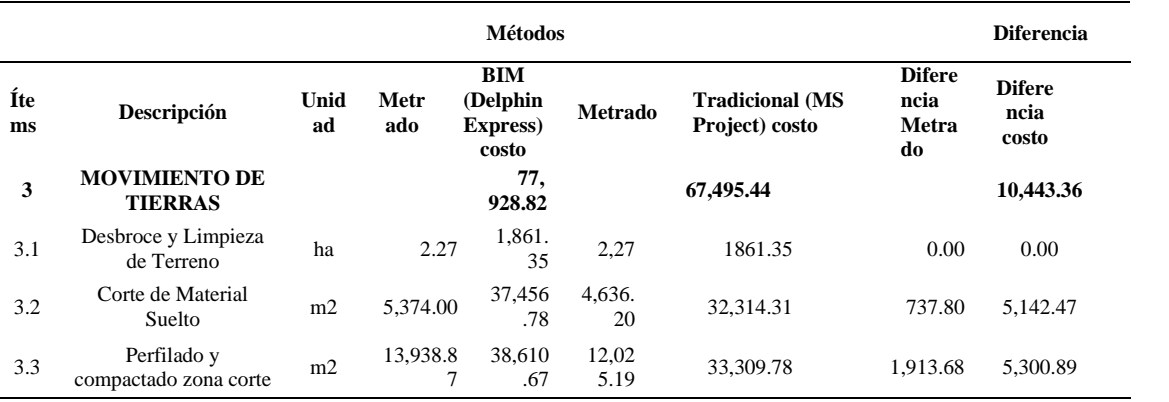

Nota. E n la tabla se aprecia también la diferencia de costos de las sub partidas.

**Interpretación:** En la tabla 6 existe comparación de metrado y costos de la partida movimiento de tierras el cual tiene tres sub partidas las cuales son: desbroce y limpieza de superficie, corte de material suelto, perfilado y compactado en zona de corte; Realizando un análisis comparativo de la partida en general de movimiento de tierras se

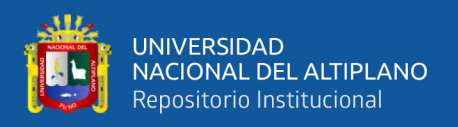

puede apreciar que, según el método BIM se tiene un costo total de s/. 77,928.80 y con el método tradicional con una cantidad de s/. 67,845.44 obteniendo un resultado mayor al costo del expediente técnico en un total de s/. 10,433.36 esta diferencia podría generar ampliaciones de plazo, adicionales de obra o paralizaciones.

# **Figura 22**

*Variación de costos en la partida movimiento de tierras aplicando el método BIM & tradicional*

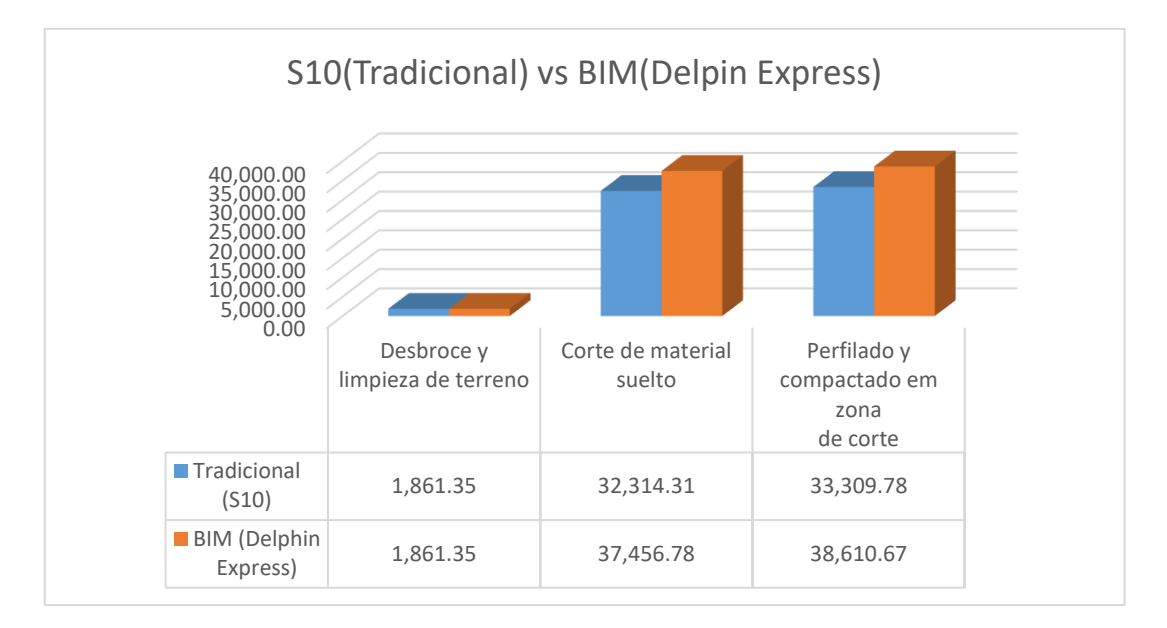

Nota. Autoría propia del autor.

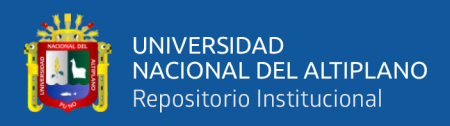

# **Figura 23**

*Variación de costos en la partida de movimiento de tierras aplicando el método BIM &* 

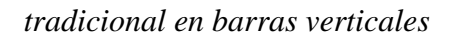

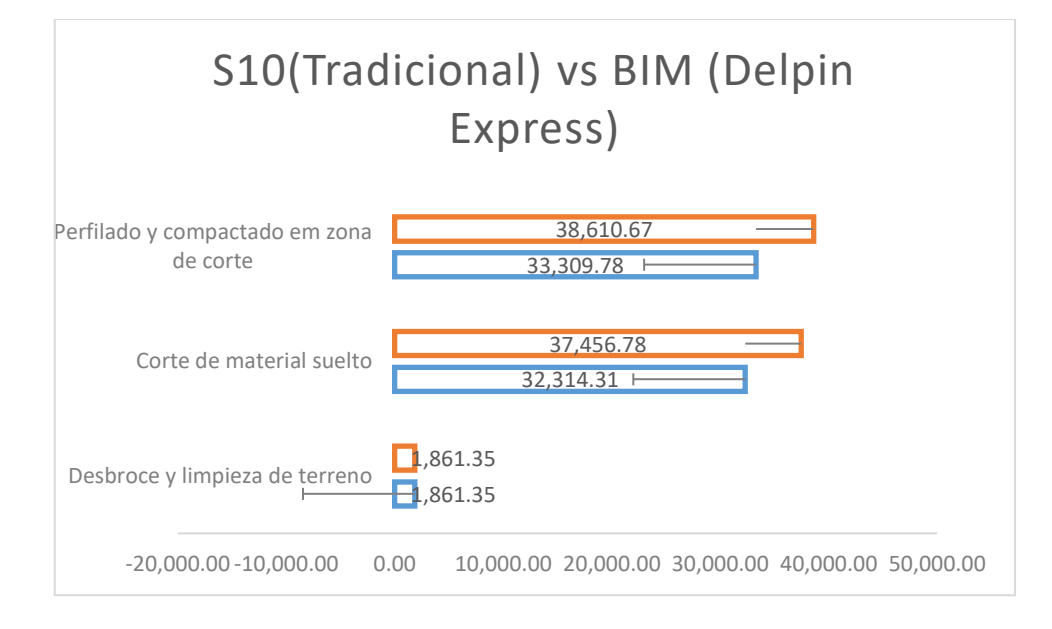

Nota. Autoría propia del autor.

En la figura 24 y 25 se visualiza diferencias en los costos en las subpartidas de movimiento de tierras aplicando la metodología BIM (Delphin Express) & S10 (Tradicional) En la sub partida corte de material suelto según el método BIM el costo de s/. 37,456.78 y según el método convencional se tiene un costo de s/. 32,314.31 obteniéndose un costo mayor de s/. 5,142.47 al expediente técnico aprobado. y finalmente en la sub partida de perfilado y compactado en zona de corte de igual manera se realiza la evaluación de costo según la metodología BIM se obtiene s/. 38,610.67 y según el método convencional se tiene un costo de s/. 33,309.78 obteniéndose un costo mayor de s/. 5,300.89 al expediente técnico aprobado.

# **4.2. RESULTADOS DE LA PROGRAMACIÓN DE OBRA**

O.E.2. Establecer la diferencia en la programación de obra en la partida de movimiento de tierras de una vial rural con el método BIM y el método convencional.

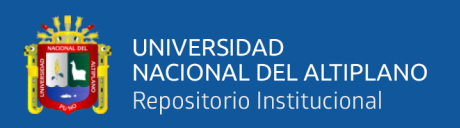

Para realizar la programación se obtuvo del expediente técnico del proyecto, se realizó por los métodos tradicionales (MS Project), se verifico y analizo de esta manera se obtuvo la reprogramación del calendario del proyecto por el método BIM (Delphi Express), se basó en el rendimiento y el metrado continuación, se muestra las siguientes tablas y figuras a detalle:

# **Tabla 7.**

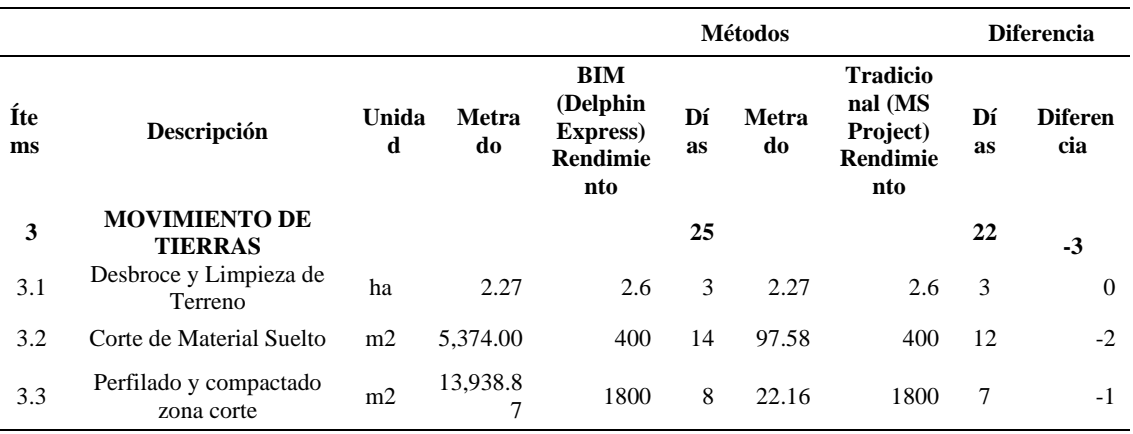

*Programación del proyecto con el método tradicional y BIM*

Nota: También se puede apreciar la variación de metrados en cada uno de las metodologias

Se observa en la tabla N° 7 donde mostramos comparaciones de la programación del proyecto del expediente técnico, en el cual se realizó la reprogramación por el método del BIM (Delphi Express), se observa la variación de días en la partida de movimiento de tierras, obteniéndose como un resultado desfavorable con respecto al expediente, en consecuencia de la variación de metrado de movimiento de tierras hace que también se varie la programación de obra tal como se muestra en la tabla según la metodología BIM se tiene 25 días de ejecución y según la metodología tradicional se tiene 22 dios de programación, el cual lleva como resultado a que la obra no se concluya en el plazo establecido ya que existen información que no es precisa .

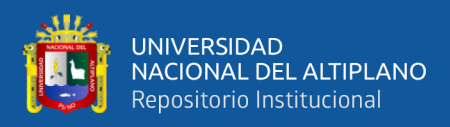

# **Figura 24**

*Gráfico de programación de días de la partida de movimiento de tierras y sus sub* 

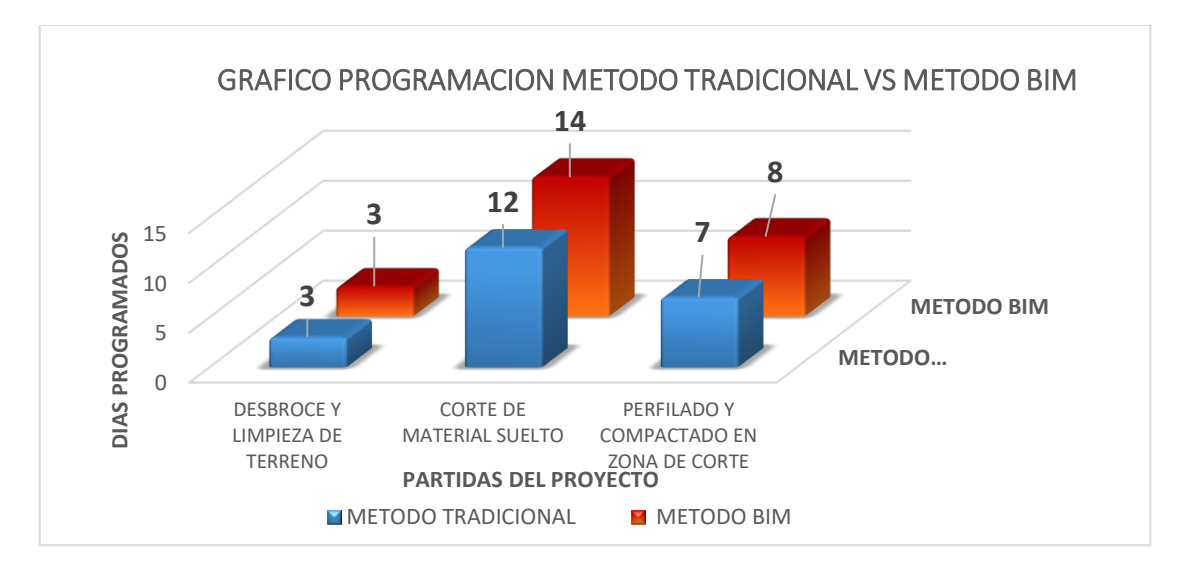

*partidas*

Nota: Elaboración propia

En la figura 24 se observan las partidas donde disminuyen y aumentaron días en las programaciones de las subpartidas de movimiento de tierras según a la programación BIM (Delphin Express) con respecto al método tradicional.

# **Tabla 8.**

*Cuadro de ventajas y desventajas*

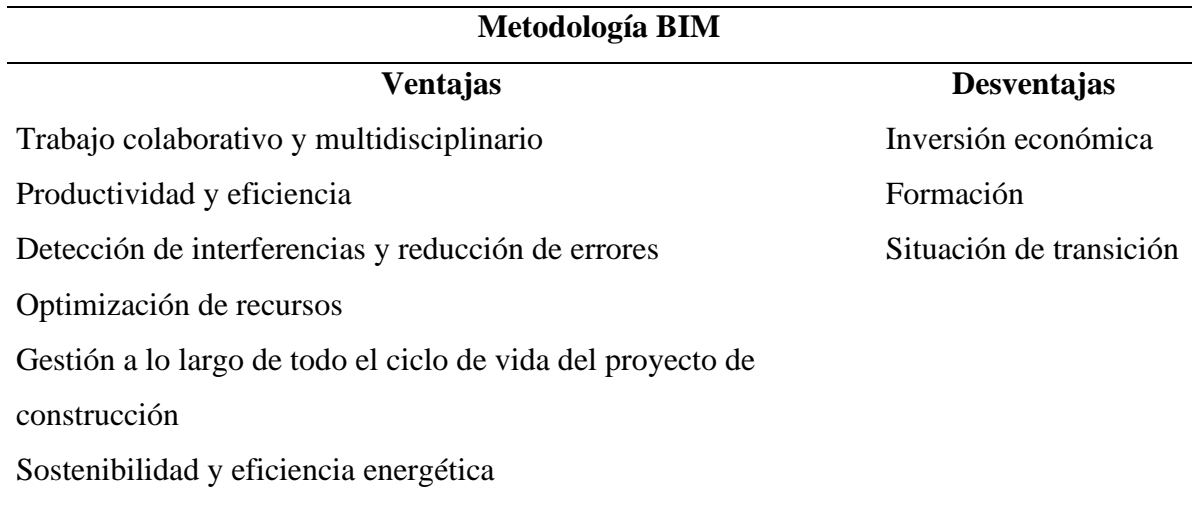

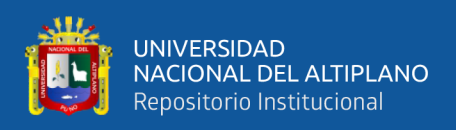

La metodología BIM empezando desde la etapa de recolección de datos, en este caso el levantamiento topográfico con Drone (fotogrametría) el cual nos permitirá tener una descripción detallada del terreno, mejor toma de decisiones paras las distintas especialidades, datos correctos para el cálculo de movimiento de tierras y la generación de un modelo virtual del proyecto.

En la etapa de diseño se realizó con el Software Istram el cual nos proporciona capacidades de integración ya que se pueden utilizar modelos digitales 2D y 3D, superficies digitales, imágenes satelitales y otros recursos computacionales. Istram genera un ámbito de trabajo especialmente diseñado para la resolución de proyectos de infraestructuras lineales: carreteras, autovías, ferrocarriles, ductos, gasoductos, entre otros. Independientemente del tipo o complejidad del proyecto, los usuarios comparten la misma estructura de trabajo, lo que tiene una enorme ventaja competitiva.

## **4.3. DISCUSIÓN DE RESULTADOS**

Comparar los costos del proyecto de la partida de movimiento de tierras de la vía rural aplicando la metodología BIM y la metodología tradicional.

En comparación con la metodología BIM y tradicional se afirma según (Ccalle, 2022), da mención en su objetivo "Realizar un análisis de rentabilidad entre dos alternativas para la elaboración del proyecto en la etapa de diseño usando Building Information Modeling (BIM) y usando la metodología del diseño asistido por computadora (CAD)". Empleando el desarrollo en la ciudad de Juli – Chucuito ante todo se afirma que, al utilizar el software en costos de proyecto, con el método de BIM (Delphin Express) y tradicional (S10) existe diferencia en las partidas de tal manera se determinó la distancia de tramo a 25 cm con variación que representa 0.57% y la distancia de 50 cm que representa a una variación 0.53% y finalmente en distancias de 100 cm se

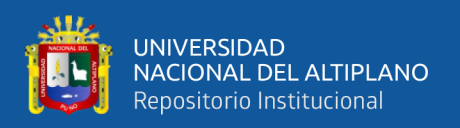

determinó una variación de 1.17% de diferencia. Lo más importante en el presente estudio da mención a los costos de partida de obras provisionales, trabajos preliminares, y finalmente mejoramiento de suelo con variaciones de costo 17.76%, 2.94% y 19.17% aplicando el método de BIM y por otro lado existe un incremento en la partida de movimiento de tierras con una variación de -6.57% que no es favorable.

Al comparar la metodología BIM y tradicional de auto CAD se determinó lo resultados obtenidos al emplear las ambas metodologías según Ccalle, se encontró variaciones a una distancia de 25 cm, 50 cm y 100 cm que equivale en porcentajes la variación 0.57%, 0.53 y 1.17%. respectivamente con los resultados obtenidos actualmente existe una disminución de costos con el método BIM Se reducen los costos durante la construcción gracias a menos cambios de diseño y mejor planeación, el costo con el método tradicional Al haber mayor probabilidad de imprevistos e interferencias durante la obra, los costos tienden a ser más altos. Al haber menos visibilidad del estado de avance, es más probable exceder el presupuesto.

Establecer la diferencia en la programación de obra en la partida de movimiento de tierras de la vial rural con la metodología BIM y la metodología tradicional.

En comparación con la metodología BIM y tradicional se afirma según (Ccalle, 2022), da mención en su objetivo "Realizar un análisis la productividad entre dos alternativas para la elaboración del proyecto en la etapa de diseño usando Building Information Modeling (BIM) y usando la metodología del diseño asistido por computadora (CAD)" así mismo los costos de proyecto, con el método de BIM y tradicional existe diferencia en las partidas de programación y rentabilidad.

Actualmente en la presente investigación se observó un aumento de días de ejecución en las programaciones del proyecto según a la programación BIM (Delphi

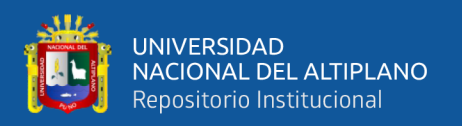

Express), donde se llega a tener una diferencia de tres días de más con respecto al expediente técnico aprobado. Con BIM es más sencillo visualizar el progreso y estado actual del proyecto, permitiendo tomar mejores decisiones respecto al cronograma. Se pueden generar estimaciones de cantidad de materiales y duraciones de actividades más precisas para la programación. Y con la metodología tradicional Al no haber un modelo integrado, es más probable enfrentar imprevistos y cambios durante la construcción, impactando el cronograma. La secuencia de construcción y las interdependencias entre actividades son más difíciles de gestionar. En conclusión, el BIM facilita una programación de la obra más eficiente y confiable para proyectos viales rurales, resultado en menos retrasos e imprevistos durante la construcción.

Según Huillcas (2022), con respecto a su objetivo "Determinar de qué manera la metodología BIM nos ayudará en minimizar incompatibilidades en el diseño vial de la Trocha Carrozable en Manta – Ccollpa, Huancavelica, 2022" empleando el desarrollo en la ciudad de Manta – Ccollpa ante todo se afirma que al utilizar el software, método de BIM ayuda a mejorar el diseño geométrico en la demostración en 3D, el cual influye en el diseño de carreteras de trocha carrozable que es eficiente y fácil de usar en la fase de diseño, lo que hace extremadamente valioso e influyente durante el diseño de carreteras respectivamente. Por otro lado, el actual estudio da referencia a las ventajas de diseño de Istram Ispol da solución eficientemente, versátil en productividad con respecto al diseño preciso de infraestructuras lineales de transporte, lo que se traduce una buena optimización de recursos, tiempo y costeo en la ejecución de obra. Y la desventaja al ser dependiente de la suite Autodesk, requiere actualizaciones y renovaciones frecuentes de hardware y software.

Se afirma al determinar el diseño, los resultados obtenidos al emplear el método de BIM, en dicho investigación de Huillcas, el diseño de la infraestructura vial nos

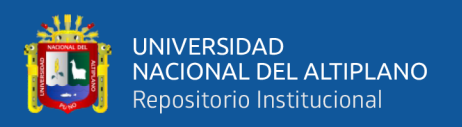

ayudará a establecer mejores estándares durante toda la fase de diseño e implementación del proyecto, Pero también depende de un buen equipo de trabajo que sea capaz de comunicarse continuamente y realizar mejoras continuas en el desarrollo y gestión del proceso de modelado, reforzando así el enfoque BIM durante toda la fase de diseño, continuamente. Estos tipos de investigaciones mejora y optimiza la empleabilidad de la metodología actual con lo tradicional y así mismo contribuye a la era de la tecnología que constantemente se modifica en el sector de la construcción.

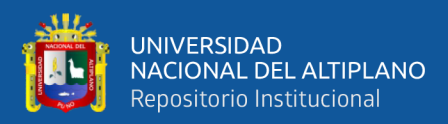

# **VI. CONCLUSIONES**

- **PRIMERA**: Se determinó la variación de costo de la partida de movimiento de tierras en un total de s/. 10,433.36 el cual refleja un costo mayor al expediente desarrollado de manera tradicional, al aplicar BIM se evitará las ampliaciones presupuestales y de esta manera mitigar los adicionales de obra.
- **SEGUNDA**: Se determinó la diferencia de los tiempos en la programación de la partida de movimiento de tierras el cual vario tres días más respecto al expediente, gracias a la multitud de software que conforman el BIM se obtiene mejores resultados. Así evitamos ampliaciones de plazo ya que en la etapa de ejecución no se culminó en el plazo establecido. Es por eso la importancia de implementar el uso de la metodología BIM tanto en etapas de proyecto, ejecución y otros.

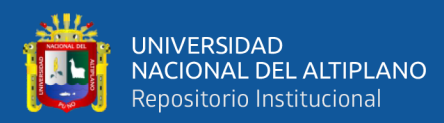

# **VII. RECOMENDACIONES**

- Se recomienda usar la metodología BIM ya que nos representa un diseño mucho más eficiente y real al contrastar con la metodología tradicional.
- Se recomienda a las entidades públicas y/o privadas implemente la metodología BIM, así trabajar con mayor calidad y evitar mayores metrados, adicional de obra y ampliaciones de plazos.
- Al preparar documentaciones técnicas en futuros proyectos, se recomienda aplicar el BIM porque proporciona mayor precisión en términos de metodología de programación de obras. Además, la inversión estatal reduce a un más el presentar adicionales en tiempos de ejecución al momento de realizar la obra.
- Recomendaciones para la inclusión de métodos BIM en los planes de estudios universitarios, arquitectura, ingeniería y el sector construcción también se recomienda realizar proyectos piloto en cada unidad estructural. Es deber del estado y los municipios hacer el archivo que genera una sección que contiene un archivo IFC (formato estándar programa BIM) que garantiza la interoperabilidad entre diseñadores e implementadores.
- Se recomienda a la Escuela Profesional de Ingeniería Topográfica y Agrimensura implementar cursos en BIM.

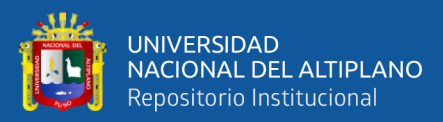

# **VIII. REFERENCIAS**

- Alvarado , W. E., & Martinez, L. S. (2017). *Propuesta para la actualización del diseño geométrico de la carretera Chancos – Vicos – Wiash según criterios de seguridad y economía.*
- Alvarado , W. E., & Martinez, L. S. (2017). *Propuesta para la actualización del diseño geométrico de la carretera Chancos – Vicos – Wiash según criterios de seguridad y economía.* [Tesis de pregrado, Universidad Peruana de Ciencias Aplicadas]. https://repositorioacademico.upc.edu.pe/bitstream/handle/10757/622668/Martine z\_CL.pdf?sequence=5&isAllowed=y
- Ammar, T., Abdel-Monem, M., & El-Dash, K. (2022). Risk factors causing cost overruns in road networks. *Ain Shams Engineering Journal, 13*(5). https://doi.org/10.1016/j.asej.2022.101720
- ASIDEK. (12 de 12 de 2016). *ASIDEK CT Solutions Group*. https://www.asidek.es/lasituacion-del-bim-mundo/
- ASIDEK. (25 de 10 de 2023). *La Administración Pública impulsa en España BIM, que sigue creciendo en todo el mundo*. https://www.asidek.es/la-situacion-del-bimmundo/
- ASIDEK. (25 de 10 de 2023). *La Administración Pública impulsa en España BIM, que sigue creciendo en todo el mundo*. https://www.asidek.es/la-situacion-del-bimmundo/
- Azhar, S. (2011). Building Information Modeling (BIM): Trends, Benefits, Risks, and Challenges for the AEC Industry. *Leadership and Management in Engineering, 11*(3), 241-252. https://doi.org/10.1061/(ASCE)LM.1943-5630.0000127
- Biancardo, S. A., Intignano, M., Veropalumbo, R., Martinelli, R., Calvanese, V., Autelitano, F., . . . Dell'Acqua, G. (2023). BIM approach for stone pavements in Archaeological Sites: The case study of Vicolo dei Balconi of Pompeii. *Transportation Research Interdisciplinary Perspectives, 17*. https://doi.org/10.1016/j.trip.2023.100755

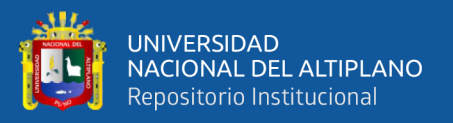

- Ccalle, J. (2022). *Comparación de volúmenes de movimiento de tierras.* Puno: Universidad Nacional del Altiplano. repositorio.unap.edu.pe
- Coffin, A. W., Ouren, D. S., Bettez, N. D., Borda de Água, L., Daniels, A. E., Grilo, C., . . . Rauschert, E. S. (2021). *Ecología de vías rurales: efectos, manejo e investigación.*
- Díaz, S., Mamani, S., Arocutipa, S., & Aquise, R. (2022). *Análisis de rentabilidad en la etapa de diseño entre un modelo bidimensional CAD y un modelo BIM para el proyecto de Intercambio Vial, Km 25+115.85 de la Autopista Juliaca - Puno.* Juliaca: Tecno Tecno Humanismo. https://dialnet.unirioja.es/servlet/articulo?codigo=8245925
- Equipo BIMnD. (19 de 6 de 2023). *Las 7 Dimensiones BIM*. https://www.bimnd.es/7dimensionesbim/
- Galindo, J., Orozco, J., Cantillo, G., & Gómez, C. (2021). *Optimización del diseño geométrico de la vía de acceso al AETCR "Tierra Grata" usando modelos desarrollados en aplicaciones bajo metodología BIM.* Colobia: Revista Agunkuyâa. https://revia.areandina.edu.co/index.php/Cc/article/view/1991
- Galindo, J., Orozco, J., Cantillo, G., & Gómez, C. (2022). Optimización del diseño geométrico de la vía de acceso al AETCR "Tierra Grata" usando modelos desarrollados en aplicaciones bajo metodología BIM. *Revista Agunkuyâa, 11*(2), 14-21. https://doi.org/10.33132/27114260.1991
- García, A., Camacho , F., Pérez , A. M., Moreno, A. T., & Llorca , C. (2017). *Nuevo proceso de diseño geométrico para unas carreteras convencionales más seguras.* España.
- Gobierno Regional Puno. (23 de Diciembre de 2021). *Gobierno Regional Ejecutará 100 Proyectos en el año 2022*. https://www.regionpuno.gob.pe/nota-de-prensagobierno-regional-ejecutara-100-proyectos-en-el-ano-2022/
- Granda, C. (2023). *Caracteristicas de seguridad para un buen geometrico de carreteras: una revision de carreteras: Una revision literaria.* Universidad Catolica Santo Toribio de Mogrovejo. Chiclayo: UCSTM.
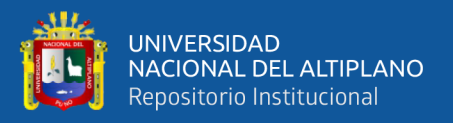

- Granda, J. (2023). *Caracteristicas de seguridad para un buen geometrico de carreteras: una revision de carreteras: Una revision literaria.* Universidad Catolica Santo Toribio de Mogrovejo. Chiclayo: UCSTM.
- Huillcas, A. (2022). *Implementación de la metodología BIM para el mejoramiento del diseño vial de la Trocha Carrozable Manta – Ccollpa, Huancavelica, 2022.* Lima: Universidad Cesar Vallejo. https://repositorio.ucv.edu.pe/handle/20.500.12692/86780
- Huillcas-Lulo, A. (2022). *Implementación de la metodología BIM para el mejoramiento del diseño vial de la Trocha Carrozable Manta – Ccollpa, Huancavelica, 2022.* [Tesis Pregado, Universidad Cesar Vallejo]. https://repositorio.ucv.edu.pe/handle/20.500.12692/86780
- Issa-Alkhawaja, A., & Farouq-Varouqa, I. (2023). Risks management of infrastructure line services and their impact on the financial costs of road projects in Jordan. *Measurement: Sensors, 25*. https://doi.org/10.1016/j.measen.2022.100647
- Jiang, F., Ma, L., Broyd , T., Chen, K., Luo, H., & Du, M. (2022). Building demolition estimation in urban road widening projects using as-is BIM models. *Automation in Construction, 144*. https://doi.org/10.1016/j.autcon.2022.104601
- León , J. A., Cristancho, J. C., & Gómez Sánchez, I. M. (2019). *Manual para la ejecución de obra con base en la metodología BIM.* Universidad Piloto de Colombia, Colombia.
- Lozano-Leaño, P. A. (2019). *Modelo BIM (building information modeling) de la Urbanización Utasawa Apaña.* [Tesis de pregrado, Universidad Mayor de San Andrés]. https://repositorio.umsa.bo/handle/123456789/31975
- Minchán , C. K. (2019). *Análisis comparativo de estructuras de pavimento rígido mediante métodos de diseño AASHTO y pca aplicado en una vía pública, Cajamarca - 2019.* Universidad Privada del Norte, Cajamarca.
- Mojica , A., Valencia , D. F., Gómez, A., & Alvarado , Y. A. (2016). *Planificación y control de proyectos aplicando "Building Information Modeling" un estudio de caso.* Pontificia Universidad Javeriana, Colombia. Colombia: PUJC.

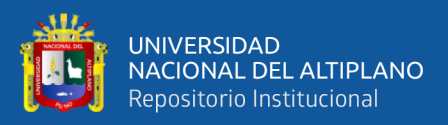

- Muñoz Black, M. (2019). *"Modelo BIM (Building Information Modeling) de la urbanizacion Utasawa Apaña".* Universidad Mayor de San Andrés. La Paz Bolivia: UMSA.
- Ñaupa-Mamani, S., Marca-Arocutipa, S. A., & Llanos-Diaz, S. N. (2022). *Análisis de rentabilidad en la etapa de diseño entre un modelo bidimensional CAD y un modelo BIM para el proyecto de Intercambio Vial, Km 25+115.85 de la Autopista Juliaca - Puno.* [Tesis de pregrado, Universidad Peruana Union]. https://repositorio.upeu.edu.pe/handle/20.500.12840/5780
- Osama-Daoud, D., El-Hefnawy, M., & Wefki, H. (2023). Investigation of critical factors affecting cost overruns and delays in Egyptian mega construction projects. *Alexandria Engineering Journal, 83*(1), 326-334. https://doi.org/10.1016/j.aej.2023.10.052
- Portal del Gobierno Regional Puno. (23 de Diciembre de 2021). GOBIERNO REGIONAL EJECUTARÁ 100 PROYECTOS EN EL AÑO 2022. Puno, Puno, Perú. https://www.regionpuno.gob.pe/nota-de-prensa-gobierno-regionalejecutara-100-proyectos-en-el-ano-2022/
- Puentes , J., & Dueñas , D. (2021). *Aplicación de metodología BIM para optimización del diseño geométrico en pavimento flexible en la zona 2 y 3 los milagros Yura-Arequipa-Arequipa.* Lima: Universidad Cesar Valllejo. https://repositorio.ucv.edu.pe/handle/20.500.12692/65609
- Puentes-Nieves, J. A., & Dueñas-Bravo, D. R. (2021). *Aplicación de metodología BIM para optimización del diseño geométrico en pavimento flexible en la zona 2 y 3 los milagros Yura-Arequipa-Arequipa.* [Tesis Pregrado, Universidad Cesar Valllejo]. https://repositorio.ucv.edu.pe/handle/20.500.12692/65609

Pumasupa, K. (2022). *¿Qué es la coordinación BIM de proyectos?*

Ranjbar, H., Forsythe, P., Fard-Fini, A., Maghrebi, M., & Waller, T. (2023). Addressing practical challenge of using autopilot drone for asphalt surface monitoring: Road detection, segmentation, and following. *Results in Engineering, 18*. https://doi.org/10.1016/j.rineng.2023.101130

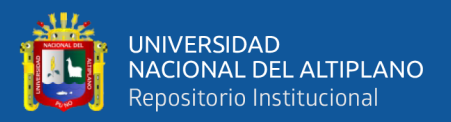

- Rodríguez, J. (2021). *Aplicación de la metodología VDC/BIM para el rediseño y construcción en proyecto de infraestructura vial.* Cajamarca: Universidad Nacional de Cajamarca. http://repositorio.unc.edu.pe/handle/20.500.14074/4613
- Rodríguez-Cabellos, J. (2021). *Aplicación de la metodología VDC/BIM para el rediseño y construcción en proyecto de infraestructura vial.* [Tesis Pregrado, Universidad Nacional de Cajamarca]. http://repositorio.unc.edu.pe/handle/20.500.14074/4613
- Shaaban, K., & Nadeem, A. (2015). Professionals' perception towards using building information modelling (BIM) in the highway and infrastructure projects. *Int. J. Engineering Management and Economics, 5*(3/4), 273-289. https://doi.org/10.1504/IJEME.2015.072564
- Tahir, M. M., Haron, A. N., Alias, N. A., Mohammed, I. B., & Baba, D. L. (2018). Improving Cost and Time Control in Construction using Building Information Model (BIM): A Review. *Pertanika Journal of Science and Technology, 26*(1), 21-36. http://repository.futminna.edu.ng:8080/jspui/handle/123456789/15968
- Tao, M., Fanlong, T., Junhui, Z., Yongsheng, G., & Lifeng, C. (2020). *Integrating threedimensional road design and pavement structure analysis based on BIM.* China: Automation in Construction. https://www.sciencedirect.com/science/article/pii/S092658051930768X
- Tao, M., Fanlong, T., Junhui, Z., Yongsheng, G., & Lifeng, C. (2020). Integrating threedimensional road design and pavement structure analysis based on BIM. *Automation in Construction, 113*. https://doi.org/10.1016/j.autcon.2020.103152
- Ventura-León, J. (2017). ¿Población o muestra?: una diferencia necesaria. *Revista Cubama de Salud Pública, 43*(4), 648-649.
- Vignali, V., Acerra, E. M., Lantieri, C., Vincenzo, F. D., Piacentini, G., & Pancaldi, S. (2021). Building information Modelling (BIM) application for an existing road infrastructure. *Automation in Construction, 128*. https://doi.org/10.1016/j.autcon.2021.103752
- White, H., & Sabarwal, S. (2014). *Diseño y métodos cuasiexperimentales|.* Florencia: UNICEF.
- X, a. f. (ASD23). *SD13R.* D23: 3R1.

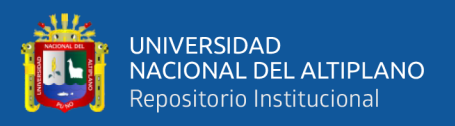

- Xue-fang, Z., Jing-yuan, C., Xian, W., & Heng-li, Y. (2024). Experimental and numerical study of road-bridge link slabs in fully jointless bridges using rubberized engineered cementitious composites (R-ECC). *Case Studies in Construction Materials, 20*. https://doi.org/10.1016/j.cscm.2023.e02768
- Yapuchura Cayllahua, H. A. (2018). *"Comparativo técnico-económico entre metodologías ASSHTO93 e IA, para el diseño de pavimento flexible de la variante de la carretera PE-26B, 2018".* Pregrado, Universidad César vallejo, Lima.

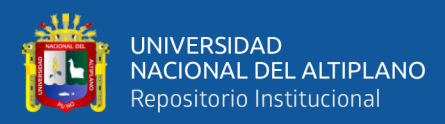

## ANEXOS

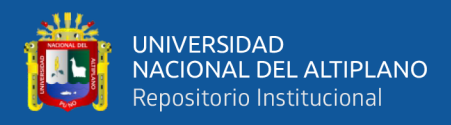

## **ANEXO 1.** Licencia del software DelphinExpress

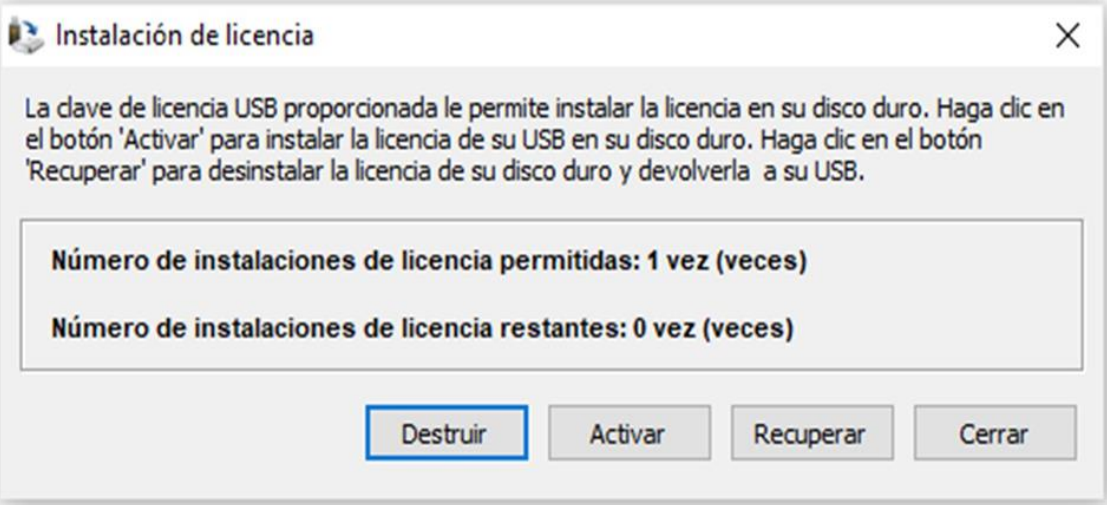

## **ANEXO 2.** Licencia de funcionamiento de Istram

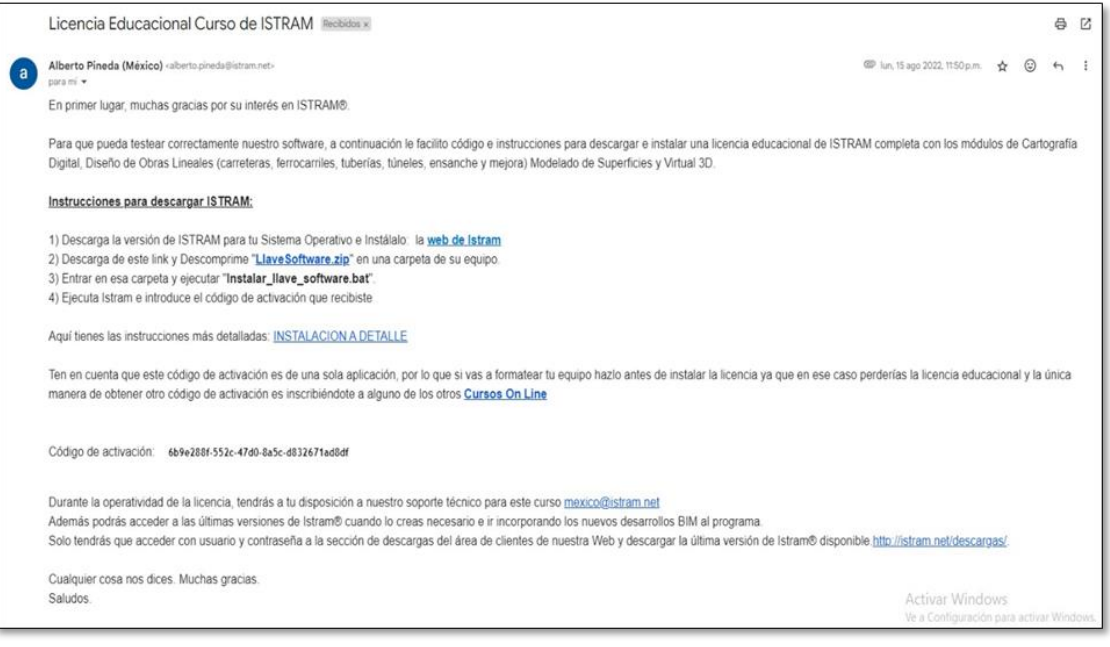

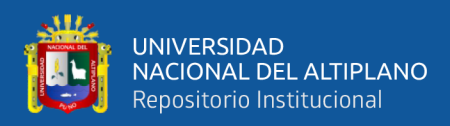

## ANEXO 3. Certificado de calibración de estación total

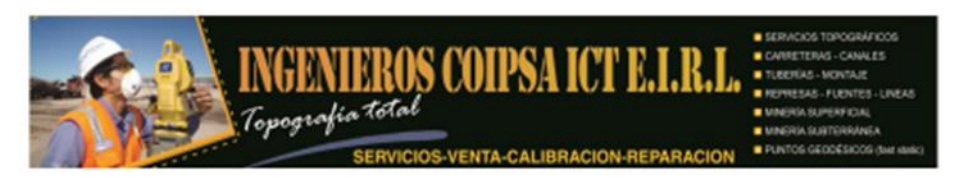

30-08-2023 EST

## **CERTIFICADO DE CALIBRACIÓN CERTIFICATE OF CALIBRATION**

**OTORGADO A: ARIAS CCOARITE EBER ALIL<br>RUC / DNI: 10734806566** 

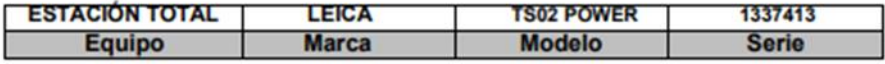

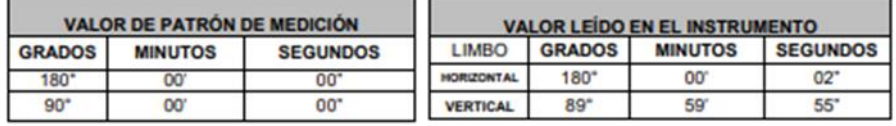

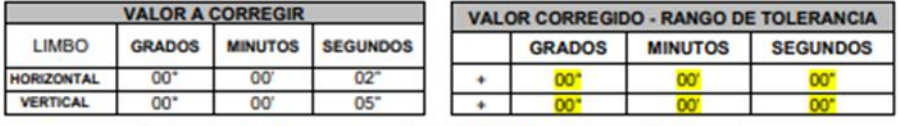

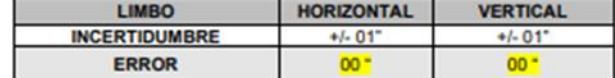

SISTEMA DE MEDICIÓN DE DISTANCIA

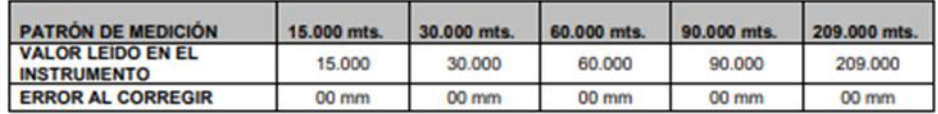

### PRECISIÓN DEL INSTRUMENTO:

-Sistema Angular según normas DIN 18723 la precisión es de 2", lectura mínima en Display 1" ó 2".<br>-Sistema de Medición de Distancia +- (2mm+2ppm XD) m.s.e.

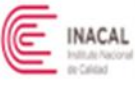

## PATRÓN UTILIZADO:

Colimador Modelo MUTI-COLLIMATORS MODELO F420-3 Nuestros equipos son<br>calibrados con patrones de Colimador registrado en INACAL, con el método de lecturas directo inverso y enfocados los retículos de referencia al infinito garantizando el aiuste en +/- 0.2".

INGENIEROS COIPSA ICT EIRL Mediante su laboratorio de Servicio Técnico certifica que el equipo en mención se encuentra totalmente revisado, controlado, calibrado y 100% operativo: se sugiere efectuar la siguiente calibración en un periodo máximo de 06 meses, se estima que sea el 30 de Agosto del 2023.

Se expide el presente certificado de calibración, para los fines que estime conveniente.

**Técnico Calificador** 

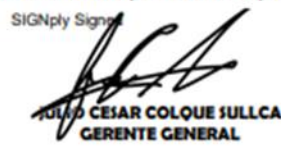

Puno, 30 de Agosto del 2023.

JR. GAMALIEL CHURATA N° 351 - PUNO - PERU

RPC 942352221 - Jasmaniteves@gmail.com

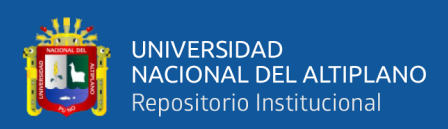

## **ANEXO 4.** Presupuesto inicial de obra metodología tradicional

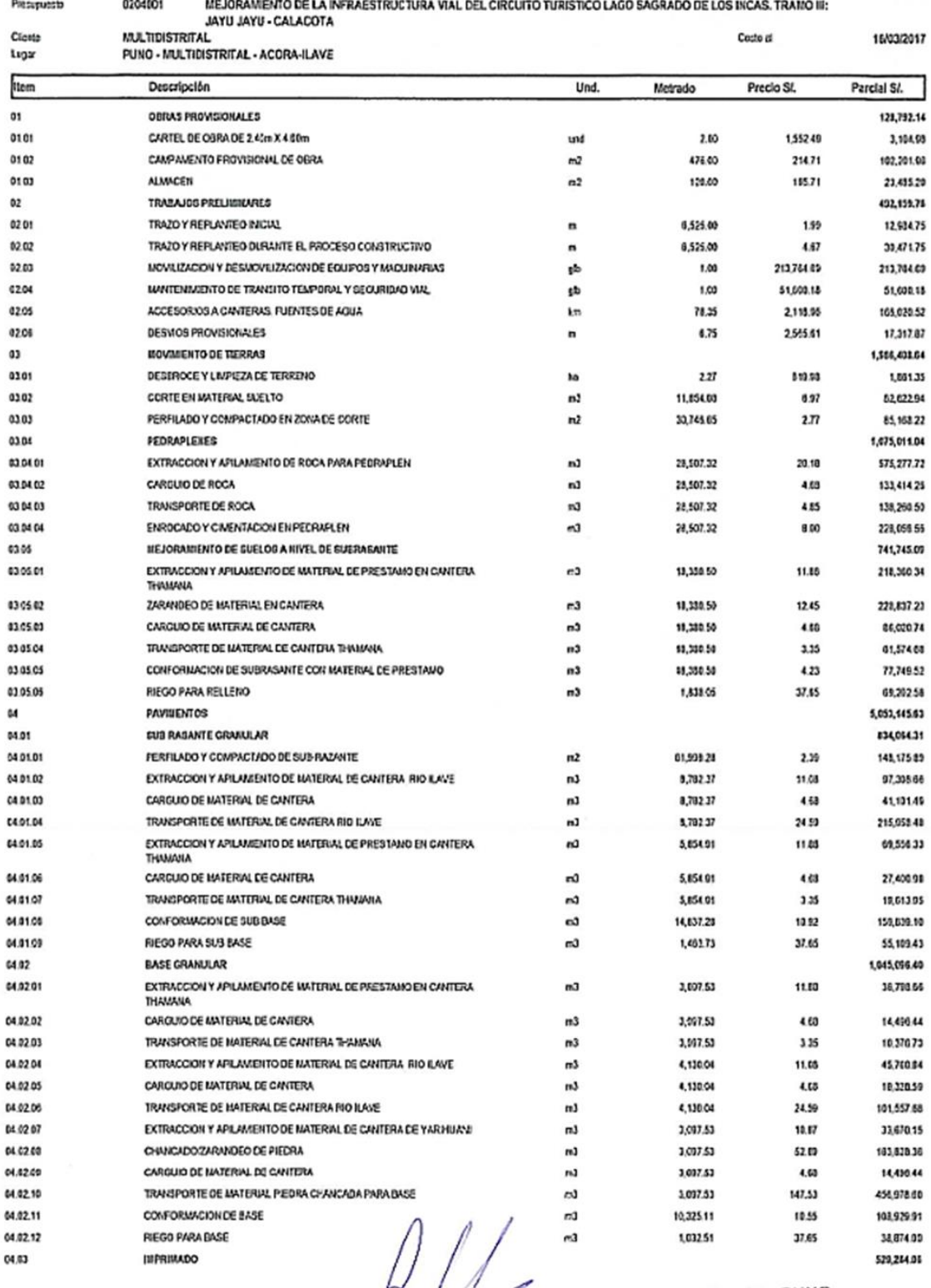

## Presupuesto

Off

 $J$  SBIERNO REGIONAL RUNDROIT 0243:53pm

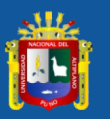

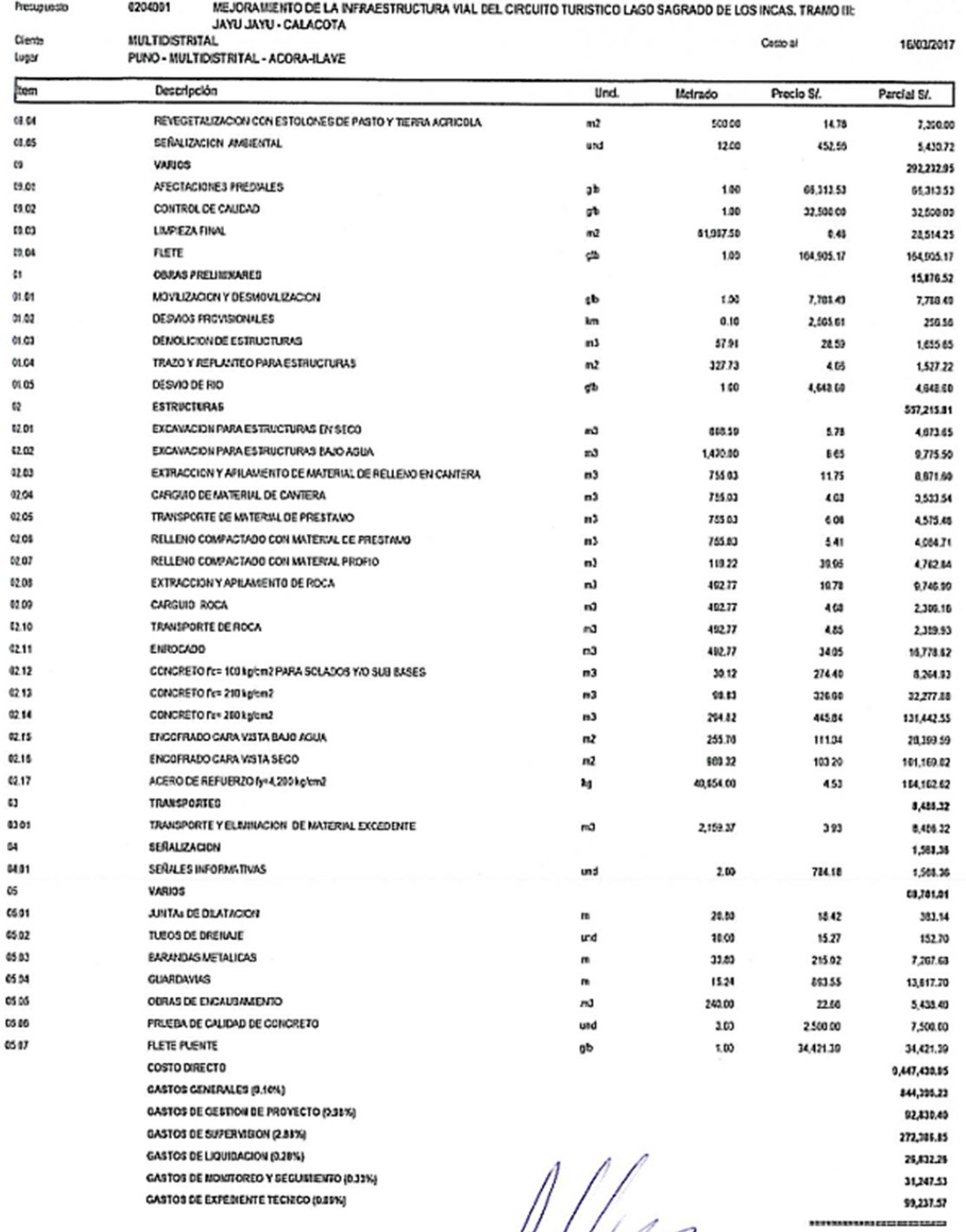

Presupuesto

PRESUPUESTO TOTAL

 $\begin{array}{lll} & & \text{Feta:} & \text{20032017 02:43:51pm.} \\ \text{GOBIERNQREGIONAL, PUNG} & & & \text{20032017 02:43:51pm.} \\ & & \text{Veng Agyang is significantly from the Freq.} \\ & & \text{Veng PQ} & \text{MQ} & \text{MQ} \\ \end{array}$ 

 $\sqrt{2\pi}$ 

124941

CIP

10,014,161,79

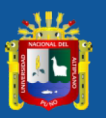

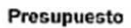

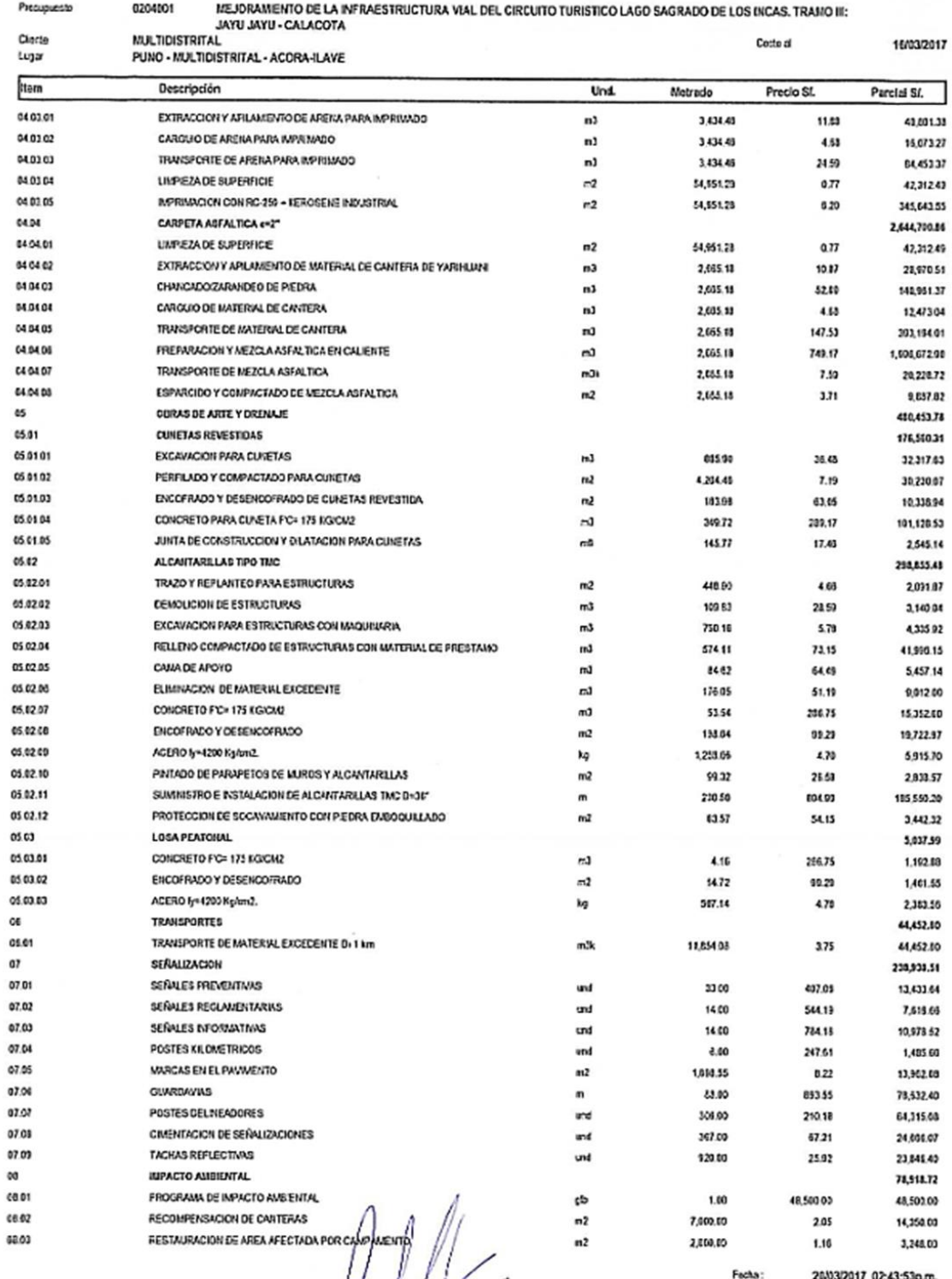

DA VERTICAL PUNIS

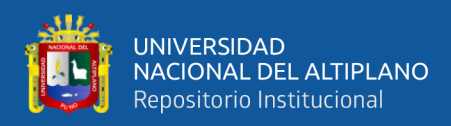

## **ANEXO 5.** Presupuesto con la metodología BIM

## **PRESUPUESTO DE OBRA**

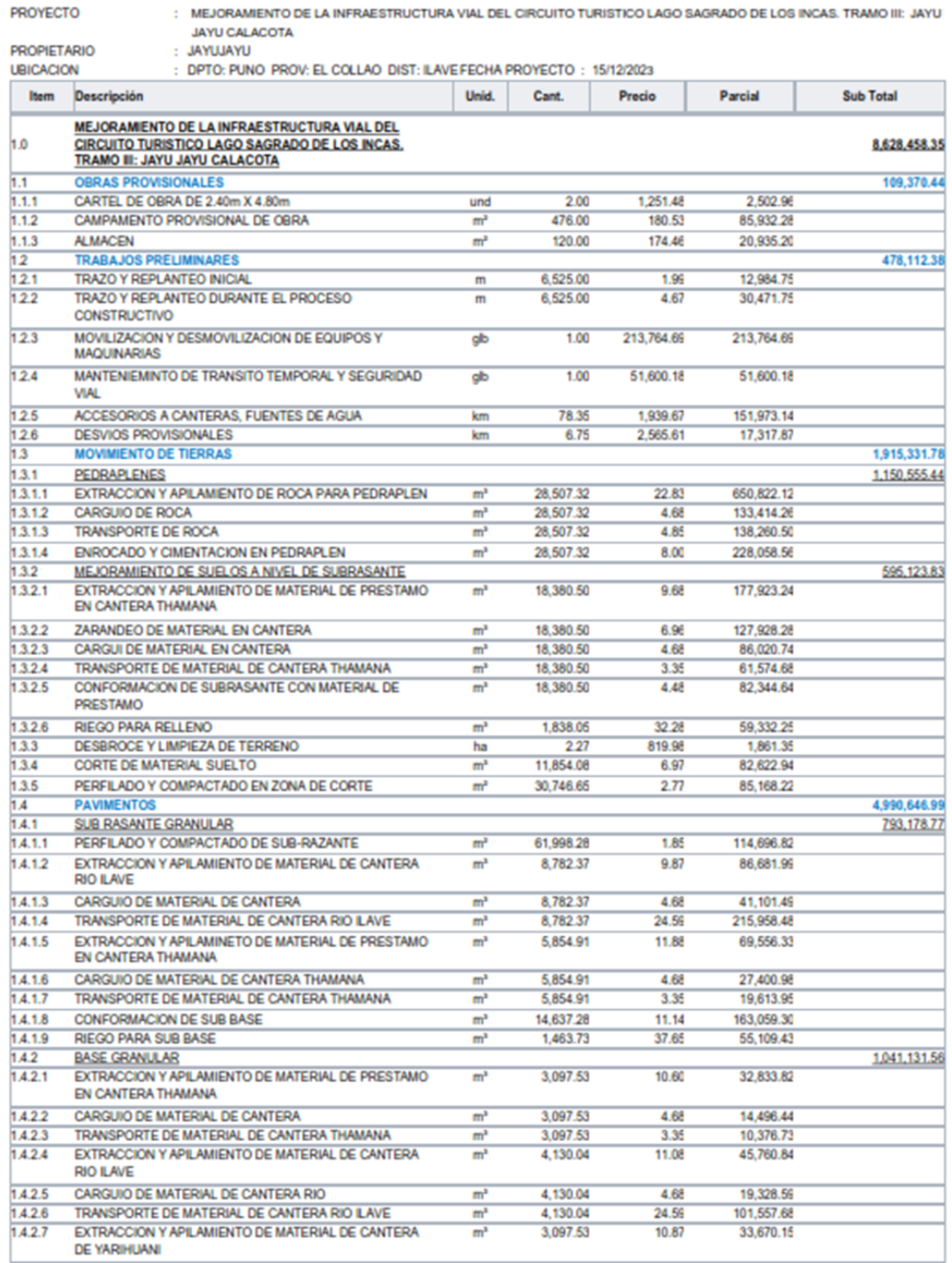

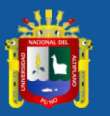

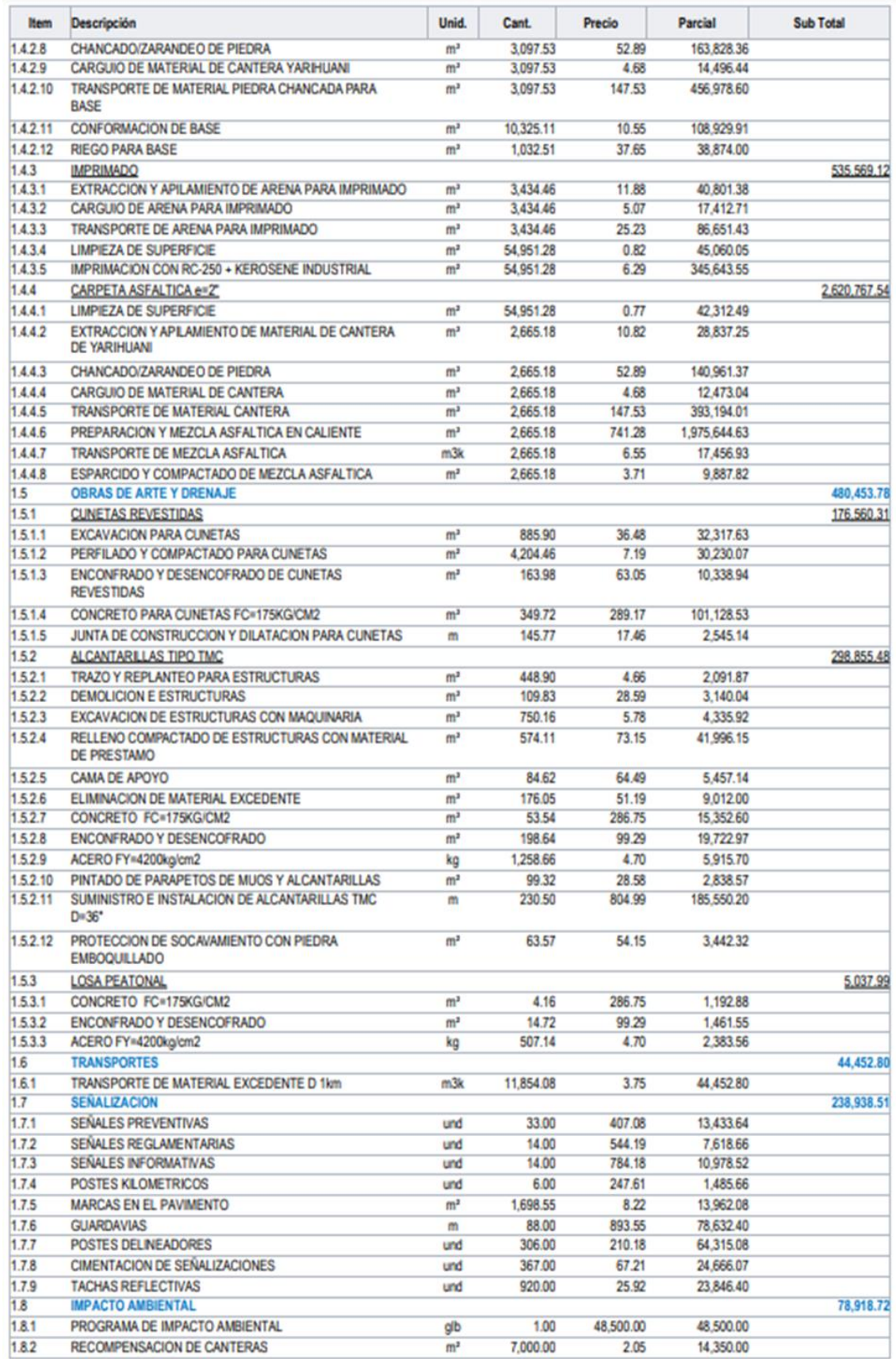

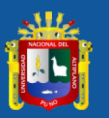

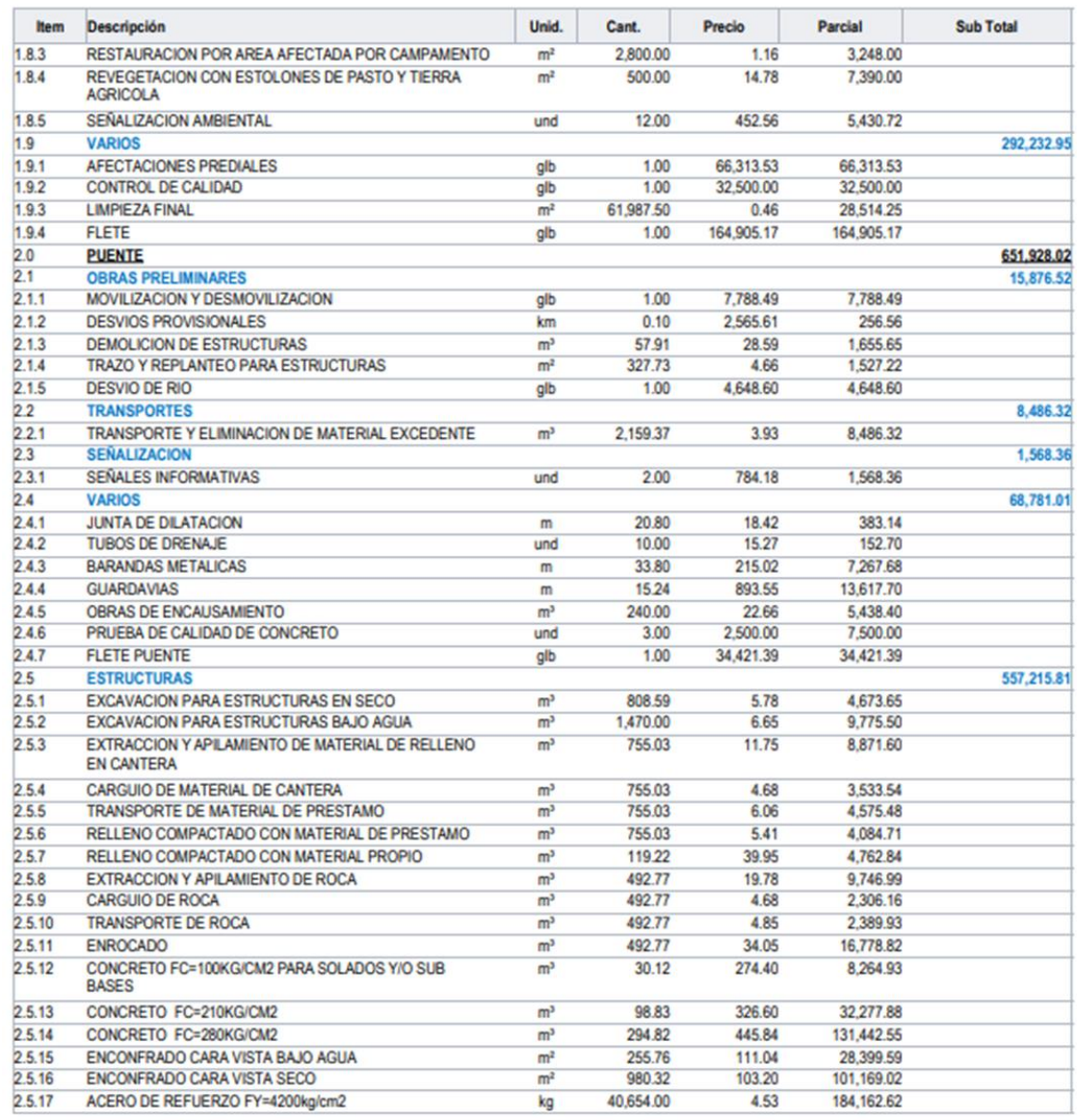

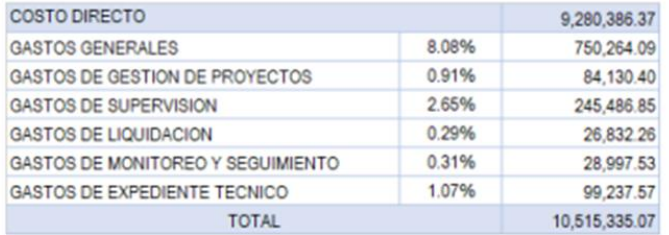

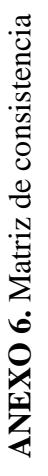

# **DETERMINACIÓN DE LA INCIDENCIA DE LA IMPLEMENTACIÓN DE BIM (BUILDIG INFORMATION MODELING) EN LA**  DETERMINACIÓN DE LA INCIDENCIA DE LA IMPLEMENTACIÓN DE BIM (BUILDIG INFORMATION MODELING) EN LA

## EJECUCIÓN DEL PROYECTO DE VÍA RURAL JAYU JAYU CALACOTA – EL COLLAO – PUNO -2022 **EJECUCIÓN DEL PROYECTO DE VÍA RURAL JAYU JAYU CALACOTA – EL COLLAO – PUNO -2022**

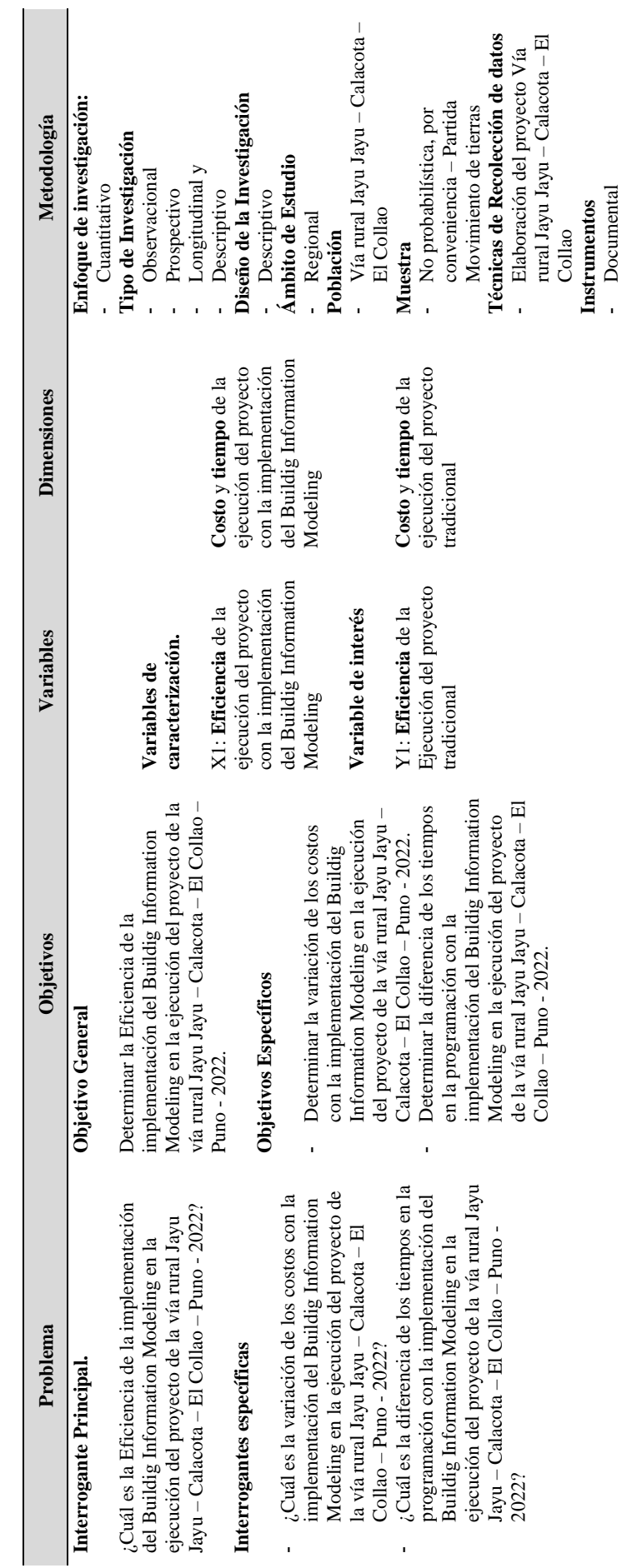

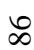

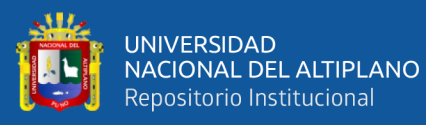

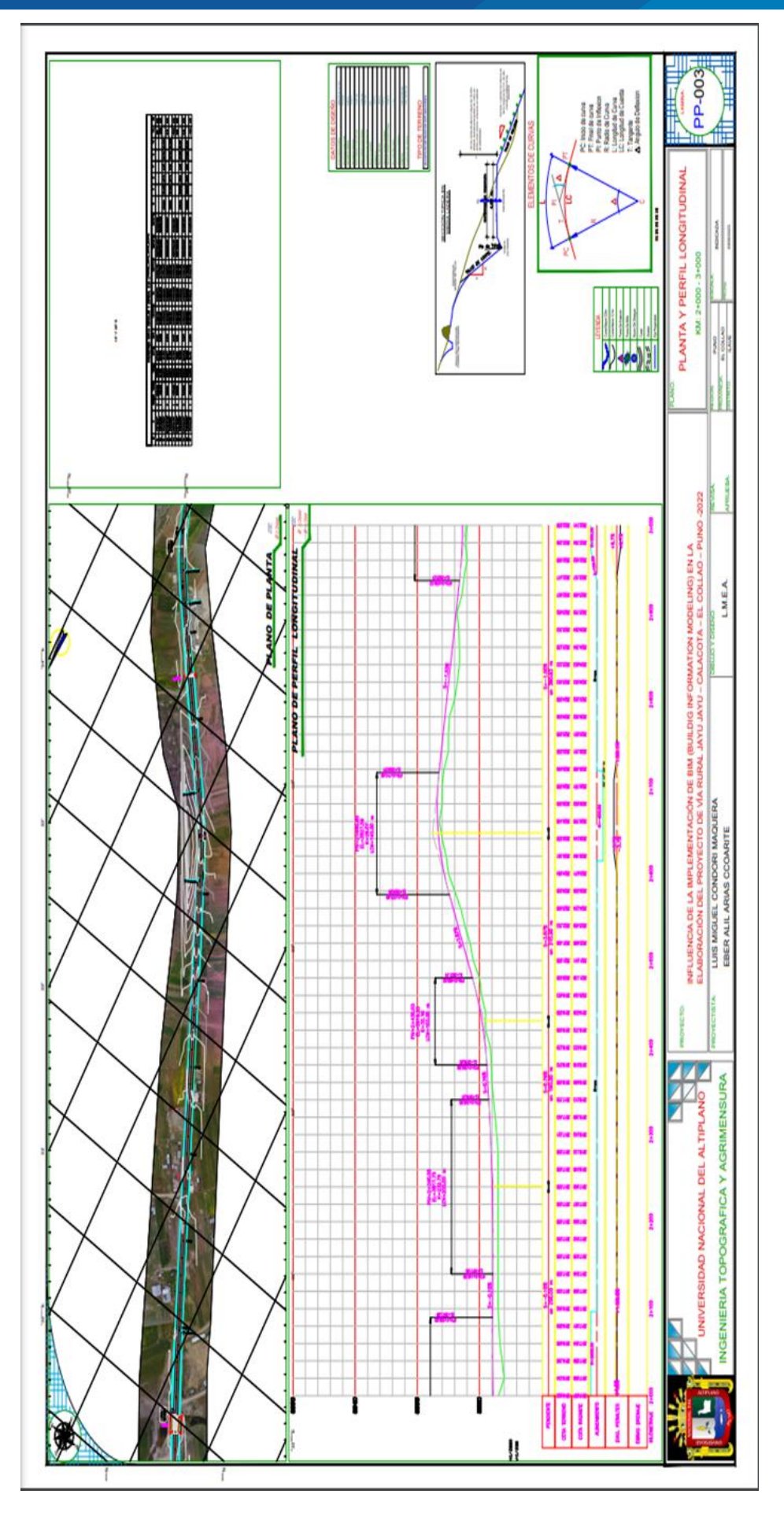

## **ANEXO 7. Planos**

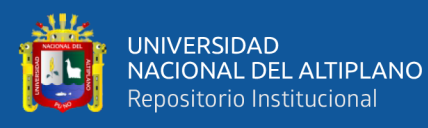

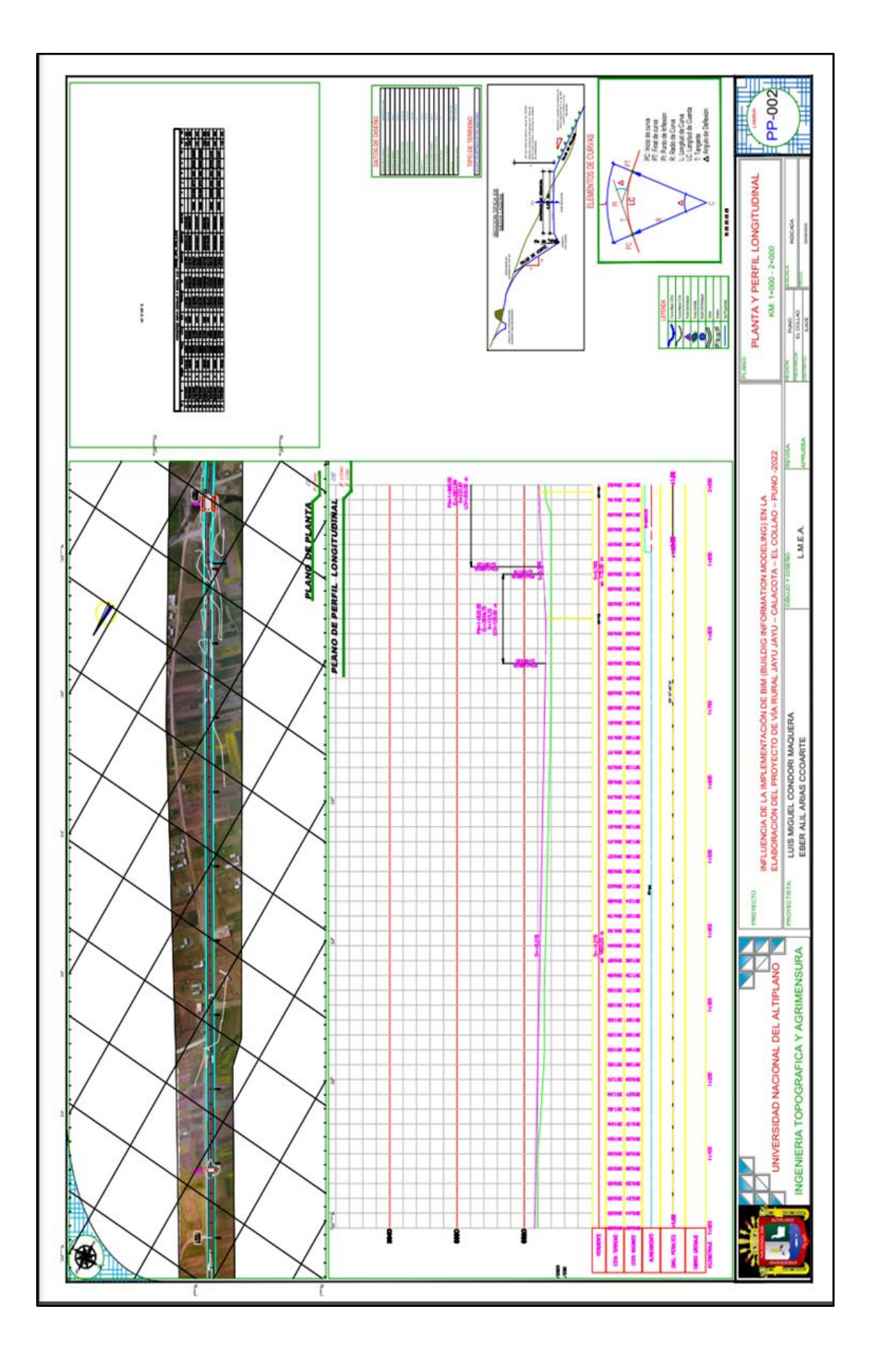

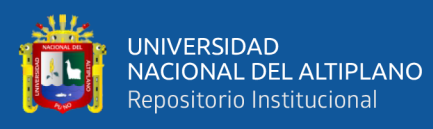

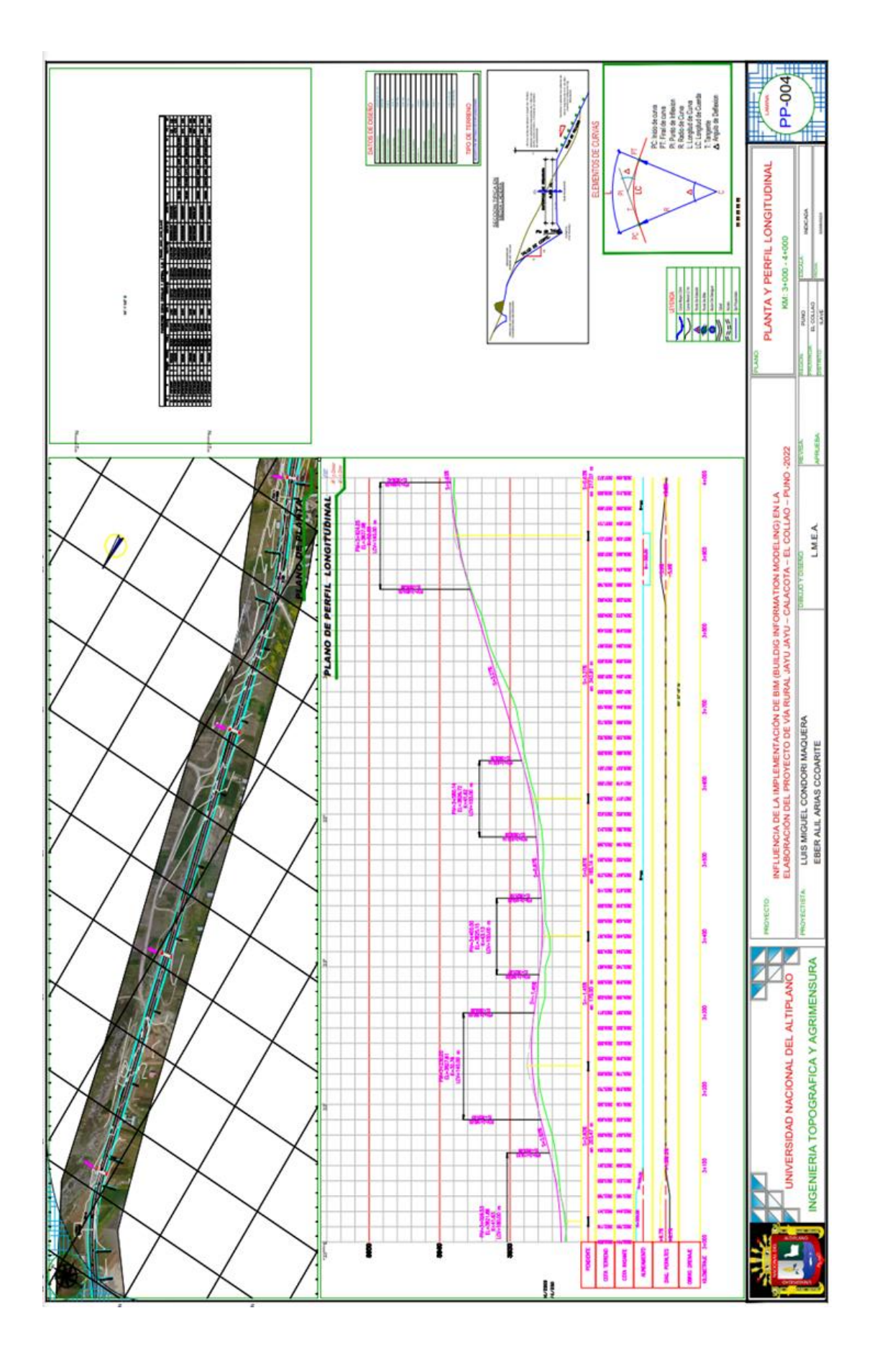

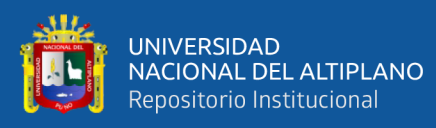

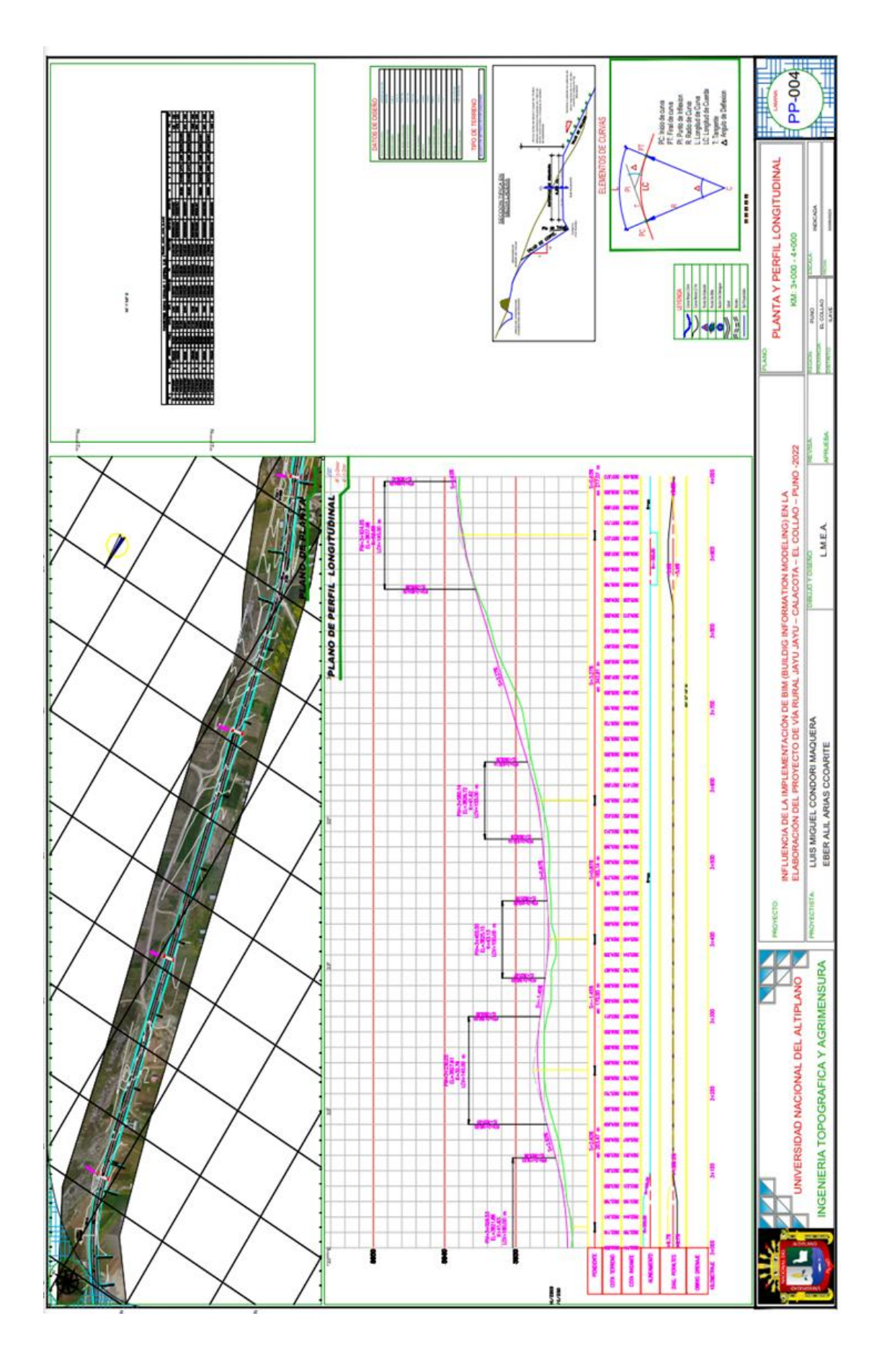

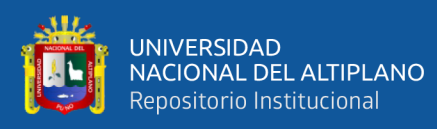

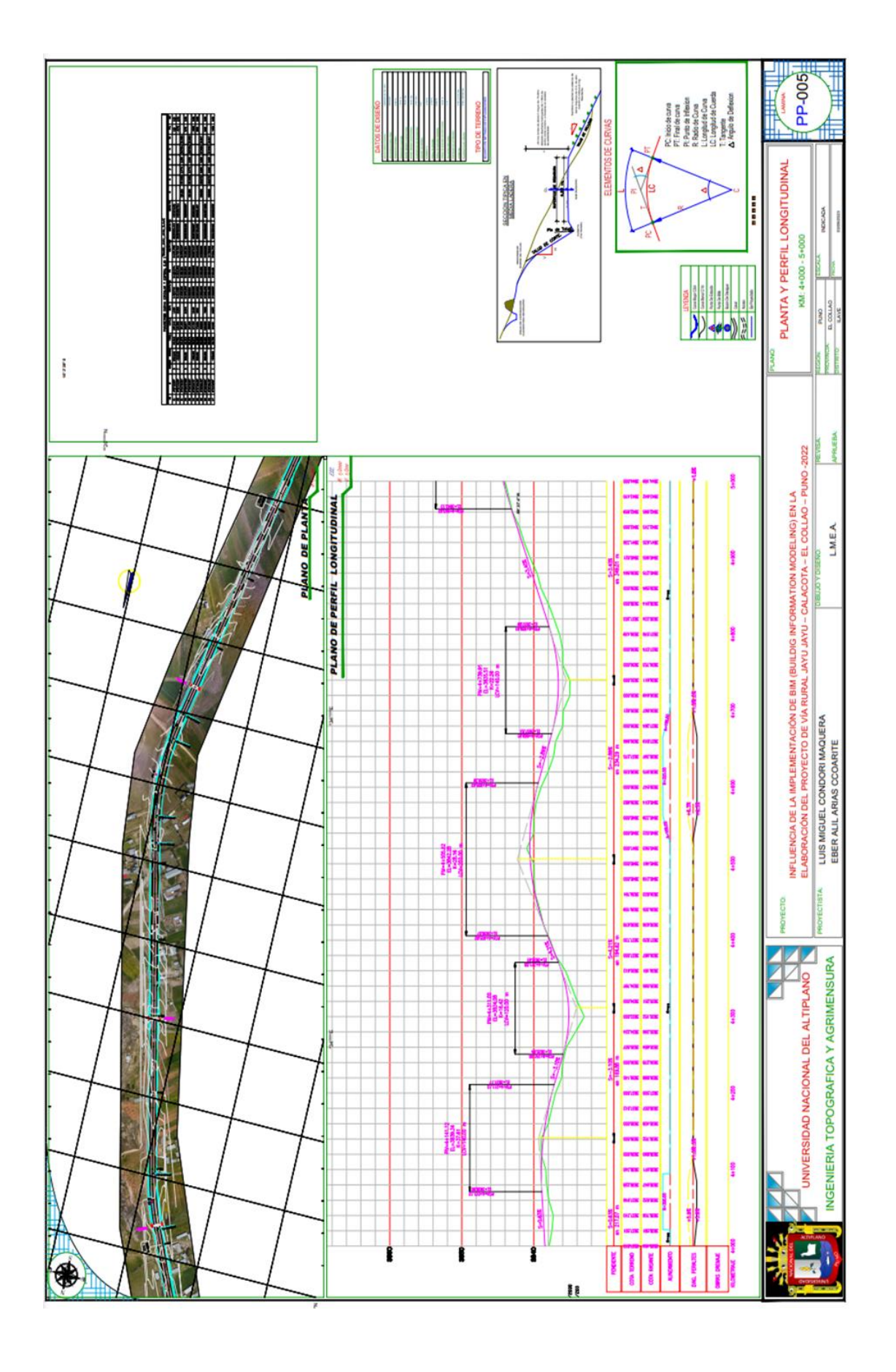

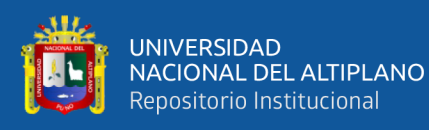

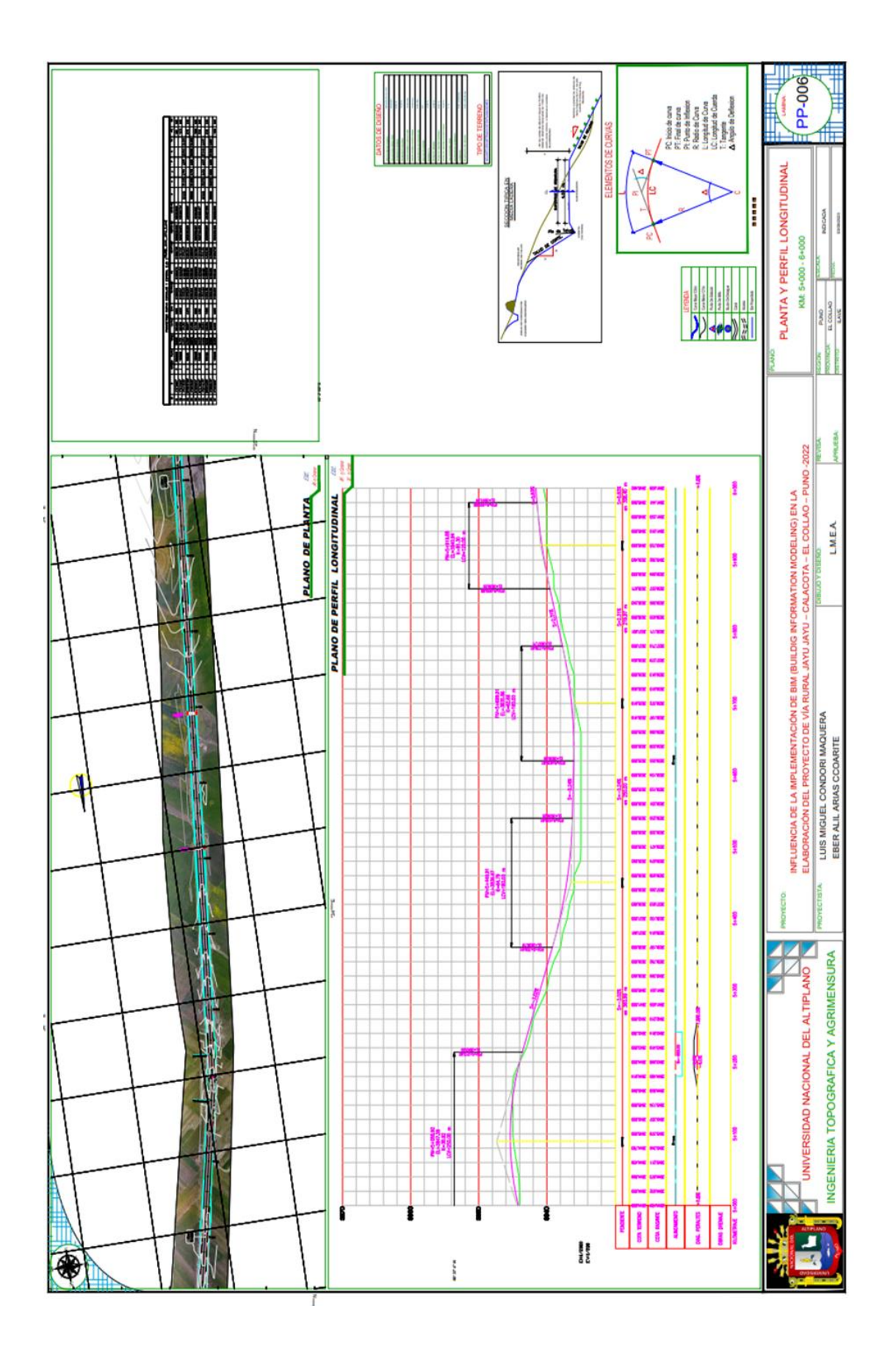

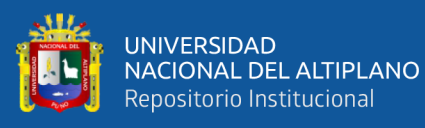

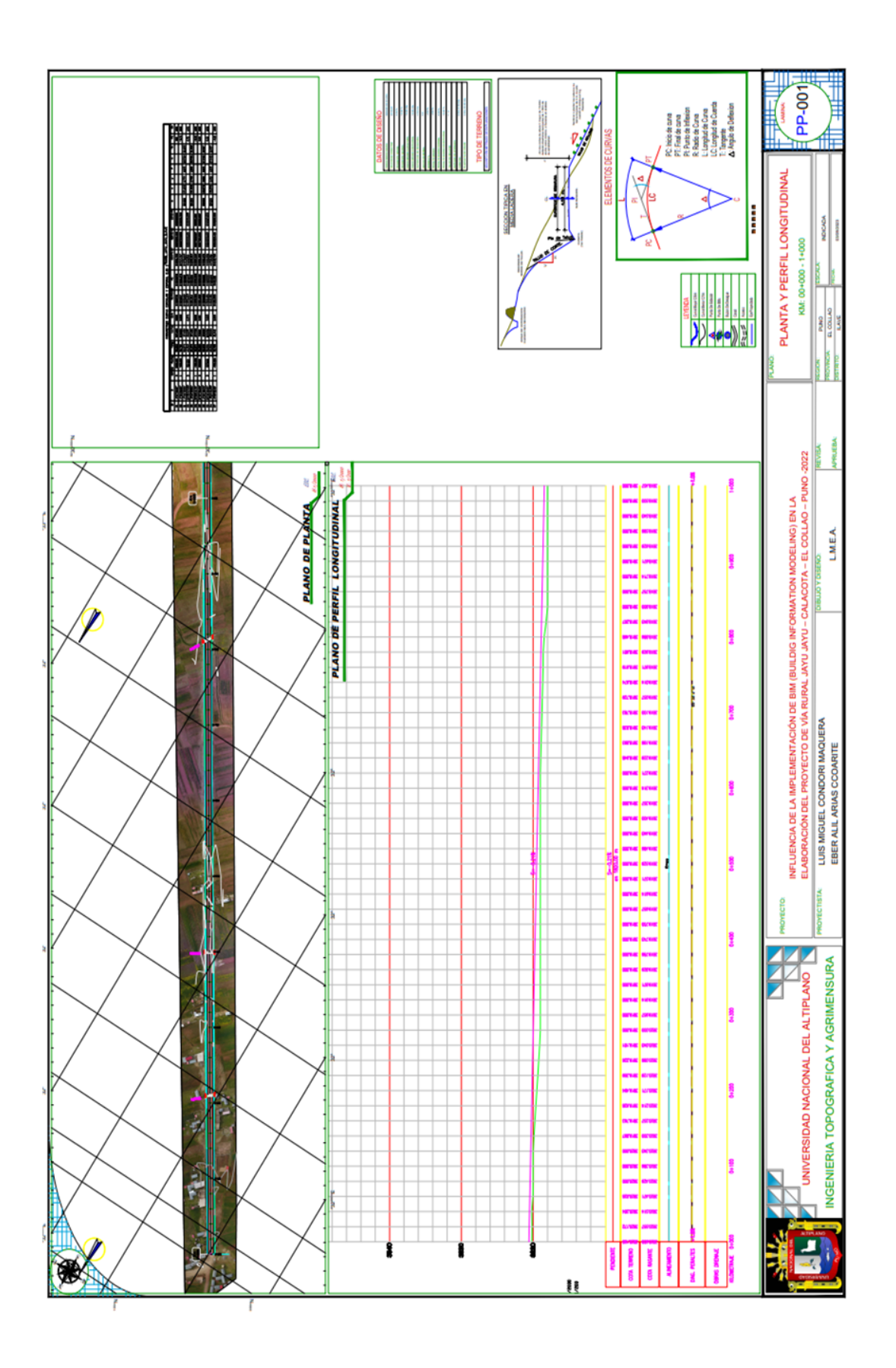

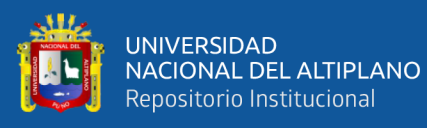

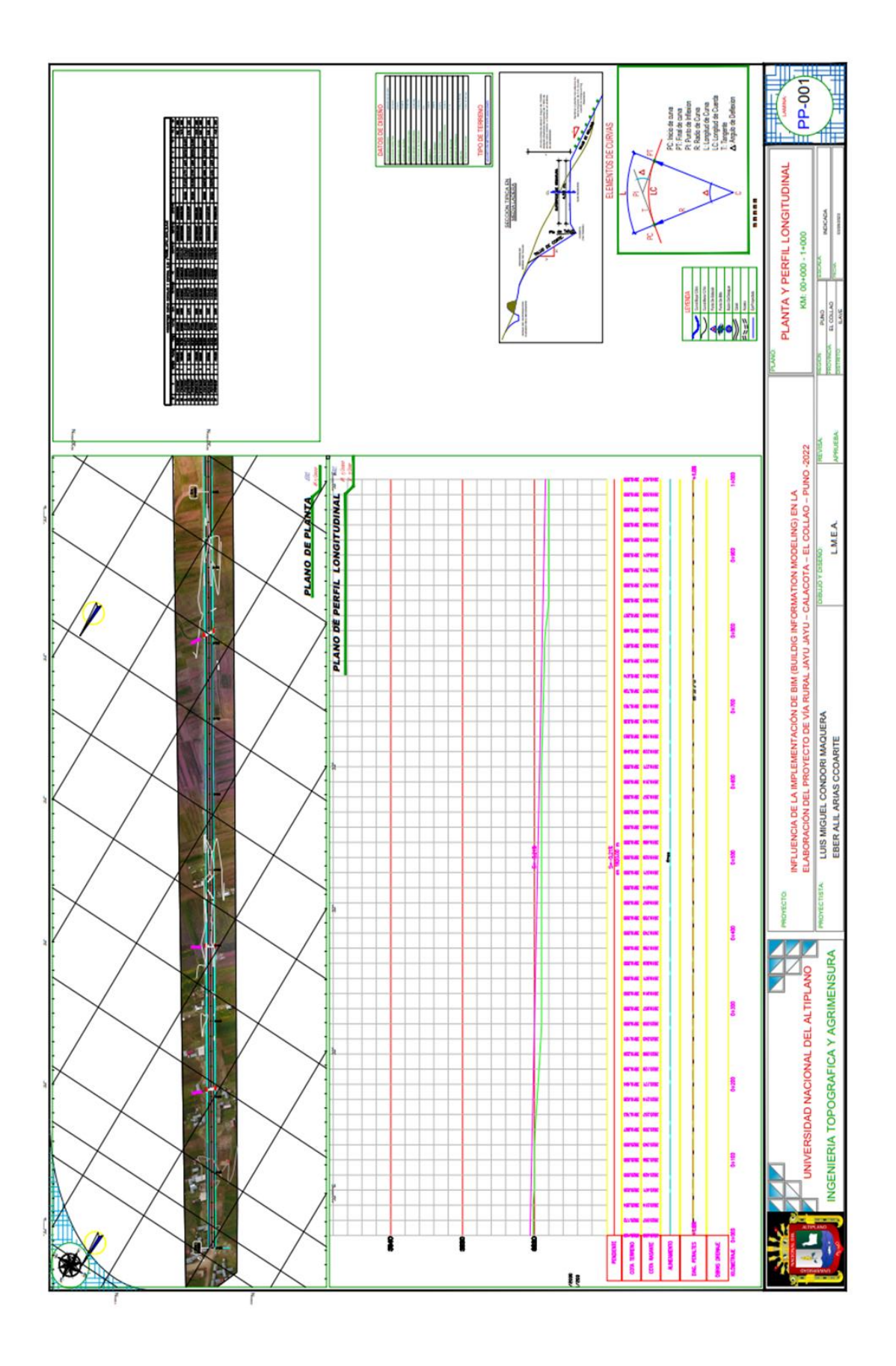

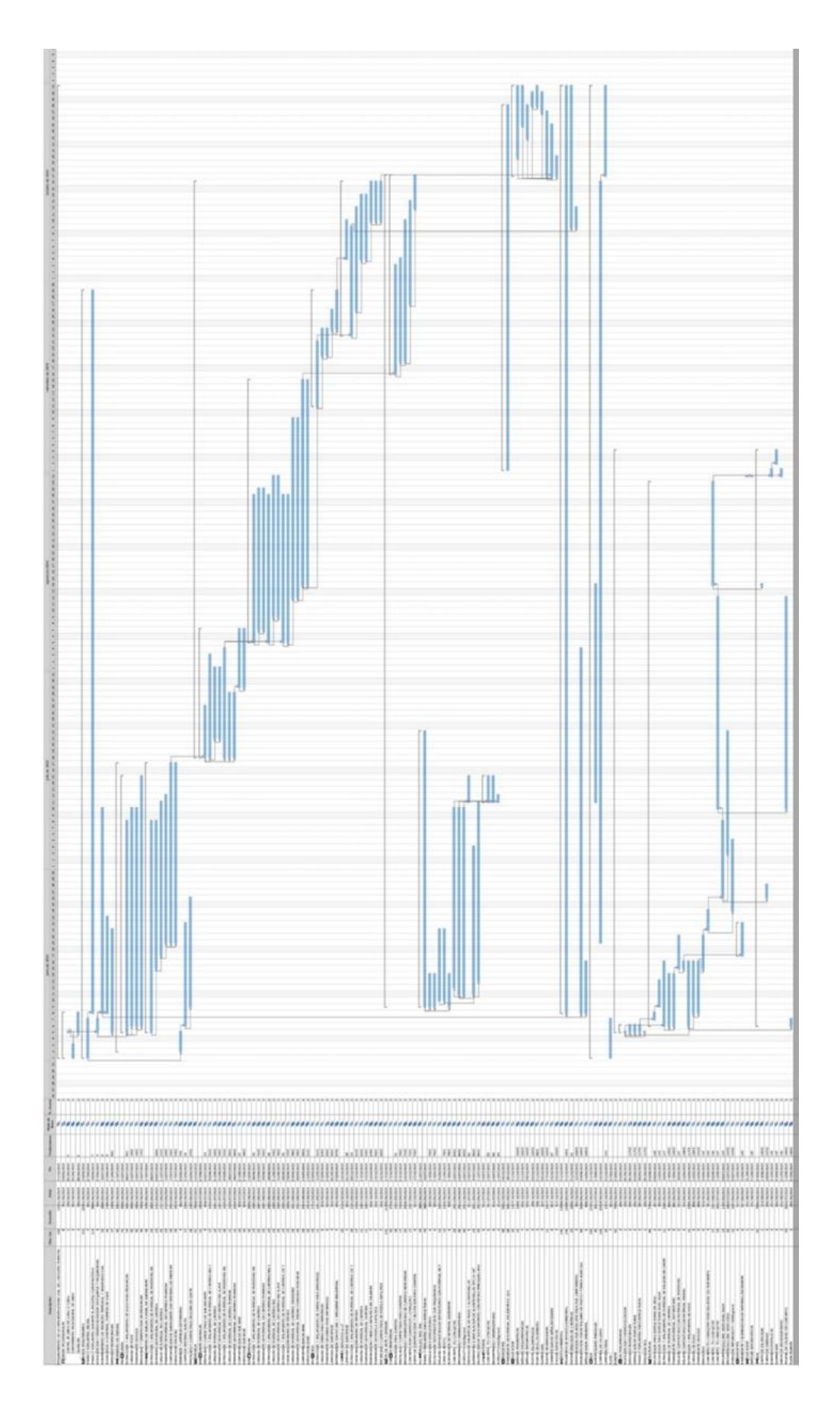

ANEXO 8. Cronograma de ejecución **ANEXO 8.** Cronograma de ejecución

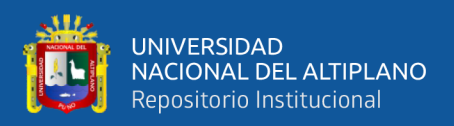

## **ANEXO 9.** Carta Nacional

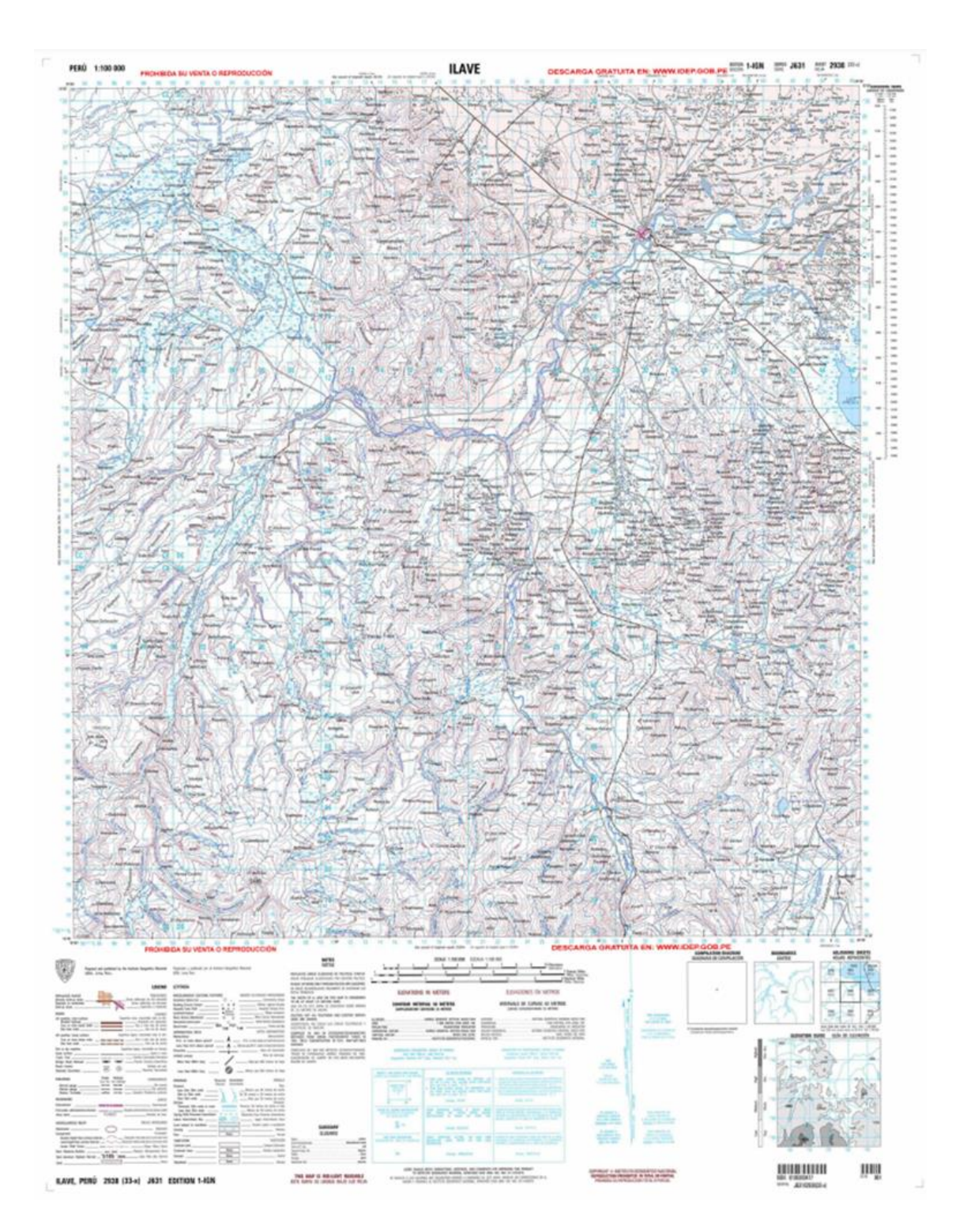

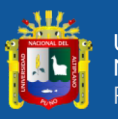

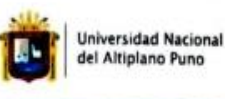

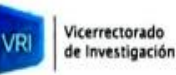

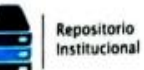

## DECLARACIÓN JURADA DE AUTENTICIDAD DE TESIS

Por el presente documento, Yo Luis Miguel Condori Maquera, identificado con DNI 76408506 en mi condición de egresado de: Ingenieria Topografica y Agrimensura

<sup>□</sup> Escuela Profesional, □ Programa de Segunda Especialidad, □ Programa de Maestría o Doctorado

## INGENIERIA TOPOGRAFICA Y AGRIMENSURA,

informo que he elaborado el/la **El Tesis** o □ Trabajo de Investigación denominada: " DETERMINACIÓN DE LA INCIDENCIA DE LA IMPLEMENTACIÓN DE BIM (BUILDIG INFORMATION MODELING) EN LA ELABORACIÓN DEL PROYECTO DE VÍA RURAL JAYU JAYU CALACOTA - EL COLLAO - PUNO -2022"

Es un tema original.

Declaro que el presente trabajo de tesis es elaborado por mi persona y no existe plagio/copia de ninguna naturaleza, en especial de otro documento de investigación (tesis, revista, texto, congreso, o similar) presentado por persona natural o jurídica alguna ante instituciones académicas, profesionales, de investigación o similares, en el país o en el extranjero.

Dejo constancia que las citas de otros autores han sido debidamente identificadas en el trabajo de investigación, por lo que no asumiré como suyas las opiniones vertidas por terceros, ya sea de fuentes encontradas en medios escritos, digitales o Internet.

Asimismo, ratifico que soy plenamente consciente de todo el contenido de la tesis y asumo la responsabilidad de cualquier error u omisión en el documento, así como de las connotaciones éticas y legales involucradas.

En caso de incumplimiento de esta declaración, me someto a las disposiciones legales vigentes y a las sanciones correspondientes de igual forma me someto a las sanciones establecidas en las Directivas y otras normas internas, así como las que me alcancen del Código Civil y Normas Legales conexas por el incumplimiento del presente compromiso

Puno 28 de enero del 2024

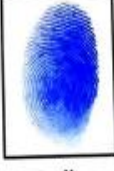

Huella

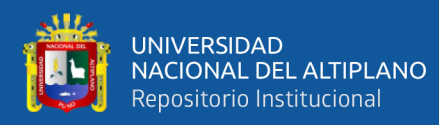

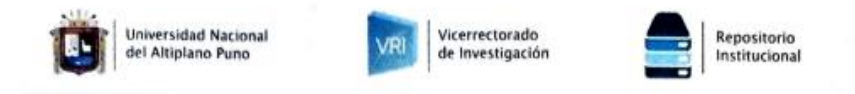

## DECLARACIÓN JURADA DE AUTENTICIDAD DE TESIS

Por el presente documento, Yo Eber Alil Arias Ccoarite, identificado con DNI 773480656 en mi condición de egresado de: Ingenieria Topografica y Agrimensura

E Escuela Profesional, □ Programa de Segunda Especialidad, □ Programa de Maestría o Doctorado

INGENIERIA TOPOGRAFICA Y AGRIMENSURA,

informo que he elaborado el/la  $\boxdot$  Tesis o  $\Box$  Trabajo de Investigación denominada: " DETERMINACIÓN DE LA INCIDENCIA DE LA IMPLEMENTACIÓN DE BIM (BUILDIG INFORMATION MODELING) EN LA ELABORACIÓN DEL PROYECTO DE VÍA RURAL JAYU JAYU CALACOTA - EL COLLAO - PUNO -2022'

Es un tema original.

Declaro que el presente trabajo de tesis es elaborado por mi persona y no existe plagio/copia de ninguna naturaleza, en especial de otro documento de investigación (tesis, revista, texto, congreso, o similar) presentado por persona natural o jurídica alguna ante instituciones académicas, profesionales, de investigación o similares, en el país o en el extranjero.

Dejo constancia que las citas de otros autores han sido debidamente identificadas en el trabajo de investigación, por lo que no asumiré como suyas las opiniones vertidas por terceros, ya sea de fuentes encontradas en medios escritos, digitales o Internet.

Asimismo, ratifico que soy plenamente consciente de todo el contenido de la tesis y asumo la responsabilidad de cualquier error u omisión en el documento, así como de las connotaciones éticas y legales involucradas.

En caso de incumplimiento de esta declaración, me someto a las disposiciones legales vigentes y a las sanciones correspondientes de igual forma me someto a las sanciones establecidas en las Directivas y otras normas internas, así como las que me alcancen del Código Civil y Normas Legales conexas por el incumplimiento del presente compromiso

Puno 28 de enero del 2024

**FIRMA** 

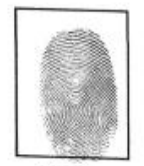

Huella

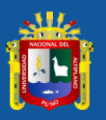

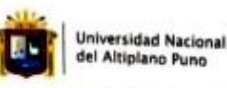

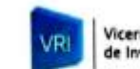

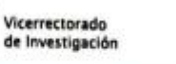

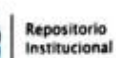

## AUTORIZACIÓN PARA EL DEPÓSITO DE TESIS O TRABAJO DE INVESTIGACIÓN EN EL REPOSITORIO INSTITUCIONAL

Por el presente documento, Yo Luis Miguel Condori Maquera, identificado con DNI 76408503 en mi condición de egresado de: Ingenieria Topografica y Agrimensura <sup>17</sup> Escuela Profesional, □ Programa de Segunda Especialidad, □ Programa de Maestría o Doctorado

## INGENIERIA TOPOGRAFICA Y AGRIMENSURA

informo que he elaborado el/la **E Tesis** o □ Trabajo de Investigación denominada:

" DETERMINACIÓN DE LA INCIDENCIA DE LA IMPLEMENTACIÓN DE BIM (BUILDIG<br>INFORMATION MODELING) EN LA ELABORACIÓN DEL PROYECTO DE VÍA RURAL JAYU JAYU CALACOTA - EL COLLAO - PUNO - 2022"

para la obtención de □Grado, E Título Profesional o □ Segunda Especialidad.

Por medio del presente documento, afirmo y garantizo ser el legítimo, único y exclusivo titular de todos los derechos de propiedad intelectual sobre los documentos arriba mencionados, las obras, los contenidos, los productos y/o las creaciones en general (en adelante, los "Contenidos") que serán incluidos en el repositorio institucional de la Universidad Nacional del Altiplano de Puno.

También, doy seguridad de que los contenidos entregados se encuentran libres de toda contraseña, restricción o medida tecnológica de protección, con la finalidad de permitir que se puedan leer, descargar, reproducir, distribuir, imprimir, buscar y enlazar los textos completos, sin limitación alguna.

Autorizo a la Universidad Nacional del Altiplano de Puno a publicar los Contenidos en el Repositorio Institucional y, en consecuencia, en el Repositorio Nacional Digital de Ciencia, Tecnología e Innovación de Acceso Abierto, sobre la base de lo establecido en la Ley Nº 30035, sus normas reglamentarias, modificatorias, sustitutorias y conexas, y de acuerdo con las políticas de acceso abierto que la Universidad aplique en relación con sus Repositorios Institucionales. Autorizo expresamente toda consulta y uso de los Contenidos, por parte de cualquier persona, por el tiempo de duración de los derechos patrimoniales de autor y derechos conexos, a título gratuito y a nivel mundial.

En consecuencia, la Universidad tendrá la posibilidad de divulgar y difundir los Contenidos, de manera total o parcial, sin limitación alguna y sin derecho a pago de contraprestación, remuneración ni regalia alguna a favor mío; en los medios, canales y plataformas que la Universidad y/o el Estado de la República del Perú determinen, a nivel mundial, sin restricción geográfica alguna y de manera indefinida, pudiendo crear y/o extraer los metadatos sobre los Contenidos, e incluir los Contenidos en los índices y buscadores que estimen necesarios para promover su difusión.

Autorizo que los Contenidos sean puestos a disposición del público a través de la siguiente licencia: Creative

Commons Reconocimiento-NoComercial-CompartirIgual 4.0 Internacional. Para ver una copia de esta licencia, visita: https://creativecommons.org/licenses/by-nc-sa/4.0/

En señal de conformidad, suscribo el presente documento.

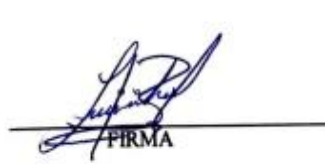

Puno 28 de enero del 2024

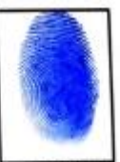

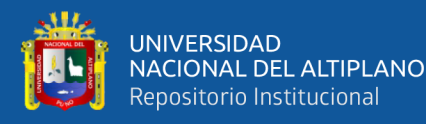

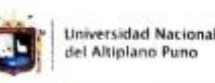

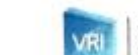

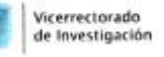

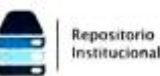

## AUTORIZACIÓN PARA EL DEPÓSITO DE TESIS O TRABAJO DE INVESTIGACIÓN EN EL REPOSITORIO INSTITUCIONAL

Por el presente documento, Yo Eber Alil Arias Ccoarite, identificado con DNI 73480656 en mi condición de egresado de: Ingenieria Topografica y Agrimensura

**<u><u></u>**E Escuela Profesional, □ Programa de Segunda Especialidad, □ Programa de Maestría o Doctorado</u>

## **INGENIERIA TOPOGRAFICA Y AGRIMENSURA**

informo que he elaborado el/la 区 Tesis o □ Trabajo de Investigación denominada:

## "DETERMINACIÓN DE LA INCIDENCIA DE LA IMPLEMENTACIÓN DE BIM (BUILDIG INFORMATION MODELING) EN LA ELABORACIÓN DEL PROYECTO DE VÍA RURAL JAYU JAYU CALACOTA - EL COLLAO - PUNO - 2022"

para la obtención de □Grado, 定 Título Profesional o □ Segunda Especialidad.

Por medio del presente documento, afirmo y garantizo ser el legitimo, único y exclusivo titular de todos los derechos de propiedad intelectual sobre los documentos arriba mencionados, las obras, los contenidos, los productos y/o las creaciones en general (en adelante, los "Contenidos") que serán incluidos en el repositorio institucional de la Universidad Nacional del Altiplano de Puno.

También, doy seguridad de que los contenidos entregados se encuentran libres de toda contraseña, restricción o medida tecnológica de protección, con la finalidad de permitir que se puedan leer, descargar, reproducir, distribuir, imprimir, buscar y enlazar los textos completos, sin limitación alguna.

Autorizo a la Universidad Nacional del Altiplano de Puno a publicar los Contenidos en el Repositorio Institucional y, en consecuencia, en el Repositorio Nacional Digital de Ciencia. Tecnología e Innovación de Acceso Abierto, sobre la base de lo establecido en la Ley Nº 30035, sus normas reglamentarias, modificatorias, sustitutorias y conexas, y de acuerdo con las políticas de acceso abierto que la Universidad aplique en relación con sus Repositorios Institucionales. Autorizo expresamente toda consulta y uso de los Contenidos, por parte de cualquier persona, por el tiempo de duración de los derechos patrimoniales de autor y derechos conexos, a título gratuito y a nivel mundial.

En consecuencia, la Universidad tendrá la posibilidad de divulgar y difundir los Contenidos, de manera total o parcial, sin limitación alguna y sin derecho a pago de contraprestación, remuneración ni regulía alguna a favor mio; en los medios, canales y plataformas que la Universidad y/o el Estado de la República del Perú determinen, a nivel mundial, sin restricción geográfica alguna y de manera indefinida, pudiendo crear y/o extraer los metadatos sobre los Contenidos, e incluir los Contenidos en los índices y buscadores que estimen necesarios para promover su difusión.

Autorizo que los Contenidos sean puestos a disposición del público a través de la siguiente licencia: Creative

Commons Reconocimiento-NoComercial-CompartirIgual 4.0 Internacional. Para ver una copia de esta licencia, visita: https://creativecommons.org/licenses/by-nc-sa/4.0/

En señal de conformidad, suscribo el presente documento.

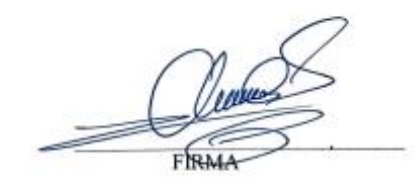

Puno 28 de enero del 2024

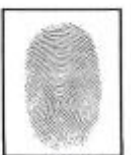

Huella